OL 943-6002

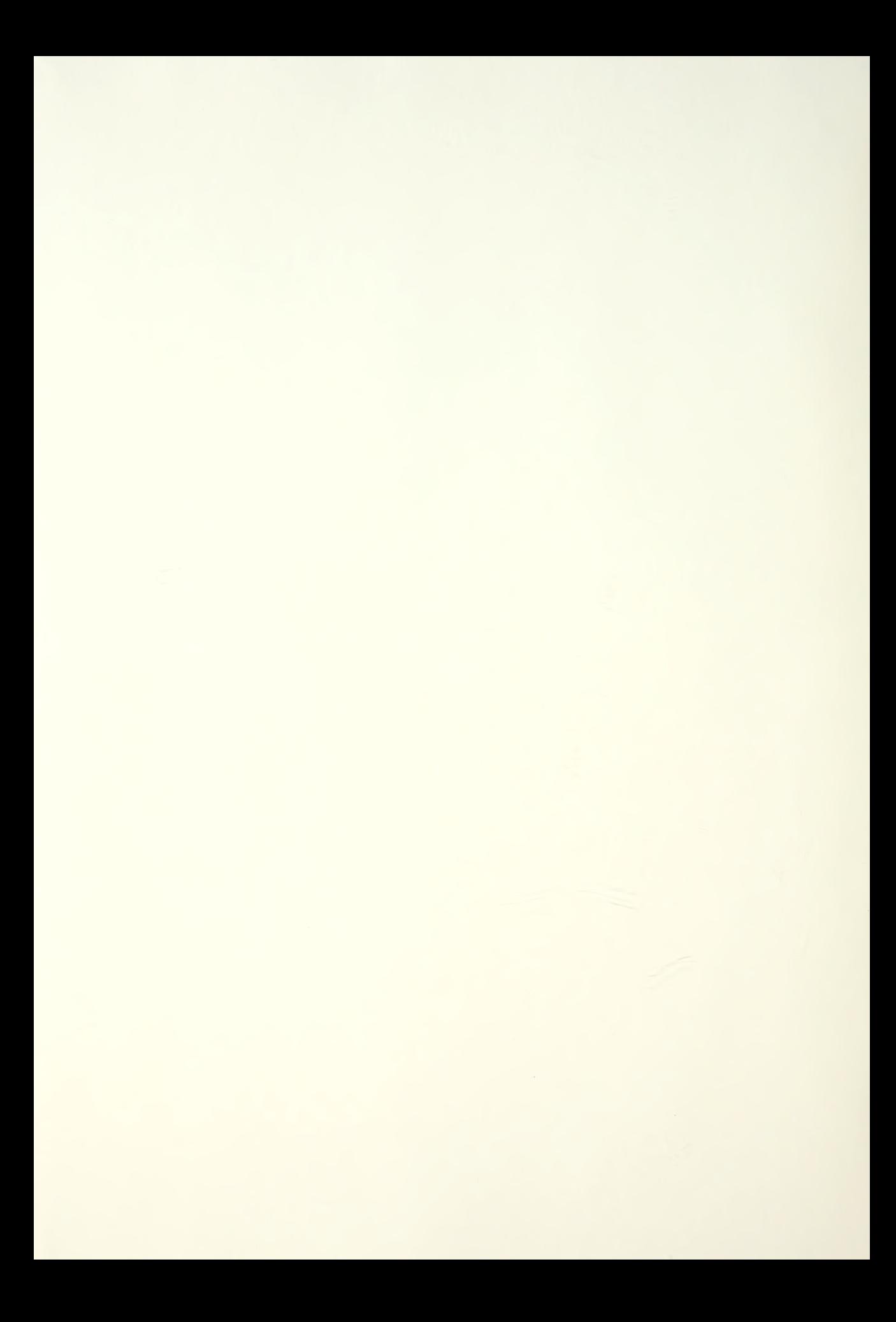

# NAVAL POSTGRADUATE SCHOOL Monterey, California

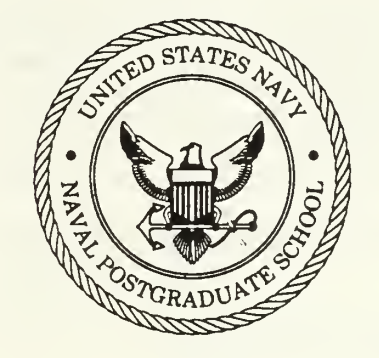

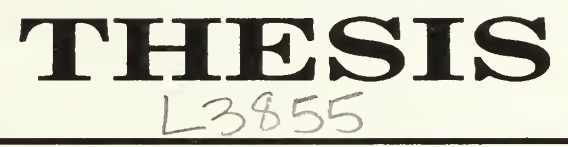

A CAD TOOL FOR CURRENT-MODE MULTIPLE-VALUED CMOS CIRCUITS

by

Hoon S. Lee

December 1988

Thesis Advisor:

Jon T. Butler

T242034

Approved for public release; distribution is unlimited

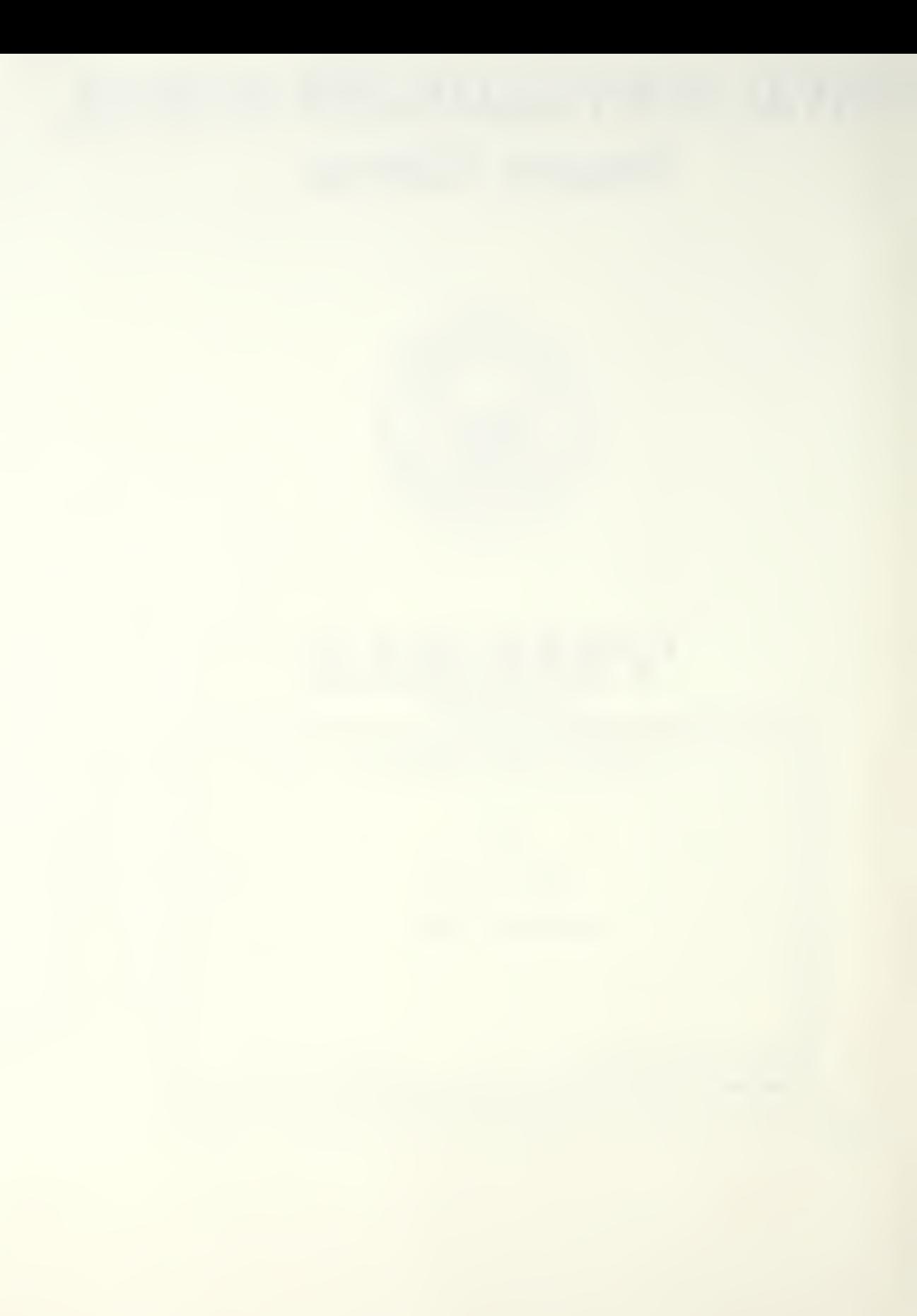

 $\bar{\mathbf{t}}$ 

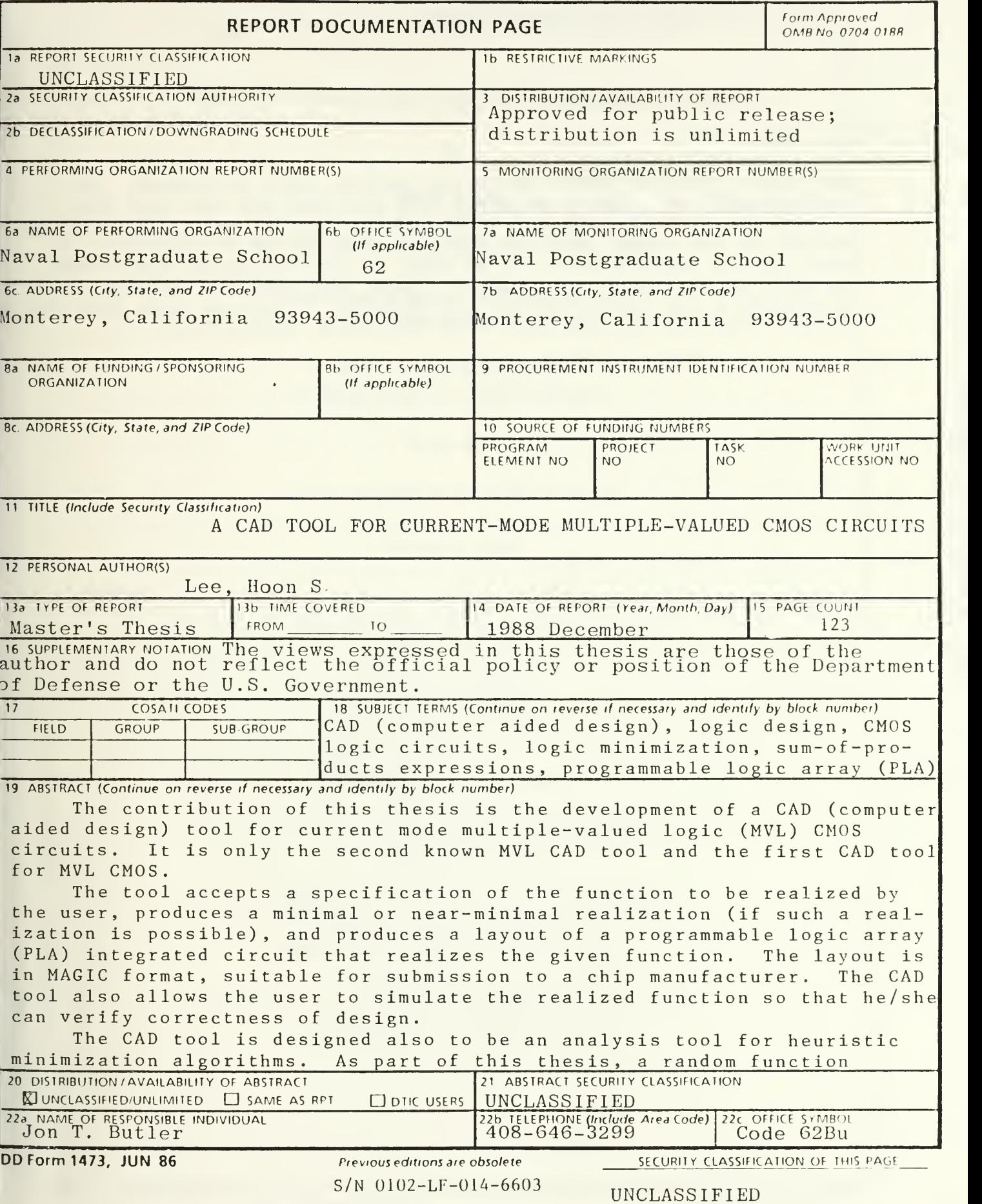

18. Cont.

multiple-valued logic

19. Cont.

generator and statistics gathering package were developed. I<sub>n</sub> the present tool, two heuristics are provided and the user can In the latter case, the better realization is choose one or both. output to the user. The CAD tool is designed to be flexible, so that future improvements can be made in the heuristic algorithms, as well as the layout generator. Thus, the tool can be used to accommodate new technologies, for example, a voltage mode CMOS PLA rather than the current mode CMOS currently implemented.

 $t_{\rm g}$  :

#### Approved for public release; distribution is unlimited

#### A CAD Tool for Current-Mode Multiple- Valued CMOS Circuits

by

Hoon  $S_{\cdot}$  Lee Lieutenant, Republic of Korea Navy B.S., Naval Academy, Chin-hae, Korea, 1981

Submitted in partial fulfillment of the requirements for the degree of

MASTER OF SCIENCE IN ELECTRICAL ENGINEERING

from the

NAVAL POSTGRADUATE SCHOOL

December 1988

23855 6.1

## ABSTRACT

The contribution of this thesis is the development of <sup>a</sup> CAD (computer aided design) tool for current mode multiple-valued logic (MVL) CMOS circuits. It is only the second known MVL CAD tool and the first CAD tool for MVL CMOS.

The tool accepts a specification of the function to be realized by the user, produces a minimal or near-minimal realization (if such a realization is possible), and produces a layout of a programmable logic array (PLA) integrated circuit that realizes the given function. The layout is in MAGIC format, suitable for submission to <sup>a</sup> chip manufacturer. The CAD tool also allows the user to simulate the realized function so that he/she can verify correctness of design.

The CAD tool is designed also to be an analysis tool for heuristic minimization algorithms. As part of this thesis, a random function generator and statistics gathering package were developed. In the present tool, two heuristics are provided and the user can choose one or both. In the latter case, the better realization is output to the user. The CAD tool is designed to be flexible, so that future improvements can be made in the heuristic algorithms, as well as the layout generator. Thus, the tool can be used to accommodate new technologies, for example, <sup>a</sup> voltage mode CMOS PLA rather than the current mode CMOS currently implemented.

# TABLE OF CONTENTS

The control of the control part

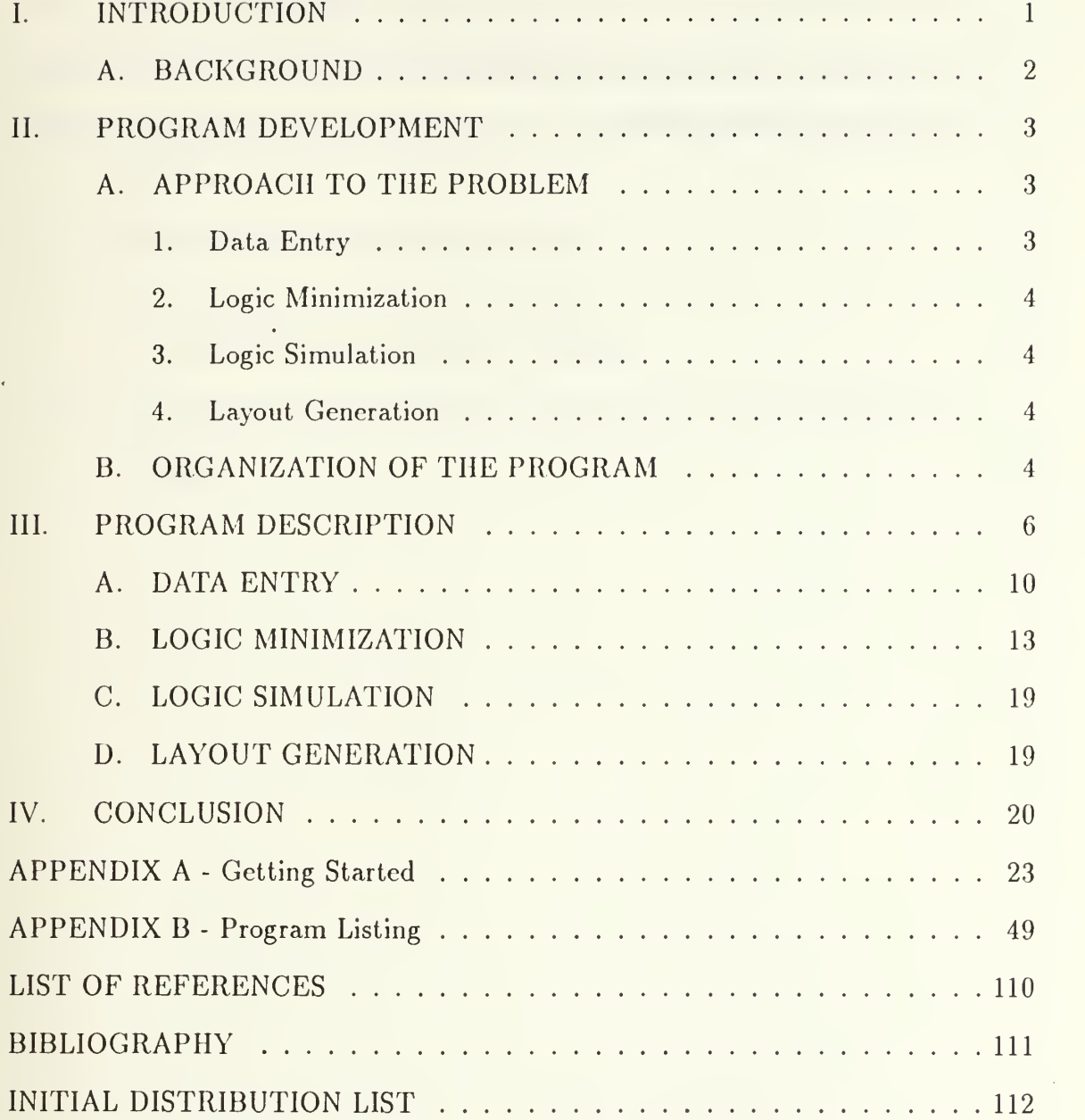

 $\bar{\nabla}$ 

 $\epsilon$ 

## LIST OF TABLES

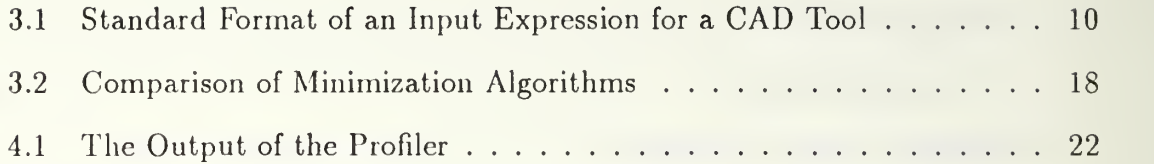

 $\ddot{\phantom{a}}$ 

 $\bar{4}$ 

 $\bar{x}$ 

# LIST OF FIGURES

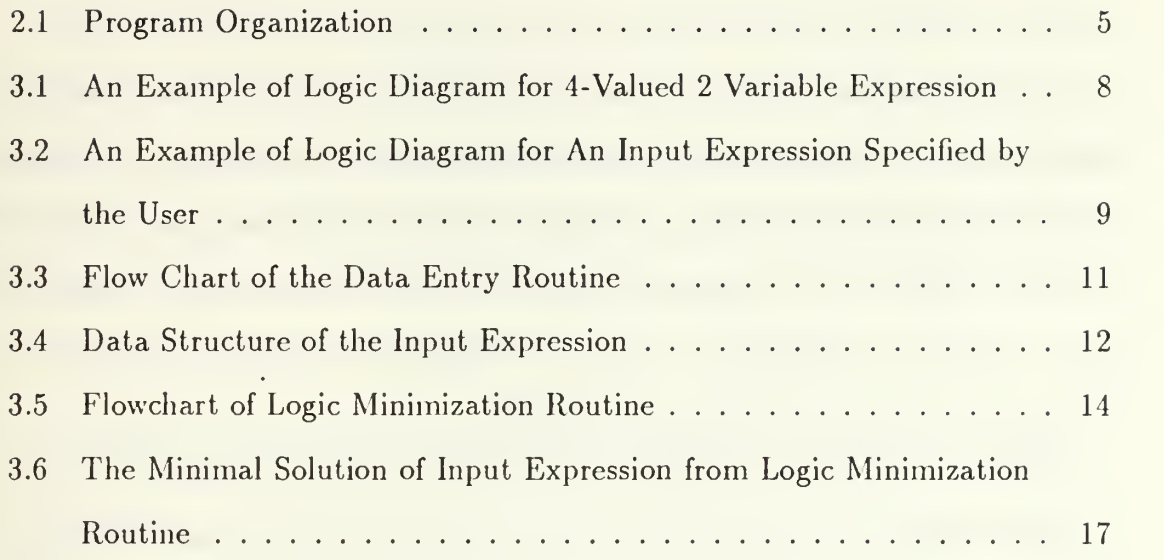

 $\bar{1}$ 

 $\bar{E}$ 

## ACKNOWLEDGMENT

<sup>I</sup> would like to express my sincere appreciation to Dr. J. T. Butler, my thesis advisor, and to Dr. Chyan Yang, my second reader, both of whom are from the Department of Electrical and Computer Engineering of the Naval Postgraduate School, and also to LCDR J. M. Yurchak, my coadvisor from the Department of Computer Science of the Naval Postgraduate School, for their great academic guidance as well as encouragement in preparation of this thesis.

<sup>I</sup> also wish to express my great thanks to my wife, Hye-sook, and my son, Chu-son, for their support and patience away from home during these two years in the United States.

## I. INTRODUCTION

A computer-aided design (CAD) tool has been created at the Naval Postgraduate School to design multiple- valued logic programmable logic arrays (MVL-PLA). The CAD tool accepts <sup>a</sup> function specification and produces <sup>a</sup> circuit layout. Small MVL-PLA's can be designed by hand. However, for most practical applications, hand design is too time consuming and prone to errors.

The CAD tool performs the following:

- Accepts an input function specification, specifically an algebraic expression.
- Minimizes the expression producing a realization that occupies the least amount of space.
- Produces <sup>a</sup> layout which can be used to generate the MVL-PLA chip.

The CAD tool is designed toaccommodate future improvements in:

- The minimization program and
- MVL-PLA layout.

It is expected that as knowledge is gained about these aspects of MVL-PLA design, there will be new subroutines that will substitute for these parts of the tool. The whole program has been written so that such changes can be easily made.

This CAD tool, which applies to current-mode CMOS technology, is only the second known tool for multiple-valued logic circuit design. A CAD tool exists for the design of multiple-valued CCD PLA design [Ref. 1].

 $\mathbf{1}$ 

#### A. BACKGROUND

The promise of current-mode CMOS circuits for compact realizations has generated much interest. Japanese researchers have developed a binary multiplier integrated circuit using bi-directional current-mode multiple-valued CMOS [Ref. 2]. The circuit has speed almost equal to the fastest binary multiplier [Ref. 3] but requires half the chip area and dissipates half the power. Researchers in Holland, France and the United States have also fabricated current mode multiple-valued CMOS circuits.

Since this technology is new, no design tool has been developed for it. Design tools are absolutely needed to produce practical circuits since modern VLSI circuits are so complicated. It is the lack of such tools that has motivated the research described in this thesis.

## II. PROGRAM DEVELOPMENT

The package developed in this thesis is a comprehensive program written in the "C" language to run on the VAX-11/785 computer at the Naval Postgraduate School. As "C" is highly structured, the program is easy to maintain and easy to develop into a large program package. Also, use of "C" assures compatability with presently available binary VLSI design tools such as the Berkeley CAD tools [Ref. 4]-

#### A. APPROACH TO THE PROBLEM

A top-down programming technique was used. First, the tasks were defined which the program needed to perform. Then, each task was developed through a series of steps to identify very specific routines required to perform each task.

The major tasks are as follows:

- Data Entry
- Logic Minimization
- Logic Simulation
- Layout Generation

#### 1. Data Entry

- Allows the user to enter input expression from an input data file.
- Partitions input expression into identifiable parts, called tokens.
- Examines each token for errors.
- Flags errors when they occur.

#### 2. Logic Minimization

- Three minimization algorithms are used.
	- \* Pomper and Armstrong [Ref. 5].
	- \* Dueck and Miller [Ref. 6].
	- \* Gold [Ref. 7].
- All of them are heuristic and based on the direct cover approach.
- Minimization produces a minimal or near minimal solution, thus reducing the chip area needed.

This routine will be discussed in more detail in the following section.

#### 3. Logic Simulation

- Verifies the minimal solution from the Logic Minimization routine by applying test vectors given by the user to it.

#### 4. Layout Generation

- Uses a minimal solution from the Logic Minimization routine to produce a layout which will be used for MVL-PLA chips.

#### B. ORGANIZATION OF THE PROGRAM

The basic organization of the program is shown in Figure 2.1. The solid lines show flow of control. The user supplies input expressions via the data entry routine. These are applied to the logic minimization routine for obtaining the minimized expression. The minimized expression is then passed to the logic simulation routine for verification. Then it is used for layout generation for MVL-PLA chips.

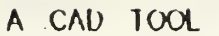

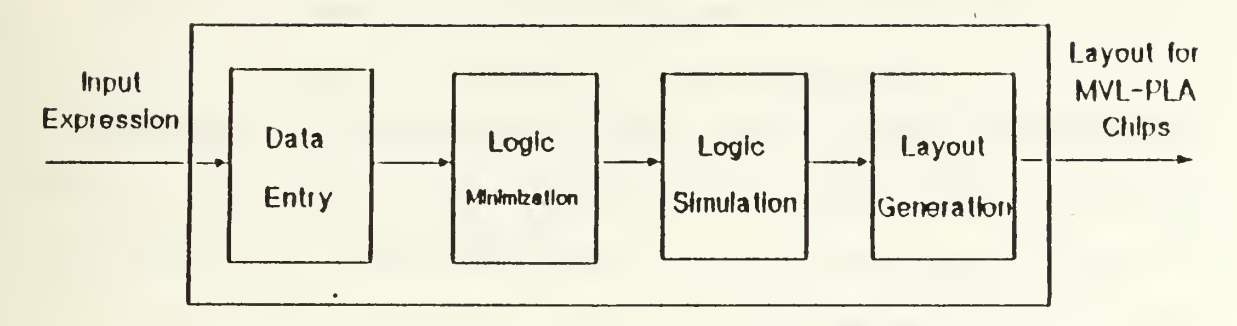

#### Figure 2.1: Program Organization

PLA design using this program resembles program development under an operating system. An editor is used to develop the source file (input expression). This is compiled by the data entry routine. If it is free of syntax errors, it is assembled (minimized) and run (a layout is produced).

## III. PROGRAM DESCRIPTION

The CAD tool is best described by considering <sup>a</sup> specific example. The user starts with a logic diagram (or Karnaugh map) of the input expression to be realized. An example of the logic diagram is shown in Figure 3.1. It shows a 4-valued 2 variable expression. Without <sup>a</sup> CAD program, an inexperienced user might spend half an hour to find a minimal solution of the expression. What is worse, when the expression is complicated because of a large radix and/or <sup>a</sup> large number of variables, it may be impossible not only to find the minimal solution, but also to visualize it.

Since the CAD program is designed to find <sup>a</sup> minimal solution of the expression, the user is not required to minimize the expression. All the user has to do is specify the expression correctly. Figure 3.2 shows one way the function of Figure 3.1 can be expressed for the CAD tool. Here each circle represents <sup>a</sup> product term. Equation 3.1 shows an algebraic equivalent of the function of Figure 3.2.

$$
4:2:
$$
\n
$$
(3.1)
$$
\n
$$
+2 * X1(1,2) * X2(0,0)
$$
\n
$$
+3 * X1(3,3) * X2(1,1)
$$
\n
$$
+2 * X1(0,0) * X2(1,2)
$$
\n
$$
+1 * X1(0,0) * X2(2,3)
$$
\n
$$
+2 * X1(1,1) * X2(1,1)
$$
\n
$$
+2 * X1(1,1) * X2(2,3)
$$
\n(3.1)

$$
+1 * X1(1,1) * X2(2,2)
$$
  

$$
+2 * X1(2,3) * X2(1,1)
$$
  

$$
+1 * X1(2,2) * X2(1,2)
$$
  

$$
+1 * X1(3,3) * X2(2,2)
$$
  

$$
+3 * X1(2,2) * X2(3,3)
$$

Equation 3.1 is represented according to the standard format of the expression shown in Table 3.1. Any multiple-valued logic function  $f(X1, X2, X3, \dots, Xn)$  can be represented by the following format:

$$
f = \text{radix : number of variables :}
$$
\n
$$
+c_1 * X1(a1, b1) * X2(a2, b2) * \cdots * Xn(an, bn)
$$
\n
$$
+c_2 * X1(c1, d1) * X2(c2, d2) * \cdots * Xn(cn, dn)
$$
\n
$$
\vdots
$$
\n
$$
+c_n * X1(f1, g1) * X2(f2, g2) * \cdots * Xn(fn, gn)
$$
\n(3.2)

where  $c_1, c_2, \cdots$  and  $c_n$  denote a logic value between '1' and '(radix -1)', the symbol  $\cdot^*$  denotes the minimum operator,  $X_n(an, bn)$  denotes a literal function of the input variable 'Xn' with lower bound 'an' and upper bound 'bn'. Specifically,  $Xn(an,bn)$ is (radix -1) if an  $\leq X_n \leq bn$ , and 0 otherwise. The symbol '+' represents the truncated arithmatic sum (truncated to (radix -1) if the actual sum exceeds (radix  $-1)$ ).

According to Equation 3.1, the expression has radix 4 and 2 variables and a list of terms (11 terms in this expression). A term is composed of a coefficient and a list of variables (2 variables for each term in this case). The expression shown in Equation 3.1 is entered into the CAD system via the data file.

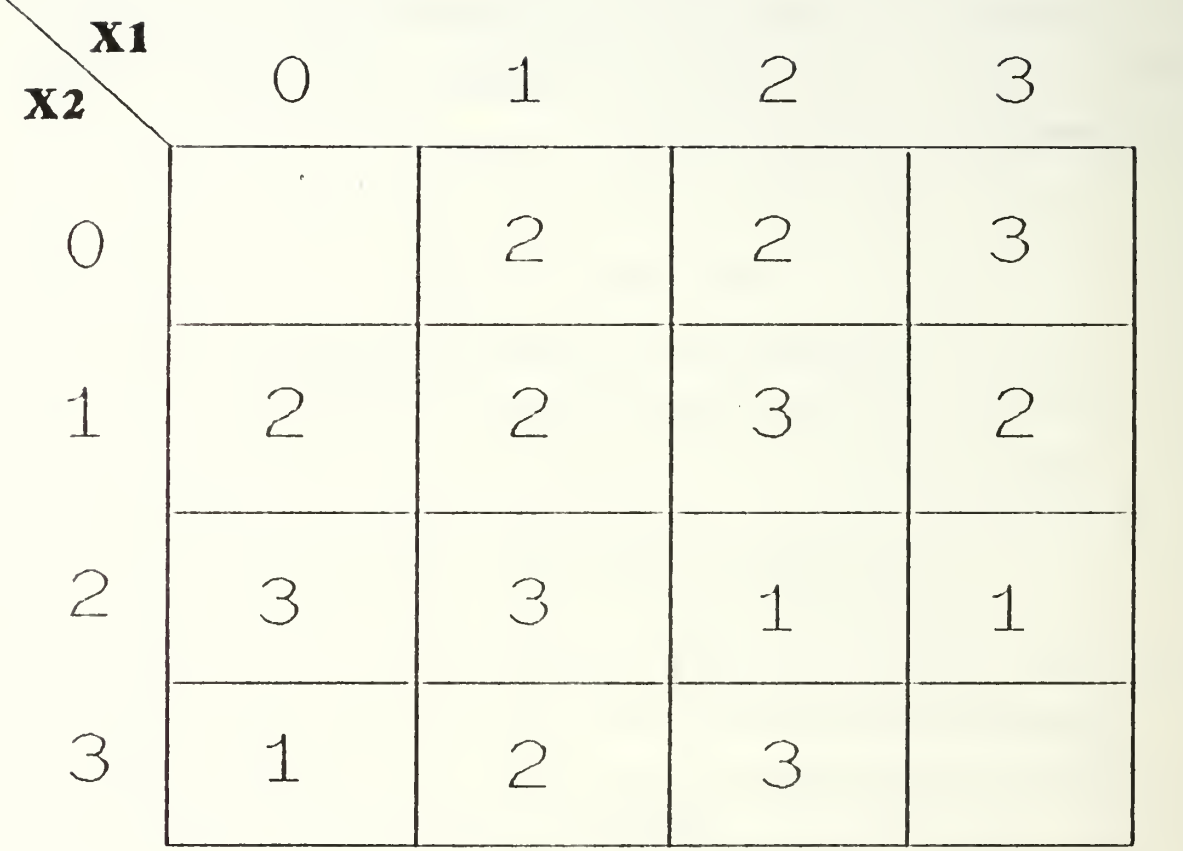

Figure 3.1: An Example of Logic Diagram for 4- Valued <sup>2</sup> Variable Expression

 $\overline{\phantom{a}}$ 

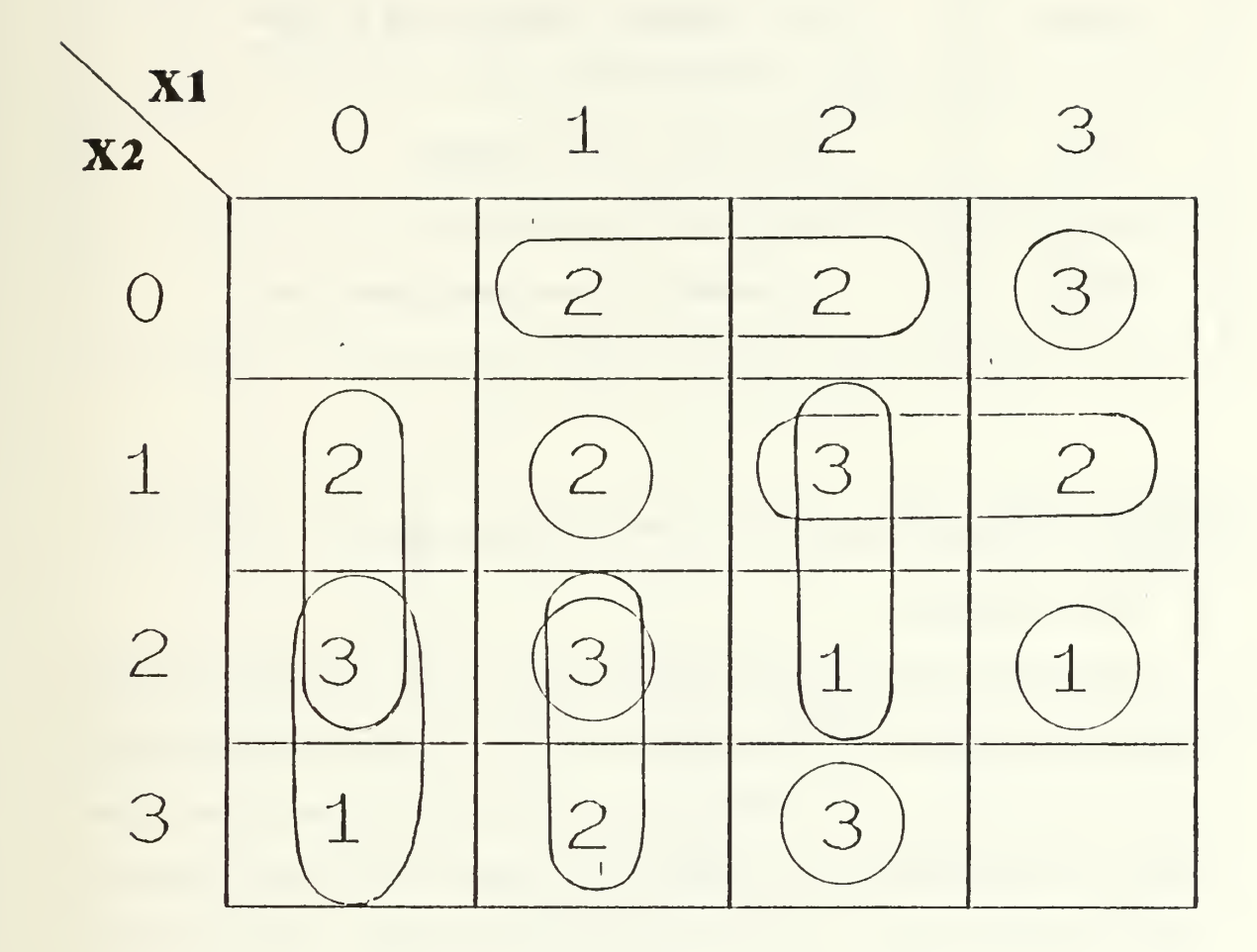

Figure 3.2: An Example of Logic Diagram for An Input Expression Specified by the User

 $\sim$ 

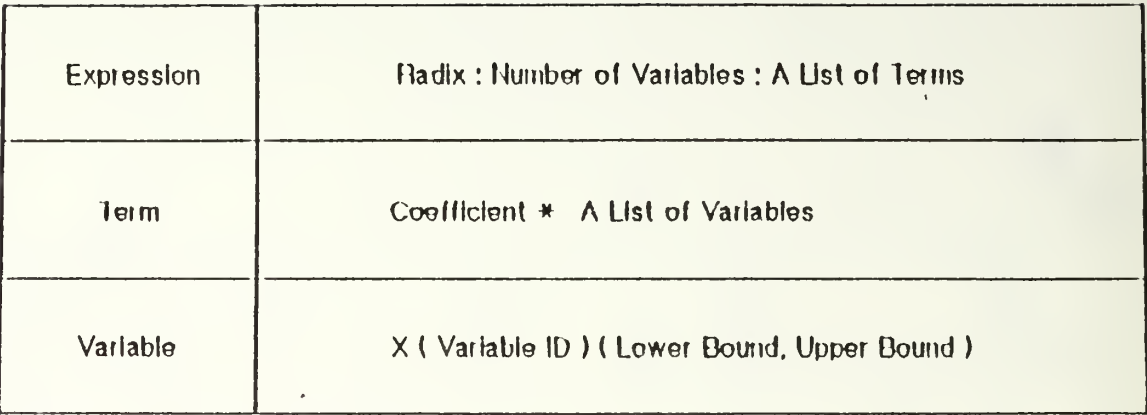

#### TABLE 3.1: Standard Format of an Input Expression for <sup>a</sup> CAD Tool

#### A. DATA ENTRY

Figure 3.3 shows the flowchart of the Data Entry routine. The input expression from the input data file is applied to this routine first. It examines all the expressions in the data file. There is a special function, called the parser/scanner in this routine. It partitions the expression into identifiable parts, called tokens. Then, it passes each token to the next three consecutive error checking subroutines - the syntax error checker, the grammar error checker, and the range error checker.

If an error is found, the corresponding error message is presented to the user and the program execution stops. The user needs to go back to the input data file and correct it. If all the expressions are correct, all are stored in the allocated memory space. Figure 3.4 shows the data structure of the input expression. It is developed to accommodate the input expression.

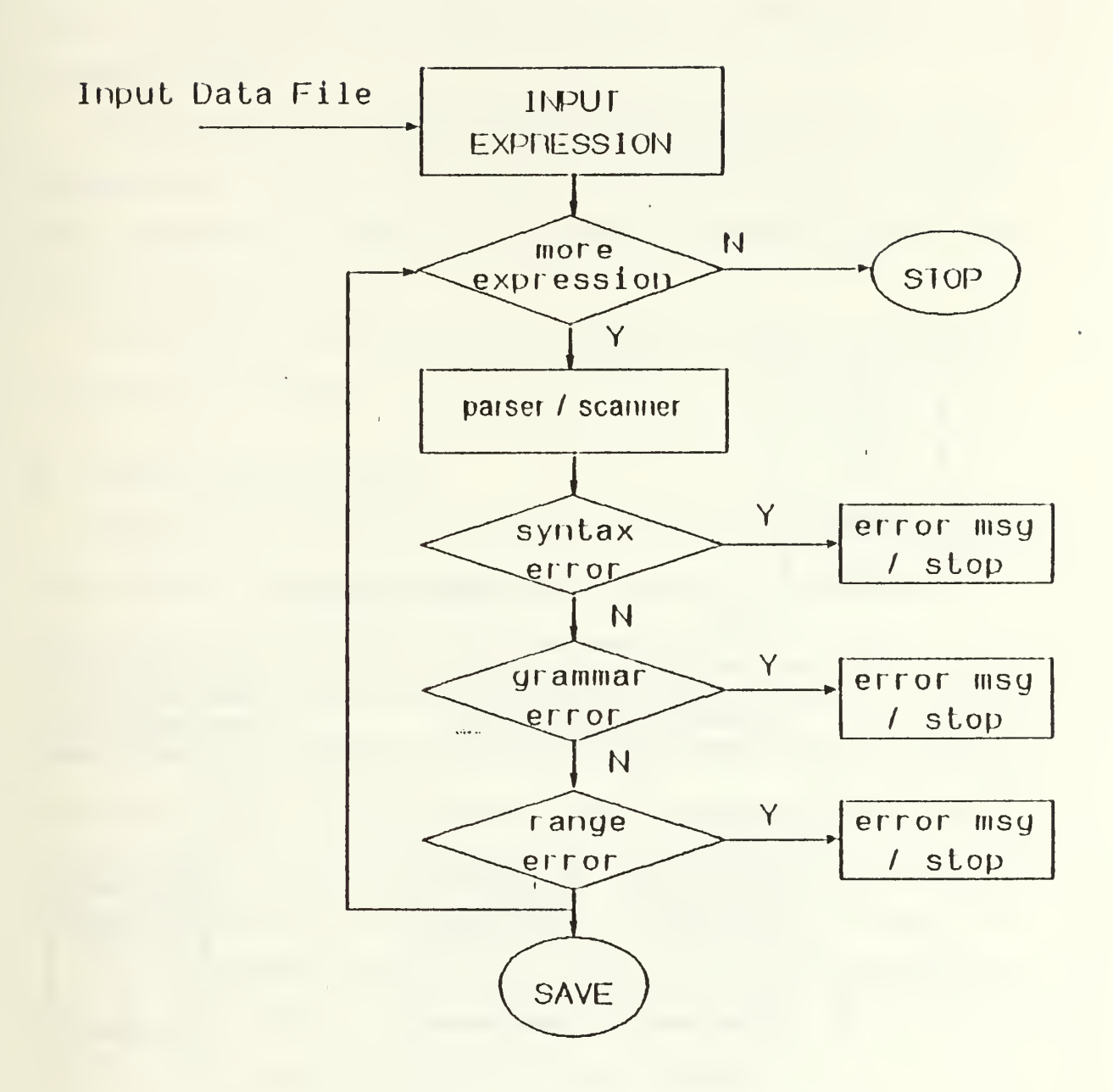

Figure 3.3: Flow Chart of the Data Entry Routine

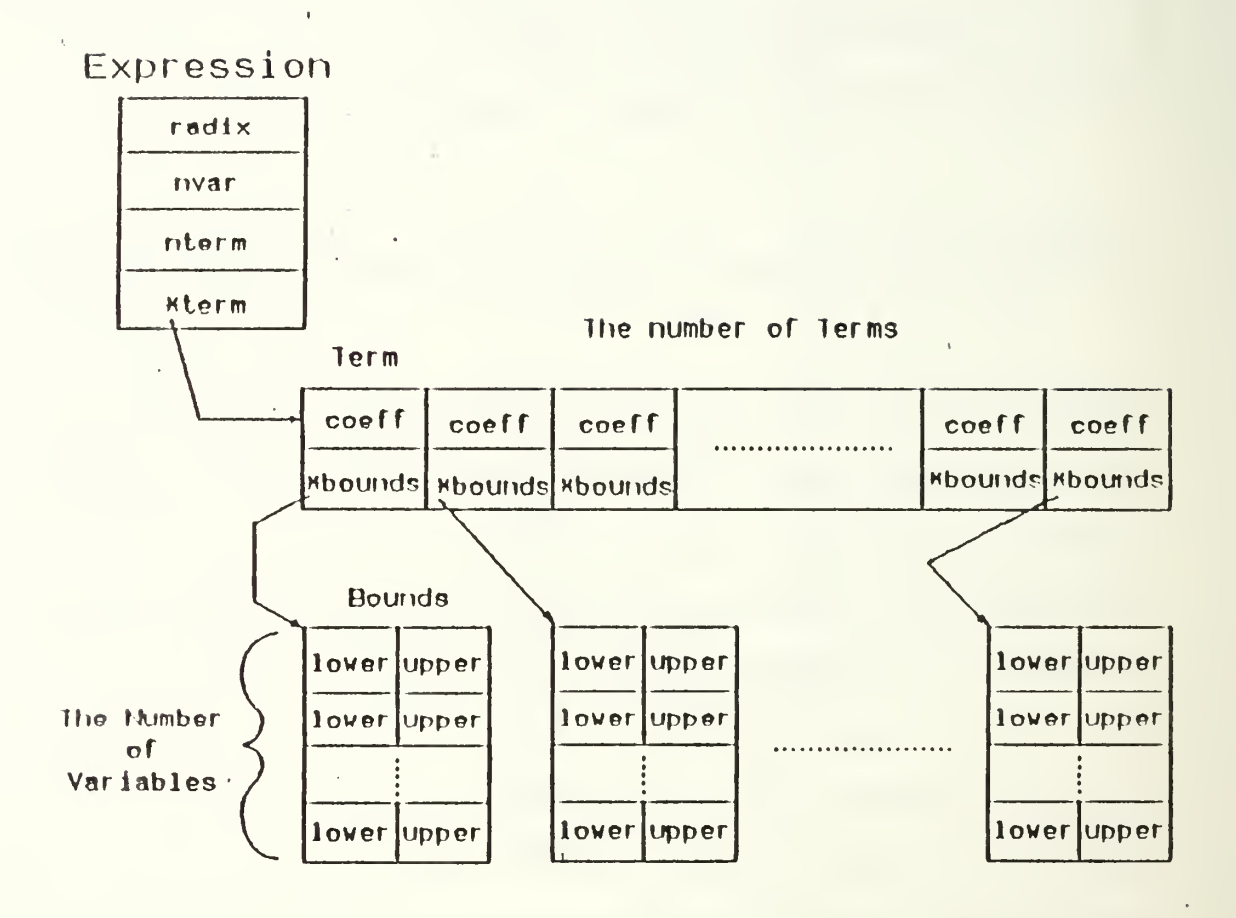

Figure 3.4: Data Structure of the Input Expression

According to the Figure 3.4, three data structures form a complete input expression. They are the Expression, Term and Bounds data structures. The radix, number of variables and number of terms in the input expression are saved in the Expression structure.

The size of the array for the term lists is determined by the number of terms of the expression. Also, the size of the bounds array is equal to the number of variables used in the expression. Therefore, all the components of the input expression are saved into this data structure.

Once this data structure for the input expression is formed, it will be used throughout the CAD program.

#### B. LOGIC MINIMIZATION

The data structure of the input expression is formed in the Data Entry routine. This is then used by Logic Minimization routine to minimize the expression. Figure 3.5 shows the flowchart of the Logic Minimization routine.

First, a working copy (f) of the original input expression is made. If f is fully covered (made up of only zeroes and don't care terms (radix)), the program stops. The minimization process is accomplished. Otherwise, the program finds the most isolated minterm first, then picks the best implicant (or product term) from among the possible implicants which cover the chosen most isolated minterm.

The best implicant chosen is saved as a part of the minimal solution of the input expression. Then it is taken out from the working copy (f). This process is repeated until the resulting expression has no more minterms.

As mentioned earlier, three heuristic algorithms are used in this thesis. As shown in Reference 7, neither that of the Dueck and Miller [Ref. 6] nor that of and Pomper and Armstrong [Ref. 5] is consistently better than the other. That is, there

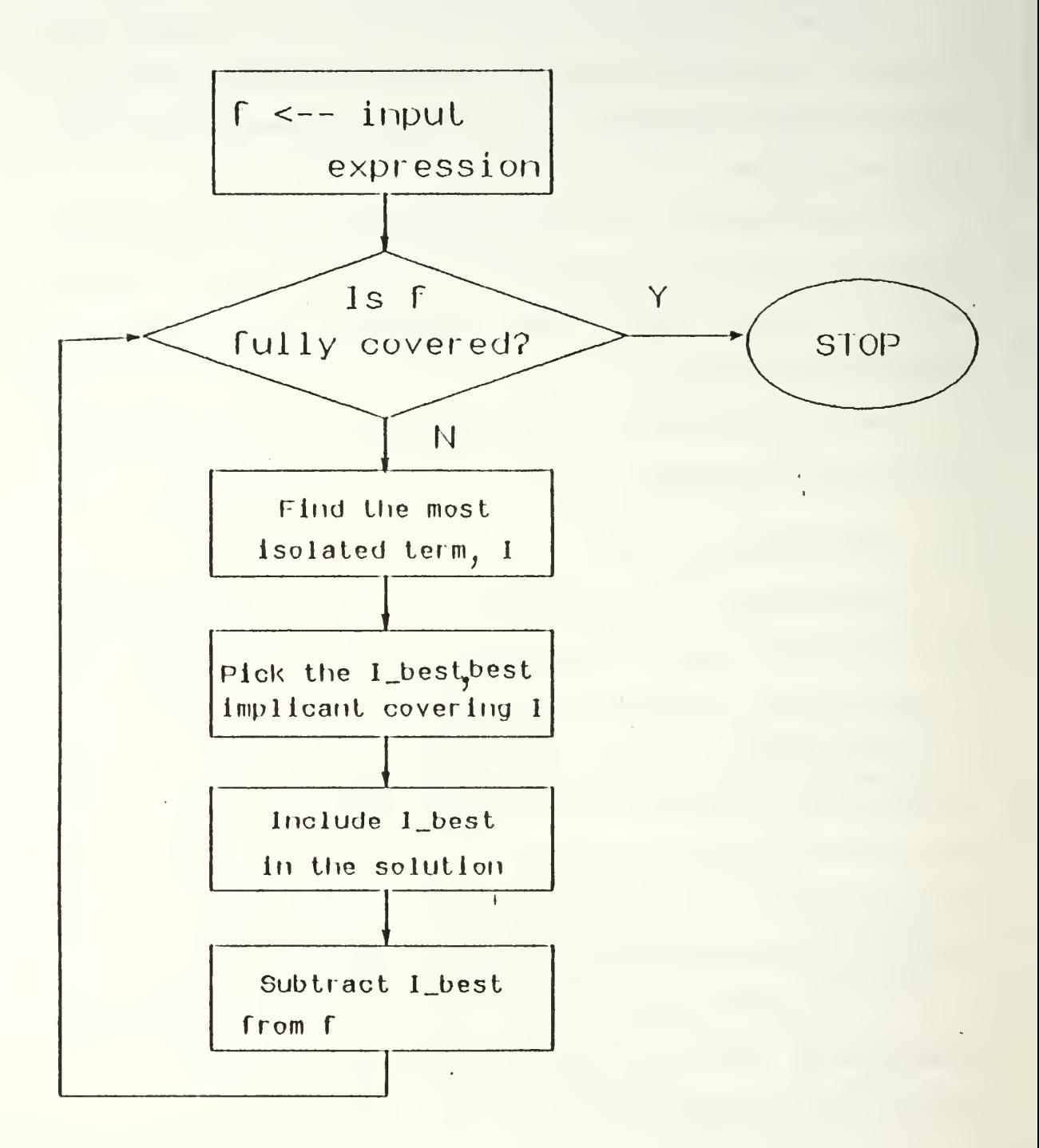

Figure 3.5: Flowchart of Logic Minimization Routine

are functions where the first does better than the second and vice versa. Thus, the technique of Gold is introduced in Reference 7. This is simply the application of both algorithms followed by <sup>a</sup> choice of the best realization. Since the CAD tool is also used to analyze minimization algorithms, implementation of all heuristics is an integral part of the program. All of them work in an identical manner except in two ways. One is the way a minterm is chosen, and the other is the way an implicant is chosen.

• Pomper and Armstrong [Ref. 5]

The minterm is chosen randomly. However, the implicant is chosen as the one which drives the most minterms to zero when subtracted. If more than one implicant is available, the largest is chosen. If there are more than one largest, the first generated is chosen.

• Dueck and Miller [Ref. 6]

In this algorithm, an isolation factor (IF) is calculated for each minterm with the smallest value beginning with all <sup>1</sup> minterms, 2 minterms, etc. The minterm with the largest IF is chosen and if there are more than one, the first generated is chosen. IF is calculated as the inverse of the clustering factor where the clustering factor is as follows:

$$
CF_{\alpha} = DEA_{\alpha} \times (radix - 1) + EA_{\alpha} \tag{3.3}
$$

where DEA is the number of variables (directions) in which a minterm  $(\alpha)$  can be combined with a non-zero number of minterms (called direction of expandable adjacency). EA is the number of adjacent minterms with which a minterm  $(\alpha)$  can be combined in an interval literal (called expandable adjacency). CF provides a measure of the degree of which a specific minterm can combine with other minterms in the expression.

The minterm with the smallest CF is chosen as the most isolated minterm. All implicants that cover this minterm are then generated. A measure called the relative break count (RBC) is calculated for each. This provides a measure of the degree to which the expression is simplified if the implicant under consideration is chosen. The implicant with the smallest RBC is chosen as the best implicant. If there are more than one best implicant, the first generated is chosen.

• Gold [Ref. 7]

Gold is a heuristic in which the algorithms of Pomper and Armstrong and Dueck and Miller are applied, and the best realization (the one with the smallest number of product terms) is chosen. It was inspired by the observation that these algorithms display a diversity in realizations and one algorithm is not consistently better than the others over all expressions. However, certain classes of expressions do show that one algorithm does perform consistently better. With Gold, the combination of algorithms takes advantage of the best features of each.

Table 3.2 shows the comparison of three heuristic algorithms. When logic minimization is accomplished, the minimal solution of the original input expression is as shown in Figure 3.6 and Equation 3.4. Note that the number of product terms in the input expression in Equation 3.1 was <sup>11</sup> (eleven). Now the minimal solution (Equation 3.4) has <sup>8</sup> (eight) product terms in it. There is about 25% reduction in the number of product terms.

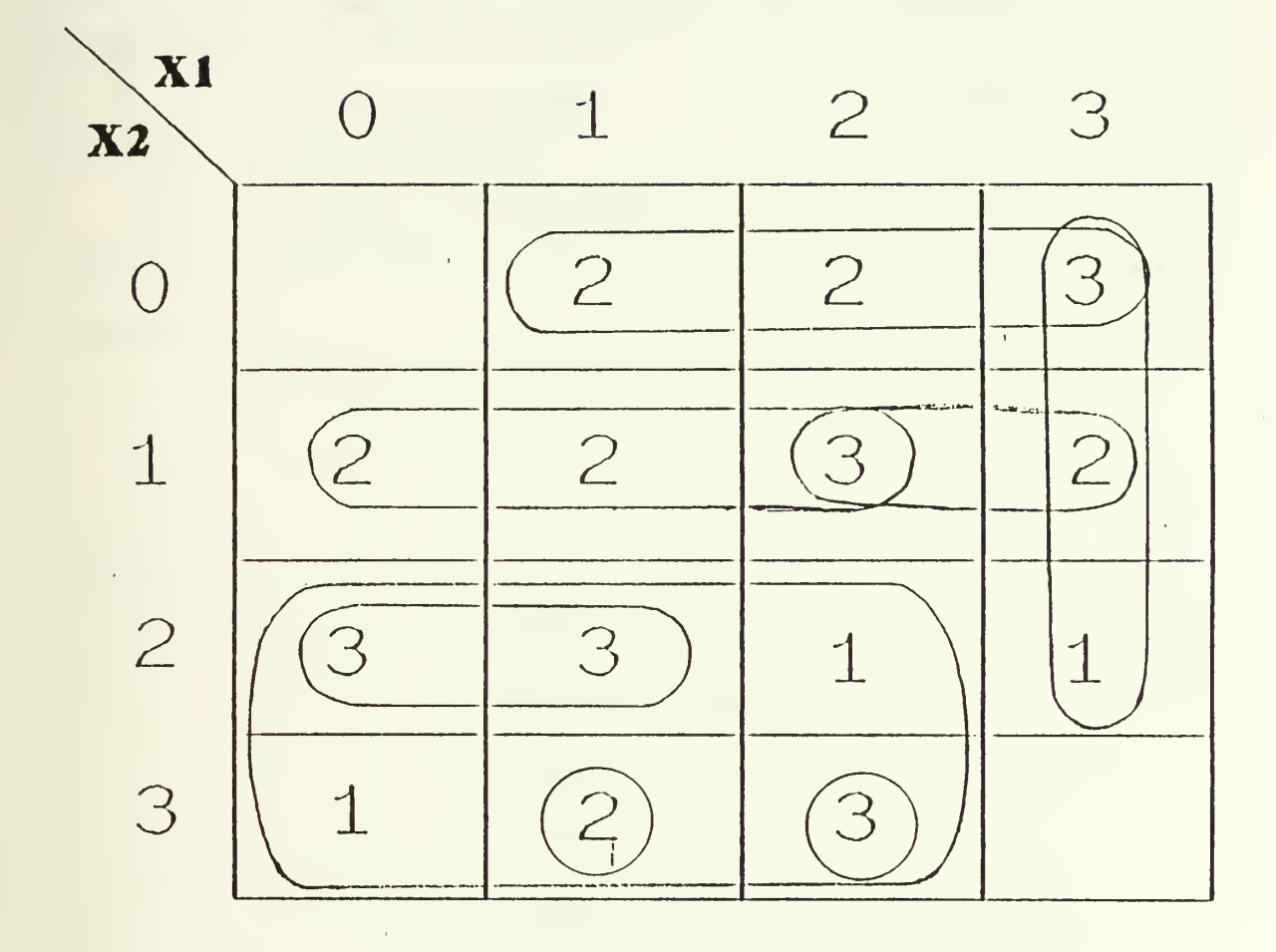

Figure 3.6: The Minimal Solution of Input Expression from Logic Minimization Routine

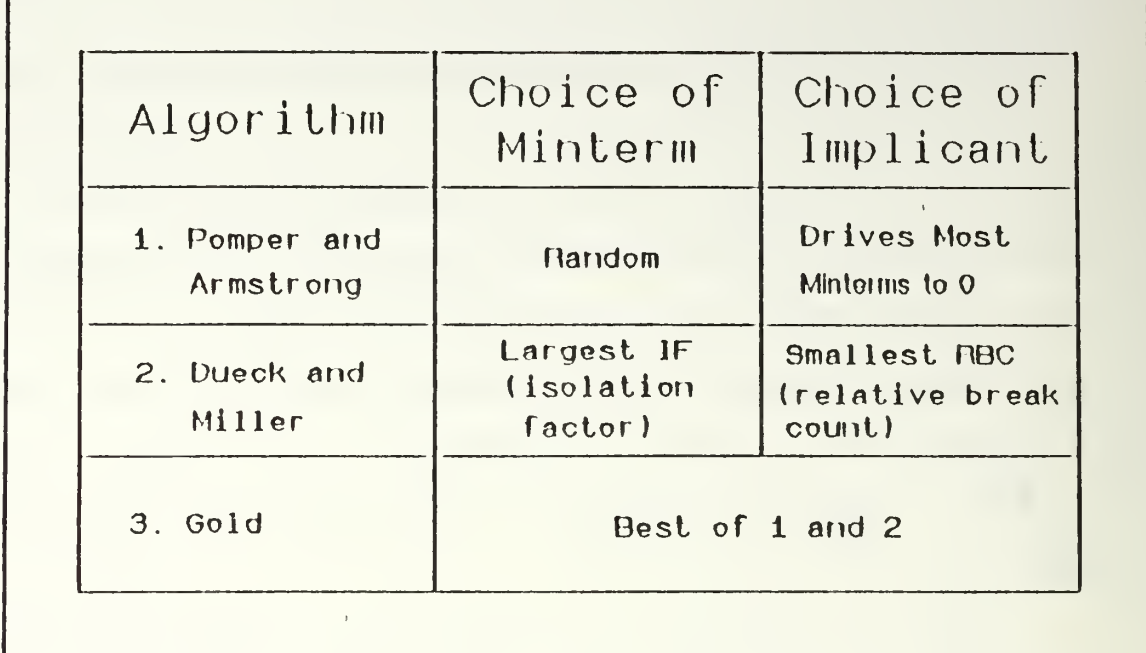

 $\mathbf{r}$ 

 $\overline{1}$ 

TABLE 3.2: Comparison of Minimization Algorithms

 $\sim 4$  .

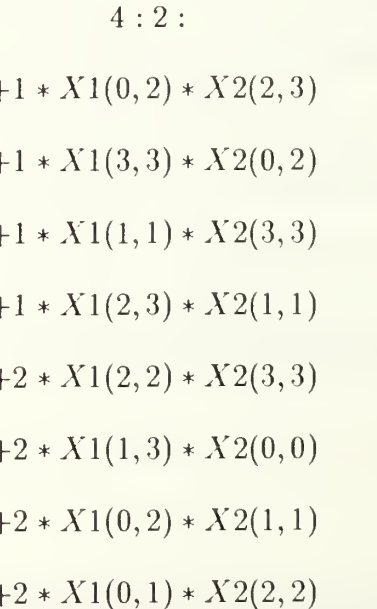

 $(3.4)$ 

#### C. LOGIC SIMULATION

This routine is used to verify the minimal solution from the logic minimization routine. The user can specify certain specific values or range of values for each variable in the input expression (called test vector). The logic simulation routine evaluates the minimized function value for each coordinate from the test vector. The user can do the verification test by comparing the original expression with the output of the Logic Simulation routine.

#### D. LAYOUT GENERATION

The output of the Logic Minimization routine is used to produce a layout file (called <sup>a</sup> magic file) for MVL-PLA chips. This routine is discussed in more detail in Reference 8.

## IV. CONCLUSION

This thesis presents <sup>a</sup> CAD tool for design of multiple-valued current-mode programmable logic arrays. It was designed to be user friendly, requiring little knowledge of programming techniques. Appendix A contains <sup>a</sup> user manual written for the first time user. In the interest of clarity, details of the program have been omitted. However, for the interested user, the program has been extensively documented. This documentation and the program are contained in Appendix B. Three main conclusions have resulted from this work.

#### • Conclusion <sup>1</sup> - Design/Analysis Tool

The CAD tool can be used for two purposes. One is as a design tool and the other as an analysis tool. It is used for designing practical current-mode MYL CMOS circuits and also used for analyzing and comparing the different minimization algorithms. In fact, it is designed to get the statistics for each minimization program, which is very useful to obtain insight into logic minimization algorithms.

#### • Conclusion <sup>2</sup> - Further Improvement in CAD

Further research and improvements are needed in two specific areas. These are 1) Logic Minimization and 2) Layout Generation. Still there are cases which the heuristics give poorer realizations than supplied the user. Programs are desired which can find the minimal solution closest to the optimal solution. In MYL-PLA layout, there is some waste of the chip area. The further optimized layout configuration should be considered.

#### • Conclusion 3 - Execution Speed Improvement

The Profiler Utility shows how many times each routine is called and the percentage of time spent in executing that routine. Below is an example output from this routine. According to the profiler output shown in Table 4.1, there are several subroutines which are called most frequently throughout the program execution such as \_eval, \_vcopy , and \_next\_coord. Typical runs show these three routines as the most time consuming. If those subroutines are carefully examined and improved, the total execution time will be reduced significantly.

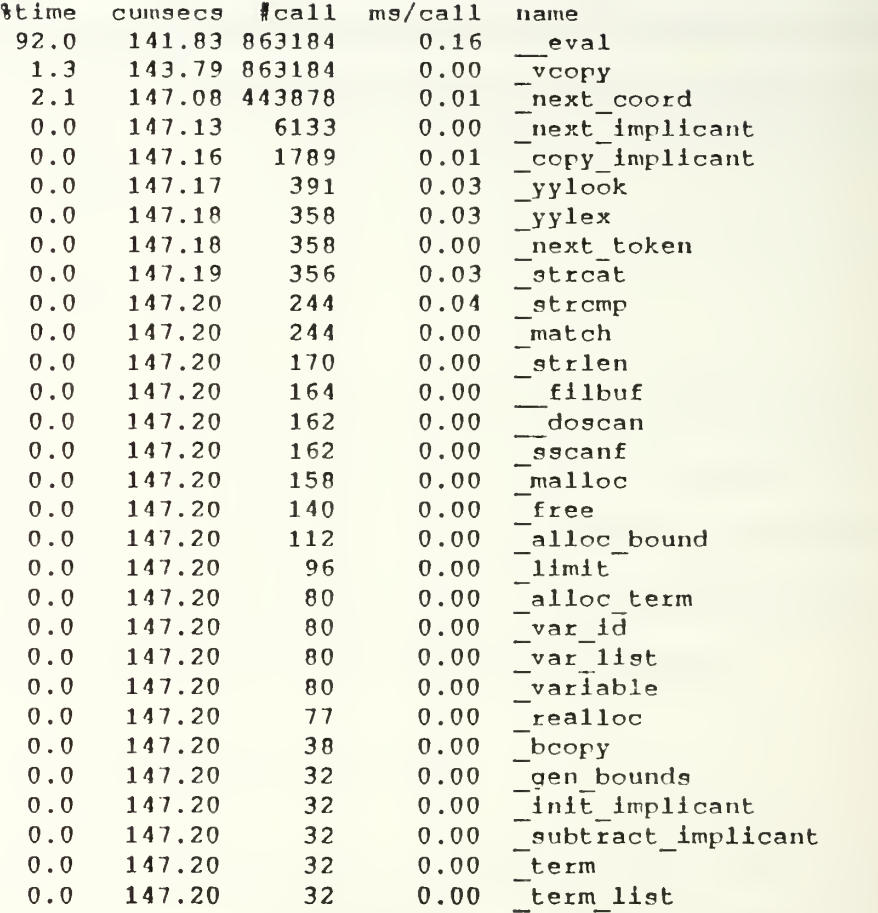

## TABLE 4.1: The Output of the Profiler

 $\overline{\phantom{a}}$ 

 $\bar{t}$
## APPENDIX A

## Getting Started

A few examples are included in this appendix A in order to demonstrate the use of this CAD tool, the appearance of <sup>a</sup> terminal session, and the capability of the utility functions.

- 1. DESIGN PROCEDURES
- (a) LOGGING IN
	- LOG IN ON A VAX TERMINAL.
	- CHANGE TO SUBDIRECTORY 'mag' IN YOUR WORKING DIRECTORY.

% cd mag

- (b) CREATING THE INPUT DATA FILE
	- BY USING 'vi'EDITOR, MAKE AN INPUT DATA FILE.
		- % vi tt2.mvl

(1) WHEN THE USER HAS A SINGLE INPUT EXPRSSION

 $\epsilon$ 

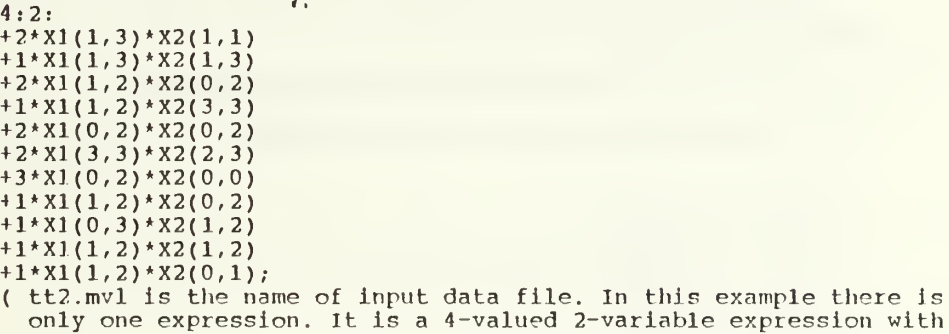

11 terms in it. A ; (semicolon) terminates the expression.) (2) WHEN THE USER HAS MULTIPLE EXPRESSIONS, THE INPUT FILE MAY LOOK AS

FOLLOWS. THERE ARE THREE EXPRESSIONS AND ALL OF THEM ARE 4-VALUED 2-VARIABLE LOGIC EXPRESSIONS.

```
4:2
+ 2*
X] (3,3)*X2(1,3)
+ 3* X1(1,3)*X2(1,2)
+1*X1(1,3)*X2(1,1)+1*x1(+ 2* X1(1,3)*X2(1,3)
4:2
+ 1*
X1(1,2)*X2(3,3)
+ 2*
X1(0,2)*X2(0,2)
+2 \times 1(3,3) \times 2(2,3);
4:2
+ 1*
X1(1,2)*X2(1,2)
   X1(1,2)*X2(0,2)/
```

```
+1*X1(1,2)*X2(0,1)+2*x1(0,0)*x2(1,1)+3*x1(0,1)*x2(1,3);(input data file; tt3.mvl )
```
(3) WHEN THE USER APPLIES TEST VECTORS TO EACH VARIABLE FOR VERIFICATION,

THE INPUT DATA FILE LOOKS AS FOLLOWS.

```
4:2:
+2*X1(1,
3)*X2(1,1)
+ 1*X] (]
3)*X2(1,3)
+2*X1(1,
2)*X2(0,2)
+1*X1 (1,
+2*X1(0,
+2*X1(3,
+3*X1(0,
2)*X2(0,0)
•»-l*Xl(l,
2)*X2(0,2)
+1*X1 (0,
3)*X2(1,2)
+1*X1(1,
2)*X2(1,?)
+1*X1(1,
2)*X2(0,1)
        2)*X2(3,3)
        2)*X2(0,2)
        3)*X2(2,3)
```

```
X1(0,3)X2(0,3);
(test vector for the input expression above. Be sure to put '/' at the
 end. No need to put '*' between variables. In this case test vector
 has the range 0 through 3 for both variables X1 and X2. The user can
 specify any arbitrary test vector to each variable, for instance,
 X_1(0,1)X_2(2,2).)
 ( input data file; tt4.mvl )
```
(4) WHEN THERE ARE DON'T CARE TERMS IN THE EXPRESSION, USE '?' (QUESTION MARK)

FOR THE COEFFICIENT, AS THE FOLLOWING EXAMPLE.

```
4:2:
+ 2* x1(1,3)*x2(1,1)+1*X1(1,3)*X2(1,3)+ 2*x1(1,2)*x2(0,2)+?*X1(1,2)*X2(3,3)+ 2* x1 (0,2)*x2(0,2)+ 2 * x1 (3,3) * x2 (2,3)+3*X1(0,2)*X2(0,0)
+1*X1(1,2)*X2(0,2)+1*X1(0,3)*X2(1,2)+1*1(1,2)*2(1,2)+1*X1(1,2)*X2(0,1);X1(0,3)X2(0,3);
( input data file; tt5.mvl )
( Don't care term is 4th term from above with its coefficient '?')
```
(C) HOW TO PERFORM LOGIC MINIMIZATION AND SELECT OUTPUT OPTIONS TO GET THE DESIRED RESULTS. GETTING HELP: THERE IS A HELP ROUTINE FOR THE USERS WHO ARE NOT FAMILIAR WITH ALL OPTIONS AVAILABLE IN THIS CAD. TYPE THE FOLLOWING COMMAND FOR HELP  $% mvl$  — »

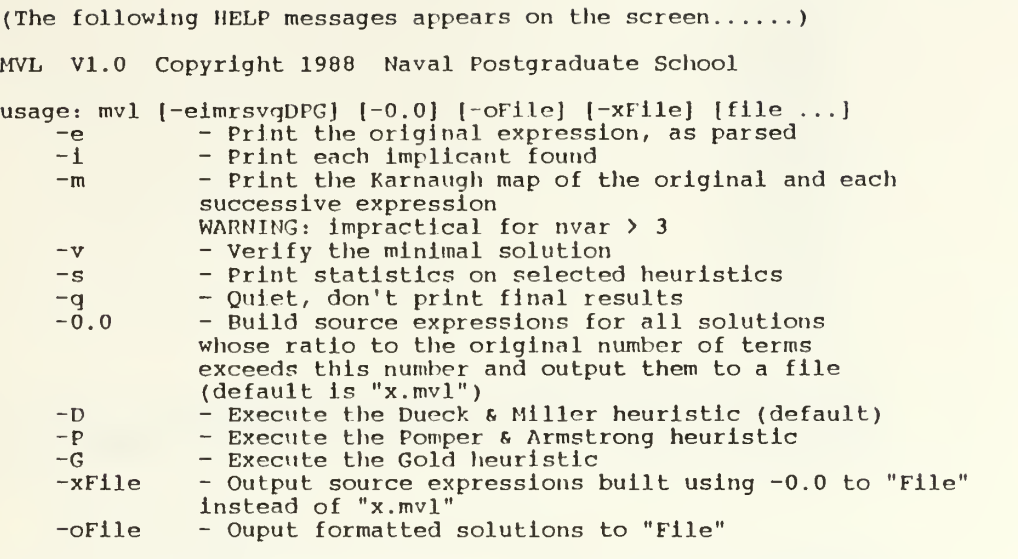

(Note/ In the above HELP messages "print" means "output to CRT".)

(EXAMPLE 1) USING POMPER AND ARMSTRONG ALGORITHM ON tt2.mvl, OUTPUT ORIGINAL EXPRESSION AS PARSED AND FINAL RESULT.

(command line is as follows......) ece: /work/mag  $% mvl$  -Pe  $tt2.mvl$ 

( the following appears on the screen......)

MVL V1.0 Copyright 1988 Naval Postgraduate School

Expression:

radix: 4<br>mars: 2 nvars: 2 nterms: 11  $\frac{\text{coeff: 2}}{\text{X1(1,3)}}$  $X2(1,1)$  $\mathrm{coeff}\colon\thinspace 1$  $X1(1,3)  
X2(1,3)$  $X2(1,3)$ <br>coeff: 2  $X1(1,2)$ X2(0,,2)  $\texttt{coeff}\colon 1$ Xl(l,,2) X2(3, 3)  $\mathsf{coeff}\colon 2$  $X1(0,2)$ X2(0,,2) coeff 2 Xl(3,•3) X2(2, 3)

- $coeff: 3$ Xl(0,2) X2(0,0) coeff: 1  $X1(1,2)$ X2(0,2)  $coeff: 1$ Xl(0,3) X2(l,2) coeff: 1 Xl(l,2) X2(l,2)  $coeff: 1$  $X1(1,2)$ X2(0,l)
- P&A: 3/11 implicants 0.27<br>( the last line shows that the POMPER AND ARMSTRONG heuristic produced a realization of 3 product terms starting with 11 product terms, for a reduction of  $27\frac{1}{3}$ )

(EXAMPLE 2) USING DUECK AND MILLER ALGORITHM ON tt2.mvl, OUTPUT

EACH IMPLICANT FOUND AND FINAL RESULT.

(command line is as follows ... ) ece: /work/mag  $% mvl -DI$   $tt2.mvl$  $\epsilon$ ( the following appears on the screen  $\dots$ .) MVL V1.0 Copyright 1988 Naval Postgraduate School D&H MIH: 2\*X1( 1, 1)\*X?( 3, 3) Imp: 2\*X1( 1, 2)\*X2( 3, 3) D&M HIM: 3\*X1( 3, 3)\*X2( 3, 3) Imp: 3\*X1( 3, 3)\*X2( 1, 3) D&M MIM:  $3*XI(2, 2)*X2(0, 0)$ Imp:  $3*XI(0, 2)*X2(0, 2)$ D&M: 3/11 implicants - 0.27

(EXAMPLE 3) USING GOLD ALGORITHM, OUTPUT THE KARNAUGH MAP OF THE ORIGINAL AND

EACH SUCCESSIVE EXPRESSION AND FINAL RESULT.

(command line is as follows . . . ece: /work/mag % mvl -Gm tt2.mvl ( the following appears on the screen......) MVL V1.0 Copyright 1988 Naval Postgraduate School  $\mathbf{r}$  $\bullet$ Orig map (D&M): 3. 3. 3.

3. 3. 3. 3.<br>3. 3. 3. 3.  $3. 3. 3.$ <br>0 2 2  $3.$  $3. 3. 3. 0$ <br> $3. 3. 3. 3.$  $3.$ 3. 3. 3. 3 3 3. 3. 3. 0<br>3. 3. 3. 4.  $3.$  $\begin{array}{cccc} 3. & 3. & 3. & 4. \\ 0 & 0 & 0 & 4. \end{array}$ 4.  $\begin{array}{cccc} 4. & 4. & 4. & 0 \\ 4. & 4. & 4. & 4. \end{array}$  $\begin{array}{cccc} 4. & 4. & 4. & 4. \\ 4. & 4. & 4. & 4. \end{array}$  $\begin{array}{ccc} 4. & 4. & 4. \\ 0 & 0 & 0 \end{array}$ 4 . Orig map  $(P\&A)$ :<br>3. 3. 3. 0 3. 3. 3. 0<br>3. 3. 3. 3. 3. 3. 3. 3.<br>3. 3. 3. 3. 2 2 3.  $\mathbf{r}$  $\begin{array}{cccc} 4. & 4. & 4. & 0 \\ 4. & 4. & 4. & 3. \end{array}$ 4.  $\begin{array}{cccc} 4. & 4. & 4. & 3. \\ 0 & 2 & 2 & 3. \end{array}$  $3$ . 4. 4. 4.  $\begin{array}{cccc} 4. & 4. & 4. & 4. \\ 4. & 4. & 4. & 4. \end{array}$  $\begin{array}{cc} 4. & 4. & 4. \\ 0 & 2 & 2 \end{array}$  $4.$ 4. 4. 4.  $\begin{array}{cccc} 4. & 4. & 4. & 4. \\ 4. & 4. & 4. & 4. \end{array}$  $\begin{bmatrix} 4 & 4 & 4 \\ 0 & 0 & 0 \end{bmatrix}$ 4.

Gold( $=$   $\frac{3}{11}$  implicants - 0.27

 $\bar{\mathbf{r}}$  ,

(Note; .(dot) after a number denotes a highest logic value or don't care generated in the course of a minimization. Don't cares in the original function have no dot.

(EXAMPLE 4) USING POMPER AND ARMSTRONG ON tt2.mvl, OUTPUT THE ORIGINAL EXPRESSION AND K-MAP OF THE ORIGINAL EXPERSSION AND EACH SUCCESSIVE EXPRESSION WITH FINAL RESULT.

 $\bar{I}$ 

 $\ddot{\phantom{a}}$ 

 $($  commnad line is as follows  $\dots \dots$ ece: /work/mag  $% mvl$  -Pel tt2.mvl ( the following appears on the screen.....) MVL V1.0 Copyright 1988 Naval Postgraduate School Expression

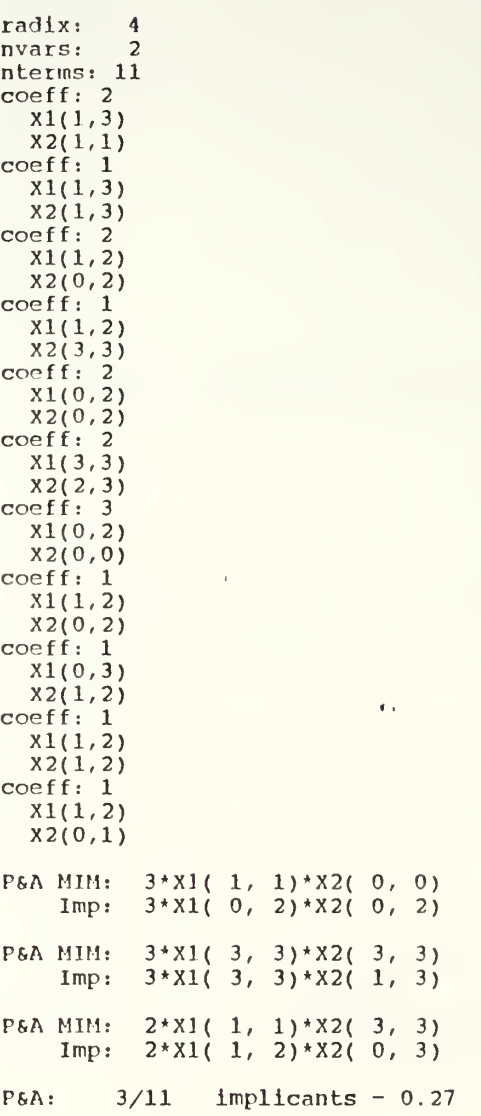

(EXAMPLE 5) USING DUECK AND MILLER ON tt2.mvl, OUTPUT THE ORIGINAL EXPRESSION AND K-MAP WITH FINAL RESULT.

 $\epsilon$ 

 $\bar{1}$ 

(command line is as follows......) ece: /work/mag % mvl -Dem tt2.mvl (the following appears on the screen.......) MVL V1.0 Copyright 1988 Naval Postgraduate School

### Expression:

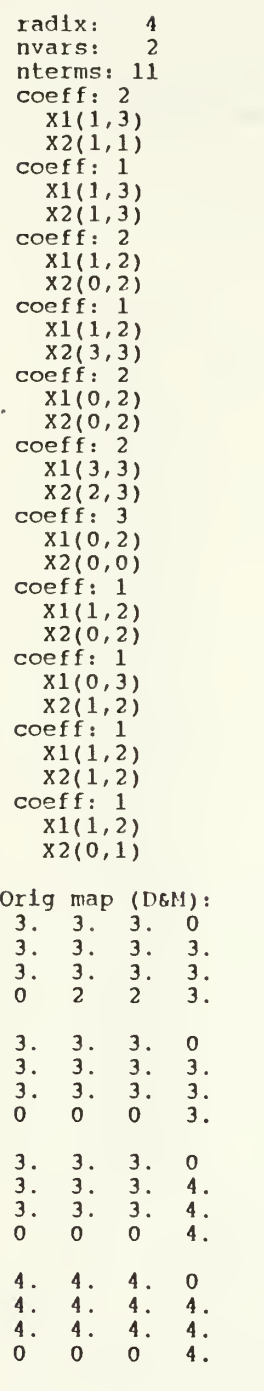

D&M: 3/11 implicants - 0.27

 $\bullet$ 

 $\lambda$ 

 $\epsilon$  .

29

(EXAMPLE 6) USING GOLD ALGORITHM ON tt2.mvl, OUTPUT THE ORIGINAL EXPRESSION, K-MAP AND EACH IMPLICANT FOUND WITH FINAL RESULT.

 $($  command line is as follows......) ece: /work/mag % mvl -Geim tt2.mvl

(The following appears on the screen.......)

MVL V1.0 Copyright 1988 Naval Postgraduate School

Expression:

radix: 4<br>nvars: 2 nvars: 2 nterms: 11  $\mathsf{coeff}\colon 2$  $X1(1,3)$  $X2(1,1)$  $\mathsf{coeff}\colon\thinspace 1$ X1(1,3).<br>X2(1,3)  $\mathsf{coeff}\colon 2$  $\mathcal{A}$  $X1(1, 2)$  $X2(0, 2)$  $\mathsf{coeff}\colon\thinspace 1$  $X1(1, 2)$ <br> $X2(3, 3)$ X2(3,3)<br>coeff: 2  $X1(0, 2)$ X2(0 2)  $\mathsf{coeff}\colon 2$  $X1(3,3)  
X2(2,3)$ X2(2,3)<br>coeff: 3  $X1(0, 2)$  $X2(0, 0)$  $\mathsf{coeff}\colon\thinspace 1$  $X1(1, 2)$  $X2(0, 2)$  $\mathsf{coeff}\colon\thinspace 1$ X1(0,3)  $X2(1, 2)$  $\mathsf{coeff}\colon\thinspace 1$  $X1(1, 2)$  $X2(1,2)$ coef <sup>f</sup> 1 Xl(l 2)  $X2(0,1)$ Orig map  $(D6M)$ :<br>3. 3. 3. 0  $3. \quad 3. \quad 3. \quad 0$ <br>3. 3. 3. 3. 3. 3. 3. 3.<br>3. 3. 3. 3.  $\begin{matrix} 3. & 3. \\ 0 & 2 \end{matrix}$ 2 2 3. DS.M MIM: 2\*X1( 1, 1)\*X2( 3, 3) Imp: 2\*X1( 1, 2)\*X2( 3, 3) 3. 3. 3. 0<br>3. 3. 3. 3. 3. 3. 3. 3. 3. 3. 3. 3.3.

 $\overline{1}$ 

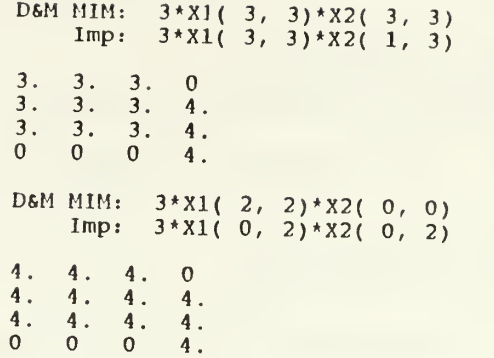

 $\bar{1}$ 

 $\mathbf{r}$ 

 $\overline{1}$ 

Expression:

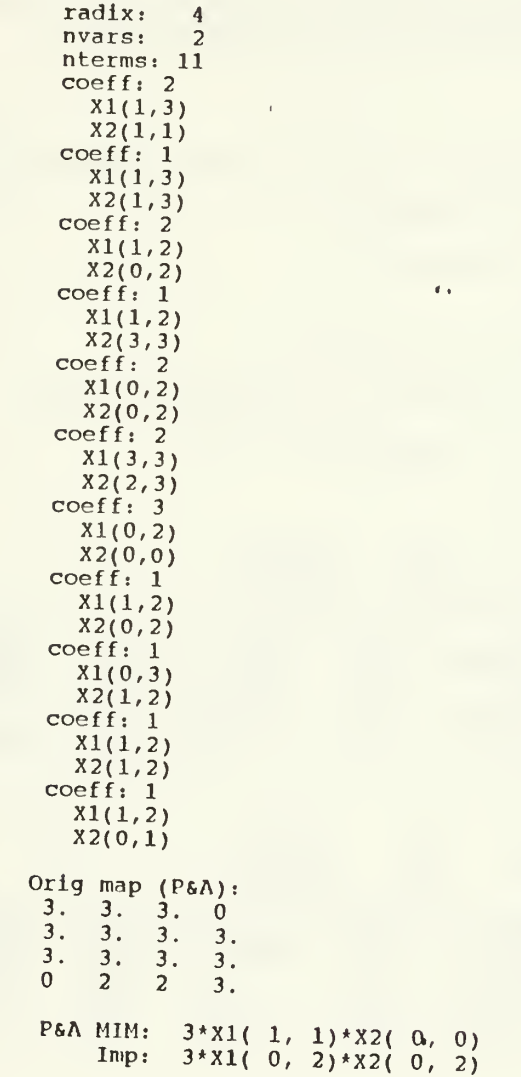

4. 4.  $\mathbf 0$  $\frac{4}{4}$ ,  $\frac{4}{4}$ ,  $\frac{4}{4}$ . 3.  $\begin{array}{cc} 4. & 4. \\ 2 & 2 \end{array}$ 3. $\Omega$ 2 3. P&A MIM: 3\*X1( 3, 3)\*X2( 3, 3) Imp: 3\*X1( 3, 3)\*X2( 1, 3) 4. 4. 4. 4. 4. 4. 4. 4. 4. 4. 4.2 2 4. P&A MIM: 2\*X1( 1, 1)\*X2( 3, 3) Imp: 2\*X1( 1, 2)\*X2( 0, 3) 4. 4. 4. 4. 4. 4. 4. 4. 4. 4. 4.4. Gold(===): 3/11 implicants - 0.27 (Note/ Gold(=-— ) means that both P&A and D&M have the same result and the resulting expression of D&M is chosen on ties.  $\sim$ (EXAMPLE 7) USING GOLD ON tt2.mvl, OUTPUT STATISTICS ON SELECTED ALGORITHM WITH FINAL RESULT. (command line is as follows.......)  $ecc://work/mag)$ % mvl -Gs tt2.mvl (The following appears on the screen......) MVL VI. Copyright 1988 Naval Postgraduate School Gold( $=$ ):  $3/11$  implicants - 0.27 Statistics for D&M: Num<br>Var Num Num Avg Num Radix Var Expr Terms Term/Expr 4 111 11.00 Eval Comp Pick Comp Gen Next Valid  $CF$ RBC Expr MIM Bounds Impl Impl Tot: 1254 173 4 23 3 27 24 23.00 24.00 Avg/Expr 1254.00 173.00 4.00 3.00 27.00 114.00 Avg/Term: 15.73 0.36 2.09 0.27 2.45 2.18 Statistics for P&A; Num<br>Var Num Num Avg Num Radix Var Expr Terms Term/Expr  $\overline{4}$ 1 11 11.00 Eval Pick Gen Next Valid Expr MIM Bounds Impl Impl 4, Tot: 534 3  $30$ , 27 Avg/Expr: 534.00 4.00 3.00 30.00 27.00 2.45 Avg/Term: 48.55 0.36 0.27 2.73

 $\mathcal{L}_2$ 

32

÷.

(EXAMPLE 8) USING GOLD ON tt4.mvl, VERIFY THE MINIMAL SOLUTION BY TEST

VECTORS SPECIFIED IN THE INPUT FILE.

(command line is as follows......) ece: /work/mag % mvl -Gv tt4.mvl

( the following appears on the screen......)

MVL V1.0 Copyright 1988 Naval Postgraduate School

 $\mathbf{r}$ 

Gold(===):  $3/11$  implicants - 0.27

 $\sim$  1  $\sim$ 

Verification:

Xl(0,3) X2(0,3)  $(0,0) = 3$ <br> $(1,0) = 3$  $(1,0) = 3$ <br> $(2,0) = 3$  $(2,0) = 3$ <br> $(3,0) = 0$  $(3,0) = 0$ <br> $(0,1) = 3$  $(0,1) = 3$ <br> $(1,1) = 3$  $(1,1) = 3$ <br> $(2,1) = 3$  $(2,1) = 3$ <br> $(3,1) = 3$  $(3,1) = 3$ <br> $(0,2) = 3$  $(0,2) = 3$ <br> $(1,2) = 3$  $(1,2) = 3$ <br> $(2,2) = 3$  $(2,2) = 3$ <br> $(3,2) = 3$  $(3,2) = 3$ <br> $(0,3) = 0$  $(0,3) = 0$ <br> $(1,3) = 2$  $(1,3) = 2$ <br> $(2,3) = 2$  $(2,3) = 2$ <br>(3,3) = 3

 $(3,3) =$ 

(EXAMPLE 9) USING GOLD ON tt5 .mvl , OUTPUT THE ORIGINAL EXPRESSION, IMPLICANT FOUND, K-MAP, STATISTICS ON THE SELECTED ALGORITHM, AND VERIFI-CATION OF FINAL RESULT.

 $\mathbf{r}$ 

 $\sim$   $\sim$ 

 $\ddot{\phantom{a}}$ 

INPUT EXPERSSION HAS A DON'T CARE TERM IN IT.

 $(command line is as follows......)$ ece: /work/mag % mvl -Geimsv tt5.mvl

(The following appears on the screen......)

MVL V1.0 Copyright 1988 Naval Postgraduate School

 $\pmb{\delta}$ 

Expression:

radix: 4<br>nvars: 2 nvars: 2

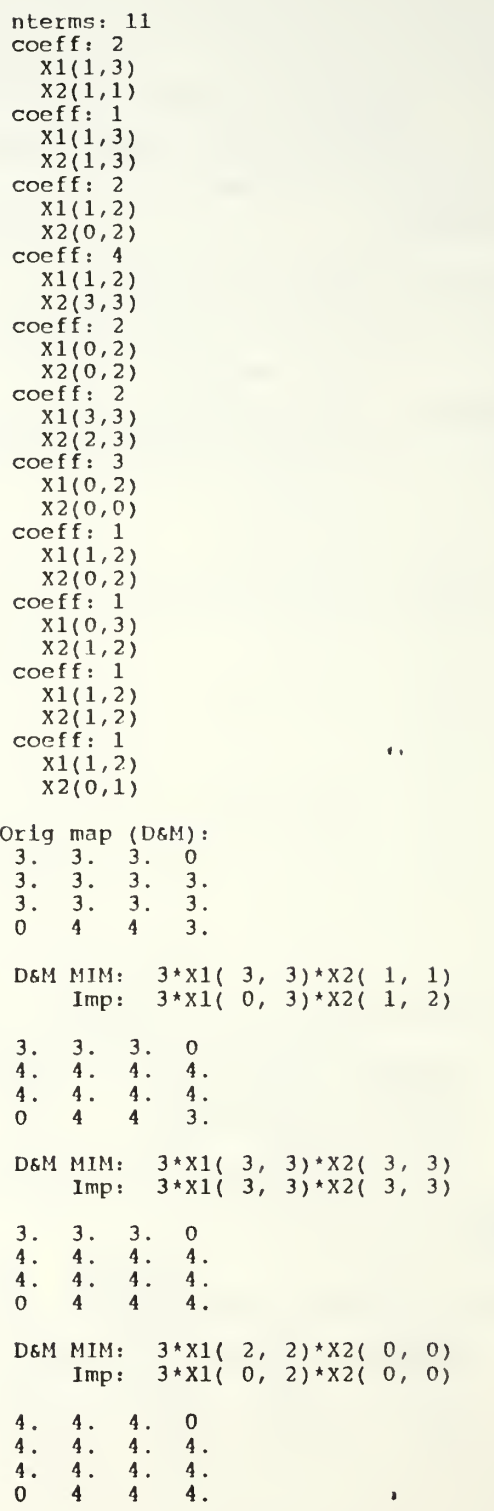

34

 $\hat{\boldsymbol{r}}$ 

Expression:

 $\overline{a}$ 

radix: 4<br>nvars: 2 nvars: 2 nterms: 11 coeff: 2 Xl(l,3] X2(l,l coeff: 1 xi(i,3; X2(l,3] coeff: 2 Xl(l,2] X2(0,2: coeff: <sup>4</sup> Xl(l,2; X2(3,3;  $\mathsf{coeff}\colon 2$ Xl(0,2]  $X2(0,2)$  $coeff:2$ Xl(3,3]  $X2(2,3)$ <br>coeff: 3 Xl(0,2]  $X2(0,0)$ coeff: 1 Xl(l,2] X2(0,2; coeff: <sup>1</sup> Xl(0,3;  $X2(1,2)$  $\mathbf{r}$  , coeff: 1  $X1(1,2)$ X2(l,2] coeff: 1  $X1(1,2)$ X2(0,l; Orig map (P&A): 3. 3. 3. 3. 3. 3. 3. 3. 3. 3. 3.  $4<sub>2</sub>$ P6,A MIM: 3\*X1( 2, 2)\*X2( 1, 1) Imp: 3\*X1( 0, 2)\*X2( 0, 2)  $\frac{4.}{4.}$   $\frac{4.}{4.}$ 4. $\mathbf 0$ 4. 3.4. 4. 3. 4. 4. 4. 4 4 3. P6.A MIM: 3\*X1( 3, 3)\*X2( 7, 2) Imp: 3\*X1( 1, 3)\*X2( 1, 3) 4. 4. 4.  $\begin{array}{cc} 4. & 4. \\ 4. & 4. \end{array}$ 4. 4. 4. $\begin{array}{cc} 4. & 4. \\ 0 & 4 \end{array}$ 4. 4 4 4. Gold(P&A)i  $3/11$  implicants - 0.27 Verification:  $\sim 0$ Xl(0,3)

35

 $\mathbf{r}$ 

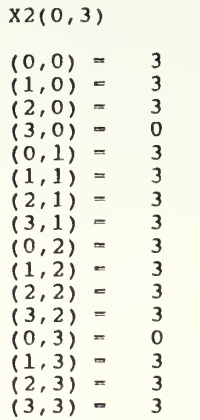

Statistics for D&M:

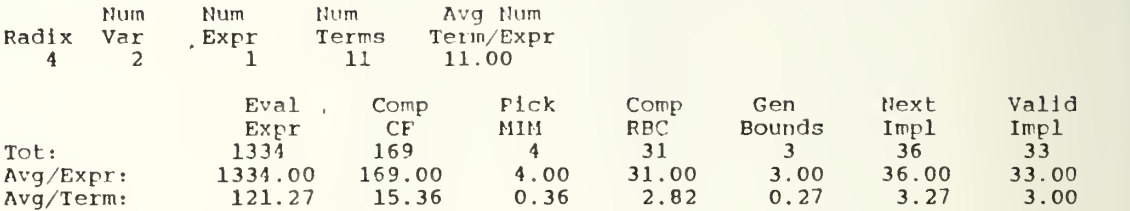

Statistics for P&A:

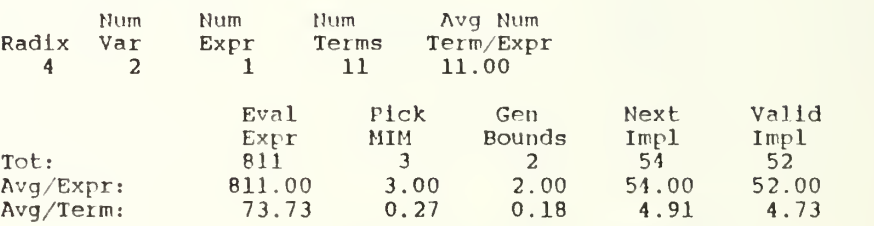

(EXAMPLE 10) USING GOLD ON tt2.mvl, IF USER DOESN'T NEED FINAL RESULT

SPECIFY -q FLAG.

(command line is as follows.......) ece: /work/mag  $% mvl Gq t1.$ 

( the following appears on the screen......)

MVL V1.0 Copyright 1988 Naval Postgraduate School

 $\blacksquare$ 

(d) HOW TO GENERATE LAYOUT FILE IN MAGIC FORMAT.

```
SPECIFY INPUT, OUTPUT FILE AND THE SELECTED MINIMIZATION ALGORITHM.
     THE FINAL RESULT WILL BE STORED IN THE OUTPUT FILE WITH FORMATTED
     SOLUTION.
(command line is as follows. input file: tt2.mvl, outfile: tt2.out
 and output file should have -o flag.)
ece:/work/mag
% mvl -G tt2.mvl -ott2.out
(The formatted final solution will be saved in an output file which<br>will be used for layout generation. If the minimization result is<br>worse than the original expression, the original expression will be
  output for producing the layout.)
( the following appears on the screen......)<br>MVL V1.0 Copyright 1988 Naval Postgraduate School
  Gold(==):3/11implicants - 0.27(The formatted output is as follows.)
# of input
                # of output
coeff
                    \mathcal{I}lower upper
lower upper
99 (sentinel)
  \prime^* # of input = # of variables
      # of output = # of expressions */
(an example of the formatted output)
2<sub>1</sub>\overline{2}\overline{c}1\,\overline{3}\overline{3}\overline{3}3<sub>3</sub>1<sub>3</sub>\overline{3}0<sub>2</sub>0<sub>2</sub>99
(The following command initiates the layout generation
  by using output file, called tt2.out )
ece:/work/mag
% mvpla tt2.out
(The following appears on the screen .....)
Input
                        : tt2.out
          Output file : tt2.out.mag
```

```
Check:
 2 inputs 1 outputs function
f0 = 2x0(1,2)x1(3,3)+3x0(3,3)x1(1,3)+ 3x0(0,2)xl(0,2)
Now, generating CMOS-MV-PLA layout in magic format.
f0 = 2x0(1, 2)x1(3, 3)+ 3x0(3,3)xl(l,3)
   + 3x0(0,2)xl(0,2)
Output to tt2.out.mag. .
Done ! *********** EXIT ************
( Once layout file with the Magic format is created,
  the user needs to invoke the Magic graphic package.)
( command line is as follows.....)
ece: /work/mag
% Magic tt2.out
(The following appears on the screen \ldots.)
Magic - Version 4 . 10 - Last updated 12/6/85 at 18:33:06
Using technology "scmos".
tt2.out: 500 rects
(After the whole layout is displayed on the CRT, the user can create a file
 for use in generating a hard copy of the layout and exit by typing the
 the following command to create the .cif file for plotting.)
:cif write tt2.out
>:quit
(The following command line allows the user to have a hard copy of layout.)
ece: /work/mag
% Cifplct -r tt2.oUt.cif
(1] 20267 ece : /work/mag
% Window: -10950 12600 -2100 51000
Scale: 1 micron is 0.0198588 inches (504x)
The plot will be 0.39 feet
(1) Done cifplot -I -P /tools/berk86/lib/patterns -r tt2.out.
(the following is an example of a hard copy of MVL-PLA layout.)
```
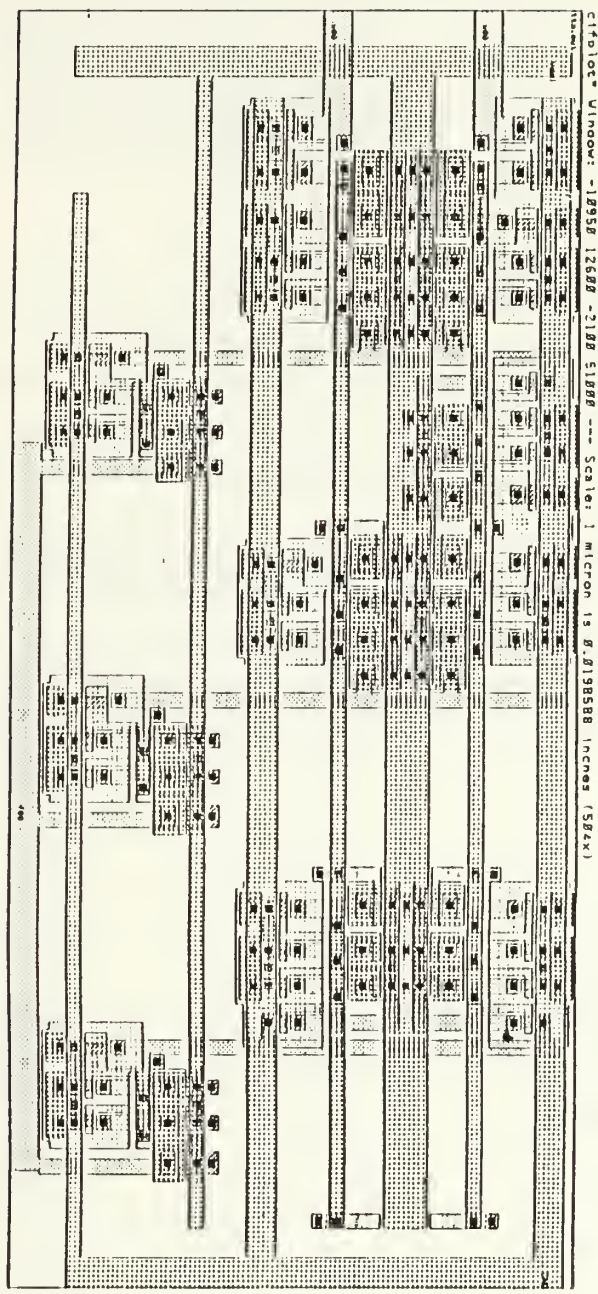

 $\label{eq:2} \mathcal{L}(\mathcal{L}^{\mathcal{L}}(\mathcal{L}^{\mathcal{L}})) = \mathcal{L}(\mathcal{L}^{\mathcal{L}}(\mathcal{L}^{\mathcal{L}}))$ 

 $\bar{t}$ 

 $\mathbf{U}=\mathbf{V}$ 

 $\mathcal{L}^{\pm}$ 

THIS COMPLETES THE DESIGN PROCEDURE FOR THIS CAD TOOL.

 $\sim$   $\pm$ 

 $\sim$  6  $\pm$ 

 $\mathbf{A}^{\mathrm{H}}$  and  $\mathbf{A}^{\mathrm{H}}$ 

#### 2. ANALYSIS PROCEDURES

THERE IS A RANDOM EXPRESSION GENERATOR IN THIS CAD. THE USER CAN GENERATE A SET OF RANDOM EXPRESSIONS OF A SPECIFIC CLASS AND ANALYZE THE DIFFERENT MINIMIZATION PROGRAMS.

 $\sim 10^{-1}$ 

 $\mathcal{L}^{\text{c}}(\mathbb{R}^{n})$  .

 $\Delta \phi = 0.002$  and  $\Delta \phi$ 

(A) HOW TO GENERATE RANDOM EXPRESSIONS

(EXAMPLE 1) THERE IS HELP MANUAL FOR USERS WHICH CAN BE OBTAINED AS FOLLOWS. ece : /work/mag % mvltest — (The following HELP messages appears on the screen.....) MVLTEST VI. Copyright 1988 Naval Postgraduate School usage: mvltest [-sN -rN -iN -tN -oN]<br>-sN - Cycle the random seed N<br>-rN - Set radix to N (default -sN - Cycle the random seed N times (default = 0) - $-rN$  - Set radix to N (default = 4)  $-iN$  - Set number of inputs to N (default = 2)<br>-tN - Set number of terms to N (default = 1)  $-tN$  - Set number of terms to N (default = 1)<br>-oN - Set number of output to N (default = 1) - Set number of output to N (default  $-1$ )

(EXAMPLE 2) THE FOLLOWING COMMAND INITIATES A RANDOM FUNCTION GENERATOR TO CREATE A SET OF RANDOM EXPRESSIONS. IT CYCLES THE RANDOM SEED 50 TIMES AND GENERATE 20 EXPRESSIONS OF 4-VALUED 2-VARIABLE LOGIC EXP-RESSION. ALL OF THEM ARE STORED IN tt6.mvl AND HAVE 10 PRODUCT TERMS. THE NUMBER OF OUTPUTS IS THE NUMBER OF FUNCTIONS IN THE SAMPLE SET.

(command line is as follows. $!...$ ) ece: /work/mag  $% mvltest -s50 -r4 -i2 -t10 -o20 > t_t6.mv1$ 

(The following is <sup>a</sup> set of random expressions generated by the previous command.

 $\sim$   $\theta$ 

 $4:2:$ 

 $+ 2 * x1(1,3) * x2(3,3)$  $+1*X1(0,0)*X2(1,2)$  $+1*X1(0,3)*X2(1,2)$  $+1*X1(1,2)*X2(1,2)$  $+1*X1(1,2)*X2(0,1)$  $+ 2* x1(0,0)*x2(1,1)$  $+3*x1(0,1)*x2(1,3)$  $+ 2* x1 (3,3)*x2(0,1)$  $+3*31(0,3)*32(1,1)$  $+2*$ X $1(0,3)*$ X $2(0,0);$  $4:2:$  $+1*x1(0,3)*x2(0,3)$  $+ 2* x1(1,1)*x2(0,3)$  $+1*X1(1,2)*X2(0,1)$  $+1*X1(1,1)*X2(0,2)$  $+3*1(0,0)*12(2,2)$  $+1*1(3,3)*12(0,3)$  $+2*X1(1,2)*X2(1,1)$  $+ 2* x1(1,1)*x2(2,2)$  $+3*X1(3,3)*X2(0,3)$  $+1*X1(1,1)*X2(1,1);$ <br>4:2:  $+2*X1(1, 2)*X2(0, 1)$  $+3*x1(1,2)*x2(0,3)$  $+3*X1(2,3)*X2(0,1)$ 

 $\mathbf{r}$ 

 $1-\varepsilon_1$ 

 $+2*21(0,1)*22(2,3)$  $+2*X1(1,3)*X2(2,2)$  $+1*X1(0,2)*X2(3,3)$  $+3*X1(1,1)*X2(0,1)$  $+1*X1(1,2)*X2(0,0)$  $+2*31(0,0)*32(0,3)$  $+3*X1(3,3)*X2(0,2);$  $4:2:$  $+2*X1(1,2)*X2(3,3)$  $+2*x1(1,2)*x2(2,3)$  $+1*X1(0,1)*X2(1,2)$  $+1*21(1,3)*22(3,3)$  $+3*21(0,3)*22(1,1)$  $+1*1(3,3)*12(2,3)$  $+3*x1(3,3)*x2(1,2)$  $+1*1(1,2)*12(3,3)$  $+1*21(0,1)*22(3,3)$  $+3*x1(0,1)*x2(1,3);$  $4:2:$  $+2*X1(3,3)*X2(2,2)$  $+3*31(2,2)*32(3,3)$  $+1*X1(0,1)*X2(1,3)$  $+3*31(1,3)*32(2,3)$  $+2*31(1,1)*82(0,2)$  $+3*31(0,2)*32(2,3)$  $+1$  \* X1(2,2) \* X2(1,1)  $+1$  \* X1(2,2) \* X2(1,2)  $+1*x1(2,2)*x2(2,2)$  $+3*21(0,1)*22(1,2);$  $4:2:$  $+3*X1(1,2)*X2(1,2)$  $+3*X1(2,3)*X2(1,1)$  $+1*21(2,2)*22(0,0)$  $+3*31(1,2)*32(1,1)$  $+1*X1(3,3)*X2(1,2)$  $+3*1(1,3)*12(0,0)$  $+2*X1(0,2)*X2(1,2)$  $+1$ \*X1(0,1)\*X2(1,3)  $+1*X1(0,1)*X2(0,0)$  $+3*21(3,3)*22(0,0);$  $4:2:$  $+3*21(0,3)*22(1,3)$  $+3*x1(1,1)*x2(1,3)$  $+2*x1(0,3)*x2(0,2)$  $+3*X1(2,3)*X2(0,1)$  $+2*21(0,1)*22(3,3)$  $+3*21(0,2)*22(3,3)$  $+3*xi(1,1)*x2(0,3)$  $+3*X1(1,1)*X2(1,1)$  $+2*1(0,1)*12(1,1)$  $+3*1(2,2)*12(0,3);$  $4:2:$  $+3*X1(1,2)*X2(1,2)$  $+1*1(0,3)*12(2,3)$  $+2*21(3,3)*22(2,3)$  $+3*21(0,3)*22(1,1)$  $+2*xi(2,3)*x2(2,3)$  $+2*X1(0,0)*X2(0,0)$  $+3*21(0,0)*22(1,1)$  $+3*X1(0,1)*X2(1,2)$  $+3*21(2,3)*22(0,0)$  $+3*X1(2,3)*X2(0,1)$  $4:2:$  $+3*31(2,3)*32(0,3)$  $+3*21(0,2)*22(0,2)$  $+3*1(1,2)*12(2,2)$ 

 $\mathbf{r}$ 

 $\ddot{\phantom{a}}$ 

 $1 - \frac{1}{2}$ 

42

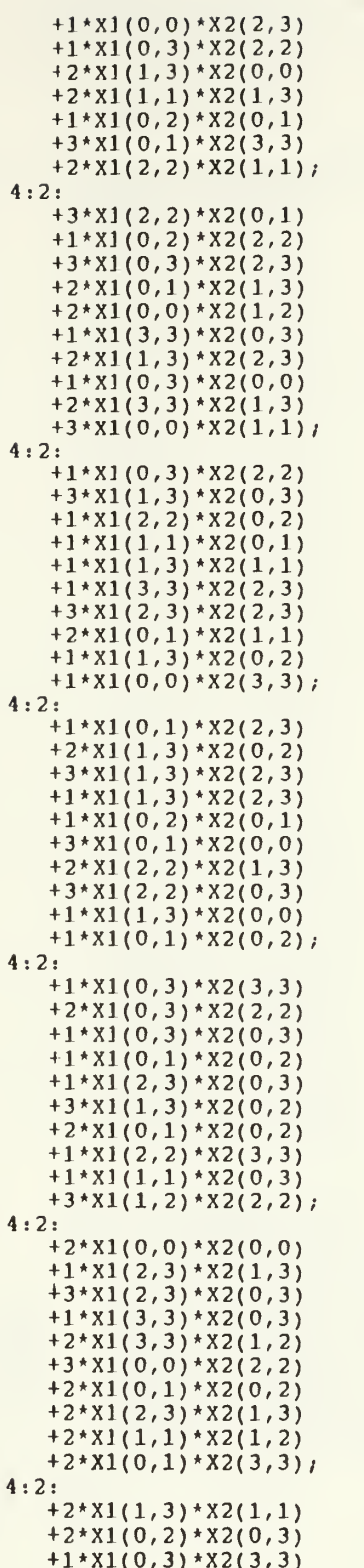

 $\mathbb{Z}^{\frac{1}{2}}$ 

 $\bar{\epsilon}$  ,

 $\overline{1}$ 

 $43\,$ 

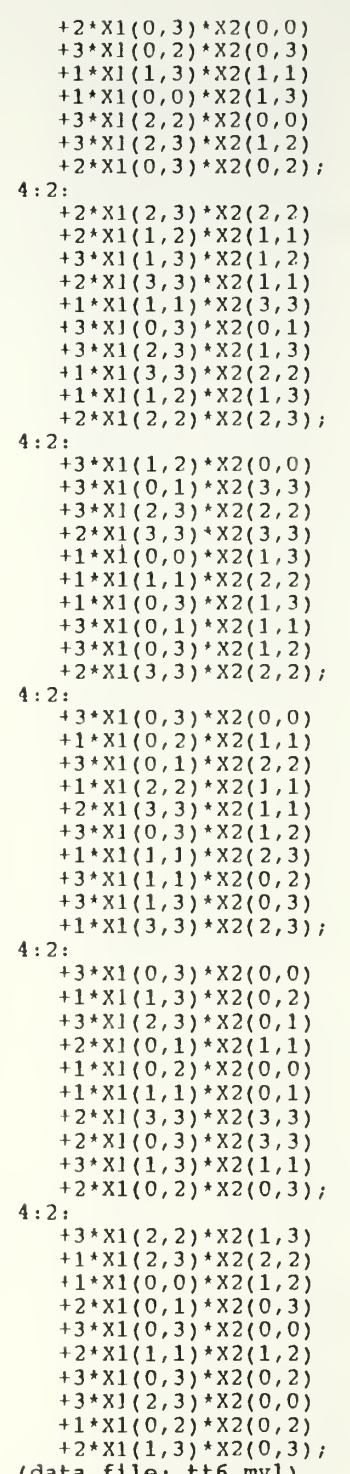

 $\sim \delta$ 

 $\overline{\phantom{a}}$ 

 $\mathbf{L}$  $\bar{z}$ 

 $\bar{\epsilon}$  .

( EXAMPLE 3) THE FOLLOWING COMMAND LINE APPLIES Gold ON tt6.mvl. THE

 $\bar{1}$ 

STATISTICS AND THE FINAL RESULTS ARE FOLLOWED.

ece: /work/mag % mvl -Gs tt6 mvl

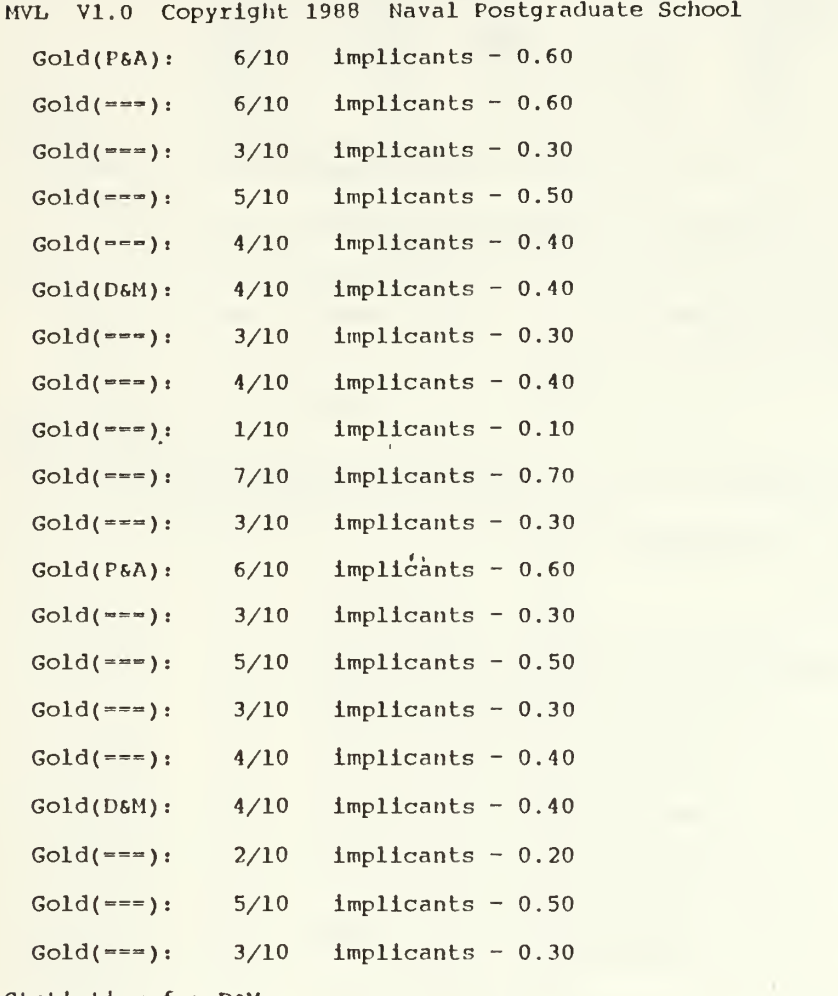

Statistics for D&M:

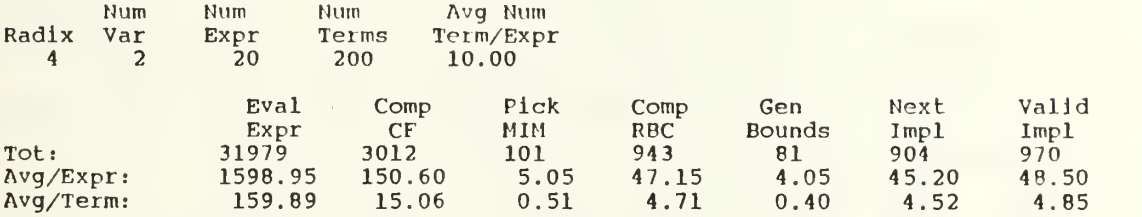

Statistics for P&A:

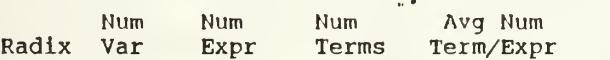

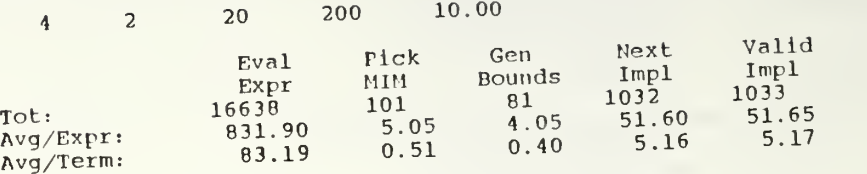

(EXAMPLE 4) HERE GENERATE ANOTHER SET OF RANDOM EXPRESSIONS, 10 EXPRESSIONS OF 4-VALUED 3-VARIABLE LOGIC EXPRESSION AND SAVE THEM IN THE DATA FILE tt7.mvl.

(command line is as follows......)<br>ece:/work/mag  $e^{\frac{3}{2}}$  mvltest  $-r$ 4 -13 -t5 -ol0 > tt7.mvl

(EXAMPLE 5) APPLY Gold ON tt7.mvl, GET THE FINAL RESULTS AND STATISTICS.

(commmand line is as follows.....) ece: /work/mag % mvl -sG tt7.mvl

(the following appears on the screen.......)

MVL V1.0 Copyright 1988 Naval Postgraduate School

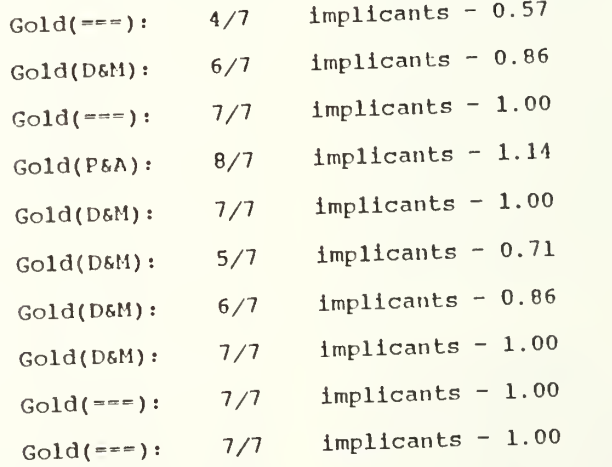

Statistics for D&M:

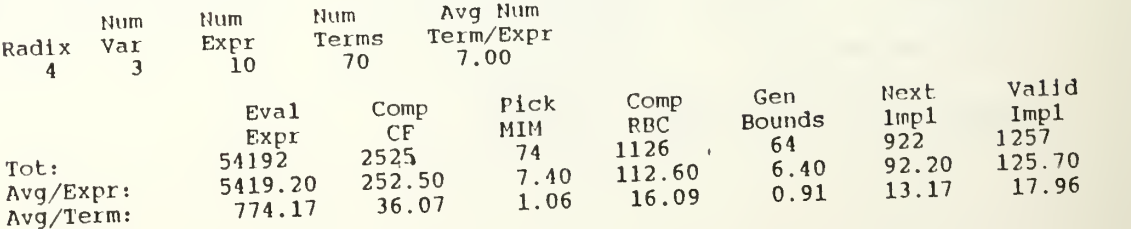

Statistics for P&A;

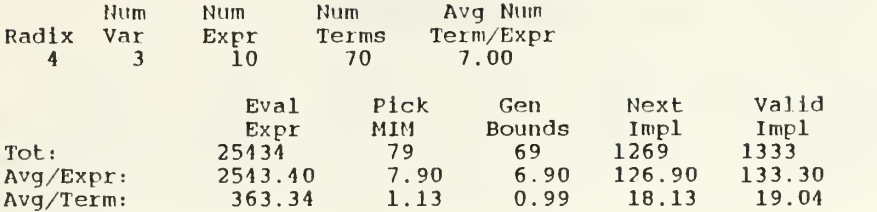

í.

(EXAMPLE 6) OUTPUT SOURCE EXPRESSIONS FOR ALL SOLUTIONS WHOSE RATIO TO THE ORIGINAL NUMBER OF TERMS EXCEEDS 1.00. ALL WILL BE STORED IN tt7.out WHICH HAS -x FLAG ON IT. (command line is as follows......) ece: /work/mag % mvl -1.0 -xtt7.out -Gs tt7.mvl (the following appears on the screen......) MVL V1.0 Copyright 1988 Naval Postgraduate School Gold(===):  $4/7$  implicants -  $0.57$ Gold(DSM)  $6/7$  implicants - 0.86 Gold(===):  $7/7$  implicants - 1.00  $Gold(P6A): 8/7$  implicants - 1.14  $Gold(D6M): 7/7$  implicants - 1.00  $Gold(D6M):$  5/7 implicants - 0.71  $Gold(D6M): 6/7$  implicants - 0.86  $Gold(D6M): 7/7$  implicants - 1.00  $Gold(==):$  $7/7$  implicants - 1.00 Gold(---): 7/7 implicants - 1.00 Statistics for D&M: Num Num Num Avg Num Radix Var Terms Term/Expr<br>70 7.00 Expr 4 3 10 70 7.00 Eval Comp Pick Comp Gen Next Valid Expr CF MIM RBC Bounds Impl Impl Tot: 54192 2525 741126 64 922 1257 Avg/Expr: 5419.20 252.50 7.40 112.60 6.40 125.70 92.20 Avg/Term: 774.17 36.07 1.06 16.09 0.91 13.17 17.96 Statistics for P&A:  $\sim 0$  $\mathbf{I}$ Num Num Num Avg Num

 $\mathbb{E}[\mathbf{z}_i]$ 

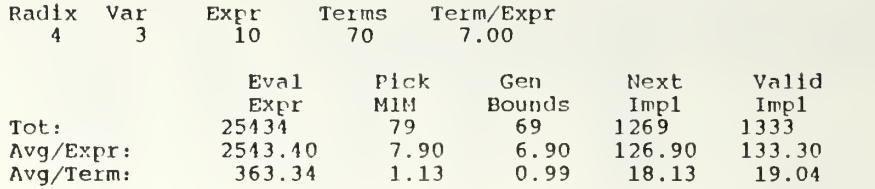

(EXAMPLE 7) THE FOLLOWING SHOWS ALL THE EXPRESSIONS WHICH EXCEEDS THE SPECIFIED RATIO IN THE PREVIOUS COMMAND LINE.

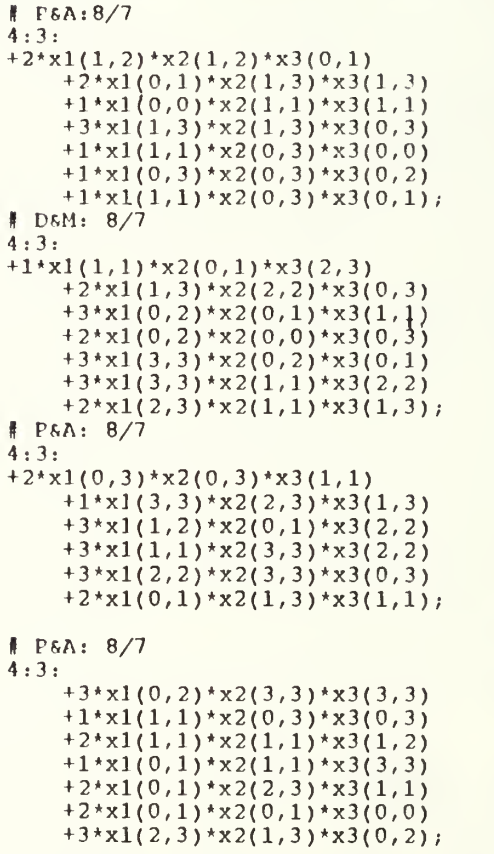

(data file; tt7.out)

 $\pi^{\frac{1}{2}}$ 

 $\mathbf{L}$ 

 $\mathfrak{t}=\mathfrak{t}$ 

# APPENDIX B Program Listing

THE FOLLOWING ARE THE MODULES USED FOR THE MVL-CAD. THE ENTIRE PROGRAM IS ABOUT 4,000 LINES LONG.

HERE IS A BRIEF OVERVIEW OF WHAT IS INCLUDED.

(1) VERSION BANNER, HELP DISPLAY AND GLOBAL DATA STRUCTURES FOR MVL-CAD.

(2) main.c

THIS MODULE 1) PROCESSES COMMAND LINE ARGUMENTS 2) OPENS FILES AND 3) CONTROLS THE PARSING, LOGIC MINIMIZATION AND OUTPUT FUNCTIONS. ALSO, IT INCLUDES Gold(), WHICH IMPLEMENTS THE GOLD HEURISTIC ( WHICH CHOOSES BETWEEN POMPER-ARMSTRONG AND DUECK-MILLER, PREFERRING DUECK-MILLER ON TIES.)

(3) defs.c

THIS MODULE INCLUDES ALL GLOBAL VARIABLE DEFINITIONS.

 $(4)$  parse.1

THIS MODULE IS A LEX SPECIFICATION FILE FOR THE INPUT SCANNER/PARSER FOR THE MVL-CAD. IT SPECIFIES THE GRAMMAR OF EXPRESSIONS INPUT BY THE USER. ALSO, IT INCLUDES  $verify()$ , WHICH ALLOWS THE USER TO DETERMINE THE FUNCTION VALUE STORED.

(5) dm.c

THIS MODULE IMPLEMENTS THE DUECK-MILLER HEURISTIC FOR MINIMIZING AN EXPRESSION.

THE FOLLOWING SUBROUTINS ARE INCLUDED IN THIS MODULE.

a) Dueck\_Miller()

- performs the Dueck and Miller heuristic on the input expression and returns the number of implicants used to cover it.

b)  $cf(E,X)$ 

- computes the clustering factors at X, where X is a vector of

 $\mathbf{U}$  ,  $\mathbf{U}$  ,  $\mathbf{U}$  ,  $\mathbf{U}$ 

coordinates of a non-zero minterm which has the smallest value.

- returns the clustering factor, an integer.
- c)  $\star$ mim(E)
	- finds the most isolated minterm determined by the minterm with smallest CF and returns a vector of integers representing the coordinate of it or NULL if no more minterms
	- the function value at that location is also returned as the last integer in the vector.
- d) valid\_implicant(I)
	- checks implicant validity and returns 1 if the proposed implicant is valid; else returns 0. (An implicant is valid if it is indeed an implicant of the function.)
- e) compute\_rbc( I)
	- accepts implicant <sup>I</sup> and calculates the relative break count of it.
- f) \*pick\_implicant(X)
	- finds the most isolated minterm according to the smallest CF.
	- generates all implicants that covers this minterm.
	- computes the rbc for each and chooses the implicant with the smallest rbc (best implicant).
	- returns the best implicant.
- ( <sup>6</sup> ) pa.c

THIS MODULE IMPLEMENTS THE POUTER-ARMSTRONG HEURISTIC FOR MINIMIZING AN EXPRESSION.

THE FOLLOWING SUBROUTINES ARE INCLUDED IN THIS MODULE.

- a) Pomper\_Armstrong(
	- performs the Pomper-Armstrong heuristic on the input expression and returns the number of implicants used to cover it.
- b) \*mim(E)
	- finds the most isolated minterm in the input expression based on the random weight generated by random number generator.
	- returns a vector of integers representing the coordinates of the most isolated minterm or NULL if no more minterms.
- the value of the function corresponding to the most isolated minterm is also returned as the last integer in the vector.
- c) random(

- returns a random number using a linear congruential method.

- d) valid\_implicant(I)
	- checks implicant validity and if valid, returns 1 and the num\_ zeroed, the number of minterms driven to zero by this implicant when subtracted, else returns 0.
- e) \*pick implicant(X)
	- finds the most isolated minterm randomly and then produces all implicants that cover this minterm.
	- computes num\_covered, the number of minterms covered by this implicant.
	- picks the best implicant which drives the maximum number of minterms to zero. If there are more than one such implicant the largest implicant is chosen.
	- returns the best implicant.

#### $(7)$  common.c

THIS MODULE INCLUDES HEURISTIC SUPPORT FUNCTIONS COMMON TO DUECK-MILLER AND POMPER-ARMSTRONG

THE FOLLOWING SUBROUTINES ARE INCLUDED IN THIS MODULE.

- a)  $*$  eval(E,X)
	- evaluates the expression at  $(x1, x2, x3, \ldots, xn)$
- b) \*next\_coord(T)
	- computes the next possible coordinate for term.
	- returns an integer vector(X) containing the coordinates.
- c) \*gen\_bounds(X)
	- generates the permissible bounds around location X in the working expression for use in picking the next implicant that covers X.
	- returns a bounds array.
- d) \*next\_implicant(B)
- chooses X as the first implicant.
- On each call, returns the next implicant with a bound  $array(B)$ from \*gen\_bounds( ) that specifies the implicant.
- e) subtract\_implicant( I)
	- adds the best implicant(I) to the working expression as a negative term (negated coefficient).
	- Also adds the best implicant to the final expression.
- $(8)$  alloc.c

THIS MODULE INCLUDES ALL MEMORY ALLOCATION FUNCTIONS., SUCH AS alloc\_ term(), alloc\_bound( ) , an <sup>1</sup> dealloc( ) ,etc. IT IS USED TO ALLOCATE SPACE FOR A TERM ARRAY, BOUND ENTRIES AND DEALLOCATE OR DUPULICATE THE EXP-RESSION.

(9) mvltest.c

THIS MODULE IS A TEST SOURCE FILE GENERATOR. IT GENERATES ANY TYPE OF MVL EXPRESSIONS ACCORDING TO THE SPECIFICATION GIVEN BY THE USER.

(10) Makefile

THIS MODULE KEEPS TRACK OF WHICH SOURCE FILES ARE DEPENDENT ON OTHERS AND PROVIDES FOR AN EFFICIENT RECOMPILATION OF A PROGRAM.

```
/* mvl
```

```
- A multi-valued logic expression compiler/analyzer/optimizer
```
LCDR John M. Yurchak. LT lloon Seop Lee Dr. Jon T. Butler

Copyright 1988 U.S. Naval Postgraduate School, Monterey, California<br>All rights reserved All rights reserved

```
linclude "defs.h"
linclude <ctype.h>
/* Version banner and help display */
static char
*version = "\nMVL V1.0 Copyright 1988 Naval Postgraduate School\n\n",
*usage - "usage: mvl [-eimrsvqDPG] [-0.0] [-oFile] [-xFile] [file ...]\n",
*help\prod_{n=0}" -e - Print the original expression, as parsed",<br>" -i - Print each implicant found",
     '' -i - Print each implicant found",<br>"- Frint the Estimaton paper of the
     " -m - Print the Karnaugh map of the original and each",<br>"
successive expression",
     " successive expression",
     " WARNING: impractical for nvar > 3",<br>" \rightarrow v = Verify the minimal solution".
     " -v - Verify the minimal solution",<br>" -g - Print statistics on selected
     ^{\prime\prime} -s - Print statistics on selected heuristics",<br>"
     \frac{n}{r} -q - Quiet, don't print final results",<br>"-r - Permit negative coefficients in te
     " -r - Permit negative coefficients in terms",<br>" -0.0 - Build source expressions for all soluti
     " -0.0 - 8uild source expressions for all solutions",
     " whose ratio to the original number of terms",<br>" exceeds this number and output them to a file
     " exceeds this number and output them to a file",
     " (\text{default is } \sqrt{\pi}, \text{mult})^n,
     " -D - Execute the Dueck S Miller heuristic (default)",<br>" -P - Execute the Fomper S Armstrong heuristic".
     " -P - Execute the Pomper & Armstrong heuristic",<br>" -G - Execute the Gold heuristic",
     " -G - Execute the Gold heuristic",<br>" -xfile - Output source expressions bu
                         - Output source expressions built using -0.0 to \lceil "File\rceil",\overline{\mathbf{r}}instead of \"x.mvl\"",
     " -orile - Ouput formatted solutions to \lceil \cdot \rceil .
     NULL
```

```
I;
```

```
/* Global data structures
    /* Logic expressions:
         E_orig
             - holds the original input expression as parsed
         E_work
             - a copy a E_orig
             - implicants are subtracted from this expression as terms
             during the coures of optimization
        E_final[]
             - the result expression (starts out empty)
             - each term is one implicant found during optimization
             - each heuristic has its own E_final (for comparison)
    */
Expression
    E_orig = [ 0,0,0,NULL ],<br>E_work = { 0,0,0,NULL },
    E[inal(2) - (
                                                                         \ddot{\phantom{a}}( 0,0,0,HULL ),
         ( 0,0,0, NULL | I;
int HEUR;
                                             /* Current heuristic
                                              * HEUR indexes into E_final []
                                              * depending upon the currently
                                              * active heuristic
                                             */
int FINAL;
                                             /* Index of the selected final
                                              * expression
                                              */
char
    expression (MAX BUF+1),
                                            /* Parser working buffer */
                                             /* Input file name */ if_name(HAX_FATH+l ] , /* Expression output file name */
    xf\_name[MAX\_FATH+1] ~ = ~ "x,mv1\0",
    *tmp_name - "mvlXXXXXXX",
    of_name[MAX_PATH+1];
                                             /* Output file name (for result) */
                                             /* Scanner token code */
int token type;
int completed;
                                             /* rlag:
                                              * 1 if a complete sentence has been
                                              * recognized, 0 otherwise
                                              */ jmp_buf eof_context;
                                            /* Saved context for lex end of file */
/* user options */
int r_{\text{flag}} = 0,<br>
e_{\text{flag}} = 0,<br>
i_{\text{flag}} = 0,
    m flag m 0,
    s_{\text{diag}} = 0,<br>
v_{\text{diag}} = 0,<br>
v_{\text{diag}} = 1,P_{\text{flag}} = 0,<br>G flag = 0,
    q flag = 0;
                      /* Number of variables in the current expression */
int nvar, /* Radix of the current expression */
    radix;
```

```
5-1
```
 $\rightarrow$ 

 $\mathbb{E}[\cdot]_{\mathbb{F}_2}$ 

```
int tot_expr - 0, /* Total number of expressions optimized */ tot_terms - 0; /* Total number of terms in all input expressions */
MVL_stats<br>*STAT,
    *STAT, \qquad /* Fointer to the current statistics record */<br>DM stat, \qquad/* Stats record for the DSM heuristic */<br>PA_stat; \qquad/* Stats record for the PSA heuristic */
                         /* Stats record for the P&A heuristic */
float FO\_ratio = 0.0;FILE *xfile;
/*
     - yywrap () is called by lex on EOF.
     - Thus, we execute a non-local goto back to the setjmp call which
     saved the context, at which point we open the next input file.
- Notice that yywrap () never actually returns.<br>*/
yywrap ()
\overline{1}long jmp (eof_context, 1) ;
\mathbf{I}
```
 $V_{\rm{max}}$ 

```
ms in (argc, argv)
char *argv[];<br>/* --------------
                                               ------------------------------------
    : function:
        - Process command line arguments
         - Open files
- Control the parsing, optimization and output functions
\left(register ap; char *p;
    fprintf(stderr,"%s", version)
    /* Do the options */
    for (ap=1; ap < argc; ap++) (
         p = argv(ap};<br>if (*p++ == '-') (
             /* loop through an option string */
             while (*p) ( switch (*p++) ( case ' D' : D_flag++;
                     break; case 'F':<br>F_flag++;
                      i\overline{f} (D flag==1)
                          D flag--;
                      break; case 'G' :
                      G_flag++;
                       D_flag++;
                       P_flag++;
                      break; case ' v' : v_flag++;
                      break; case 'x' :<br>if '<sup>*</sup>P) \uparrowstropy(xf_name,p) ;
                           /* terminate the while loop */ *_{p} - '\0';
                      \mathbf{)}else | f print f (stderr, "mvl : filename expected after -x\n");
                           fprintf (stderr, "%s", usage)
                           ext(1);Ibreak; case 'o' :<br>if \binom{*_p}{_p} (
                          \texttt{stropy} (of_name, p);
                           /» terminate the while loop */
                           *_{p} - '\0';
                      )else ( fprint f (stderr, "mvl : filename expected after -o\n");
                           fprintf(stderr, "%s", usage);
                          exit (1) ;
                      \mathbf{I}break; case ' q'
                      q flag++;
                      break;
```
 $\alpha$ 

 $\mathbf{1}_{\mathbf{1}_{\mathbf{1}}\cdots\mathbf{1}_{\mathbf{p}}}$ 

```
case 's'
                 3 _flag++;
                 break;
             case ' r' : r_flag++;
                 break;
             case 'm' : m_flag++;
                 break;
             case 'e' : e_flag++;
                 b reak;
             case 'i' : i flag++;break;
             case '.':
             case '0' case '1':
             case '2' case '3' case '4' case '5' case '6' case '7' case '8' case ''9':<br>p--;sscanf(p, "Yf", 5F0_t*_{p} = ' \ 0';break; case ' -' : fprintf (stderr, "%s", usage) ;
                  for (ap-0; help[apj; ap++)
                      fprint£(stderr,"%s\n",help(apj);
                 exit (0)
             default:
                  fprintf(stderr,"mvl: unknown switch - %c\n",p(-1}};
                 fprintf (stderr, "\s", usage) ;
                 exit (1)
             \, \,\overline{1}\mathbf{I}\mathbf{I}/* Erase the old expression file (if there is one) */
unlink (xf name);
/* If the user specified an output file ... */ if (of_name|0J) ( /* erase the existing output file and open the new one (append) */
    unlink (of name);
    mktemp (tmp_name) ; if ((yyout=fopen(tmp name, "a") ) = - NULL) (
        fprintf (stderr, "mvl: can't open temp file - \sin'n", tmp_name);
        exit(1);
    I
»
/* Init the scanner */
token type = TOK EOL;
/* Tor each input file */
for (ap=l; ap < argc; ap++) ( p = argv(ap);/* skip the option arguments */<br>if (*) = - (-')
```
 $\rightarrow$ 

 $V\rightarrow \mu$ 

```
cont inu»;
    strcpy (if name, p) ;
    if ((yyin-fopen(if_name, "r") ) ™ NULL) ( fprint f (stderr, "mvl: can't open s\n\cdot n", if_name);
         exit (1) ;
     .<br>init_stats(&DM_stat);
    init_stats (SFA_stat)
    /* Set the EOr context */ if (set jmp (eof_context) == 0) (
         /* While still expressions to parse in this file ... */
         while (\exp r() > 0)nvar = E_{\text{o}rig.nvar};
              \texttt{radix} = \texttt{E} orig. \texttt{radix};tot_terms +— E_orig . nterm; tot_expr++;
             if (Dflaa) ( /* do the Dueck & Miller */
                 Dueck Miller ();
                 \mathbf{F}IHAL = D_M;
             .<br>if (P_flag) ( /* do the Pomper & Armstrong */
                 Fomper_Armstrong();
                 if (ID_flag)\mathbf{FINAL} = \mathbf{P} \mathbf{A};
             .<br>if (G_flag) ( /* do the Gold (which chooses between above) */
                 \sqrt{Gal(1)}if (of name(0)) /* output the final expression */
                      output_expr (HEUR)
                 rINAL = HEUR;
             \lambdaelse | if (cf_name(0)) (
                      if (D_flag) /* output the final expression */ output_expr (D_M)
                      else if (F_flag)
                          outputexpr (F_A);
                  )
             Iverify ()
             dealloc_expr (&E_orig);
         )
    else if ((completed)
        syntax_error (ERR_UNEXP_EOF) ;
    /* Print the statistics */ if (s flag) (
        i\overline{f} (D flag)
             print DM stats ();
         if (F flag)print_FA_stats();
    ,<br>fclose(yyin);
if (of_name[0)) (
    /* Build the output file for the layout generator by appending
     * the list of final expressions in the temporary file to
     * a header consisting of radix, inputs and outputs.
      ** Final format is:
```
 $\mathbf{1}=\mathbf{1}$ 

I
```
\starradix inputs (nvar) outputs (tot_expr)
 \hat{\mathbf{r}}coef f \bulletlower upper
 \hat{\mathbf{x}}lower upper
 \hat{\mathbf{z}}\cdots\hat{\mathbf{x}}\cdots\hat{\mathbf{z}}99 (sentinel)
 \hat{\mathbf{r}}coef f\hat{\mathbf{r}}lower upper
 \hat{\mathbf{r}}lower upper
 \hat{\mathbf{r}}\sim . <br> .
 \hat{\mathbf{R}}. . .
 A.
      99 (sentinel)
 \star\ddots\hat{\pi}etc
 \star/
/* Close the temporary file, reopen for reading and open
 * the final output.
 */
fclose (yyout) ;
if ((yyin - forpen(tmp_name, "r")) = NULL)fprintf (stderr, "mvl: can't open temp file - s \nm", tmp_name);
     exit (1) ;
.<br>if ((yyout = fopen(of_name,"w")) == NULL) (
     fprintf(stderr, "mvl: can't open output file - s\nm", of name);
     exit (1) ;
)
/* Build and output the header */
sprintf (expression, "%d %d %d\n", radix, nvar, tot_expr) ;
fputs (expression, yyout) ;
/* Append the temp file, then delete it */ while (fgets (expression, MAX_BUF, yyin) \uparrow = NULL)
     fputs (expression, yyout) ;
fclose (yyout) ;
fclose (yyin) ;
unlink (tmp_name) ;
```
 $\cdot$ 

 $\mathbf{t}=\mathbf{y}$ 

 $\mathbf{I}$ 

 $\,$  )

```
Gold()
/* -----------------------------------
      : function
           - Implement the Gold heuristic (which chooses between F&A and D&M,
           preferring DSM on ties) . :globals
           Efinall)
           E_orig
           HEUR
     :called by:
         max_{-1} ()
                                                         */
\sim----------------------
\mathfrak{f}char *p;
      if (E_f \text{final}[0, M].nterm < E_f \text{final}(F_A).nterm) (<br>HEUR = D\overline{M}_ip = "DsM";
     )else if (E_final[D_M].nterm > E_final[P_A].nterm) (
           HEUR = P<sub>_</sub>A; -p = "PSA";
      I else (
           \text{HEUR} = \text{D} \cdot \text{M};<br>\text{p} = \frac{\text{M}}{\text{mean} \cdot \text{N}};\overleftarrow{\textbf{if}} (\overleftarrow{\textbf{if}} flag) (
           printf(" Gold(ts): %4d/*-4d implicants - %4 . 2f %%\n\n",
                p, E_f inal (HEUP ) .nterm, E_orig .nterm,
                 (float) E_final (HEURJ .nterm/ (float) E_orig . nterm)
     I
\overline{)}
```
 $\mathbf{I}$ 

 $\Gamma_{\rm{max}}$ 

```
print_map()<br>/* ----------
                 : function:
      - Print the Karnaugh map of E_work in ita present state
    :globals:
      E_work
    :called_by:
       Dueck_Miller ()
       Pomper_Armstrong () :calls:
eval ()
I register i, j; int X(MAX_VAR+1J
   int *V;
    for (i=0; i < n \text{var}; i++) X[i] = 0;for (i-0; i < nvar;) ( V = \text{eval}(\text{KE\_work},X);print f ("$3d$c", V [EVAL], V [HLV] ?'.':'');
       x[i)++;
       for (i \leq x) (
           if (X[i] > = radix) (
              X[1] = 0;if (i < 2) printf ("\n") ;<br>i++;
              x|ij++;
          »else ( i = 0;break;
          )
      \Box\overline{\phantom{a}}\mathcal{L}
```
 $\mathbf{t}=\mathbf{r}$ 

```
print_implicant (s, X, I)<br>char *s;
\begin{array}{c|c}\n\text{char} & \star_{\mathbf{S}}; \\
\text{int} & \star_{\mathbf{X}};\n\end{array}*X;<br>*I;
Term *1;<br>/* ----------
            : function:
        - Print the Most Isolated Minterm X and the implicant selected
        to cover it I
    : called by:
        Dueck Miller ()
  Pomper Armstrong ()
\left(register i; printf(" %s MIH: %2d", s, X[nvar]);
    for (i=0; 1 < nvar; 1++)printf("*X%d(%2d,%2d)",i+1,X[i],X[i]);
    print(f("\n^n);printf (" Imp: %2d", I->coef f)
for (i=0; i < nvar; 14+)
       printf ("*X%d(%2d,%2d)", i+1, I->B[i].lower, I->B[i].upper);
   printf ("\n\n\{n\}n") ;
\mathbf{r}print terms (E) Expression *E;
/* -------------
                 : function:
       - Print the expression pointer to by E :called by:
      Dueck Miller ()
Pomper_Armst rong ()
\sqrt{2}int i, j;printf ("\nExpression:\n\n") ;
    printf (" radix: %2d\n", E->radix)
    printf(" nvars: %2d\n",E->nvar);
    printf (" nterms: %2d\n",E->nterm);
    for (i-0; i < E->nterm; i++) ( print f(" code f: %d\nu", E->T[i].coeff);
        for (j-0; j < E->nvar; j+4)
printf (" X%d(%d,%d) \n",
               j+1, E->T[i], B[j].lower, E->T[i].B[j].upper);)printf ("\n'\n');
\lambda
```
62

 $\ddot{\phantom{a}}$ 

 $\mathbf{r}$  $\mathbb{E} \subset \mathbb{E}$ 

```
output_expr (heur)
int heur;
/* --------------------
    : function:
        - Append the final expression to the temporary file.
        - heur indexes into E_final.
        - If the final expression is not at least as good as the original
        input expression, output the original.
        - Output format as follows:
            coef flower upper
           lower upper
           99 (sentinel)
    : globals
       yyout
        stdout
        E_orig<br>E_final
    : called by:
       max_{\frac{1}{1}}-\overline{ }register i, j;<br>Expression *E;
   if (yyout I— stdout) ( if (E_orig . nterm < E_f inal [heur ) .nterm)
           E = 6E orig;
       else
           E = SE_ffinal(heur);
        for (i=0; i < E->nterm; i++) ( fprint f (yyout, "kd\n", E->T[i].coeff);
           for (j=0; j < E->nvar; j++)fprintf (yyout, "$d \delta\\n",
                   E->T[i].B[j].1ower,
                   E->T[i].B[j].upper);)fprintf (yyout, "99\n\n\mid n");
   \overline{ }\bar{1}
```
 $\mathbf{r}$ 

 $\mathbf{1}=\mathbf{1}$ 

```
print_source (E, s, n) Expression *E;
char *s; /*
    : function
       - Print the expression pointed to by E to the file xf_name in
        the form recognizeable by the parser.
    :globals:
        xf name :called by:
       Dueck_Miller()
  Pomper Armstrong ()
I register 1, j;<br>FILE *f;
    if ((f - fopen(xf_name, "a")) \rightarrow NULL)fprintf(stderr, "mvl: can't open s\n", xf name);
        return;
    \begin{array}{c} \hline \end{array}\bar{1}fprintf (f, "f %s: %d/*d\n", s, n, E->nterm) ; fprintf (£, "%d:%d:",E-> radix, E->nvar)
    for (i=0; 1 < E->nterm; 1+1) (
        fprIntf(f, "\\n + %d", E->T[i].coeff);
        for (j=0; j < E->nvar; j++) (<br>fprintf(f,"*x%d(%d,%d)",
                j+1, E \rightarrow T[i], B[j].1ower, E \rightarrow T[i], B[j].upper;
        \rightarrow\mathbf{f}printf (f, ";\n");
    fclose(f);\lambda
```
 $\sim$   $\alpha$  $V_{\rm{max}}$ 

```
init stats (S)MVL_stats *S; /*
    : function:
       - Initialize statistics structure pointer to by S :called by:
      main ()
                     --------
\mathbf{I}tot\_expr = 0;tot^-terms = 0;
   S->calls eval = 0;
    S \rightarrow calls cf = 0;
   S->calls_mim = 0;S->calls\_gen\_bounds = 0;S \rightarrowcalls_pick_implicant = 0;
   S->calls\_next\_implicant = 0;S->calls_valid_implicant — 0; S->calls\_compute\_rbc = 0;)
print_PA_stats()<br>/* ----------------------
                                  /*
    : function
       - Print the stats on the PSA heuristic
    : globals:
       tot_terms
       tot_expr
       radix
       nvar PA_9tat
    : called by:
      main ()
                    \overline{1}printf ("Statistics for P&A:\n\n");
    printf (" Hum Hum Hum Avg Nura\n") ; printf ("Radix Var Expr Terms Term/Expr\n")
    printf("%4d %4d %6d %6d %8.2f\n\n n
, radix, nvar, tot_expr, tot_terms, (float) tot_terms/ (float) tot_expr);<br>printf("
Eval Fick Gen Next Valid\n");
                            Ev\overline{a}1 Pick Gen
   printf (" Expr MIM Bounds Impl Impl\n");<br>printf ("Tot: $111d $81d $81d $81d $81d\n",
                   $111d $81d $81d $81d $81d\n",
       PA_stat.calls_eval, PA_stat.calls_mim,
       PA_stat. calls_gen_bounds, PA_stat. calls_next_implicant,
        PA_stat.calls_valid_implicant) ;
    printf ("Avg/Expr: %11.2f %8.2f %8.2f %8.2f %8.2f\n",
        (float) PA_stat . call9_eval/ (float ) tot_expr,
        (float) PA_stat . calls_mim/ (float) tot_expr,
        (float) PA_stat . calls_gen_bounds/ (float) tot expr,
        (float) PA_stat . calls_next impl leant / (float) tot_expr,
        (fload) PA_stat.calls_valid_implicant/ (fload) tot expr);
    printf("Avg/Term: 11.2f 18.2f 18.2f 18.2f 18.2f\n\sqrt{n";(float) PA_stat .calls_eval/ (float ) tot_terms,
        (float) PA_stat .calls_mim/ (float) tot_termg,
        (float) PA_stat . calls_gen_bounds/ (float) tot_terms,
        (float) PA_stat . calls_next_implicant/ (float) tot_term9,
        (float) PA_stat . calls_valid_implicant/ (float) tot_terms)
\overline{\phantom{a}}
```
65

 $\mathbb{E}[\cdot]$ 

```
print_DM_stats()
/* -----------
                                              ----------------------------------
    : function:
       - Frint the stats on the DSM heuristic
    :globals
        tot_terms
        tot expr
        radix
        nvar DM_stat
    : called by:
       main ()
                 --------
\overline{1}printf ("Statistics for DSM:\n\n");
    printf(" Num Num Num Avg Num\n");<br>printf("Radix Var Expr Terms Term/Expr\n");
    printf("Radix Var Expr Terms Term/Expr\n");
    printf("%4d %4d %6d %6d %8.2f\n\n",
        radix, nvar, tot_expr, tot_terms, (float) tot terms/ (float) tot_expr)
    printf (" , Eval Comp Pick Comp Gen Next Valid\n<br>printf (" Expr CF MIM RBC Bounds Impl Impl\n"
    printf(" Expr CF MIM RBC Bounds Impl Impl\n"
    printf("Tot: %llld %Rld %81d *81d %Rld %81d %81d\n",
        DM_stat.calls_eval, DM_stat.calls_cf, DM_stat.calls_mim,
        DM_stat.calls_compute_rbc,
        DM_stat.calls_gen_bounds, DM_stat.calls_next_implicant,
        DM_stat.calls_valid_implicant);
    printf ("Avg/Expr: %11.2f %8.2f %8.2f %8.2f %8.2f %8.2f %8.2f\n",
         (float)DM_stat.calls_eval/(float)tot_expr,<br>(float)DM_stat.calls_cf/(float)tot_expr,
        (float) DM stat.calls mim/ (float) tot expr,
        (float) DM_stat . cal 1s_compute_rbc/ (float) tot_expr,
         (float)DM_stat.calls_gen_bounds/ (float) tot expr,
         (float)DM_stat.calls_next_implicant/(float)tot_expr, -(float) DM_stat.calls_valid_impl leant/ (float) tot_expr) ; printf ("Avg/Term: \frac{1}{2f} %8.2f %8.2f %8.2f %8.2f %8.2f %8.2f \n\n",
        (float) DM_st at . calls_eval/ (float) tot_terms,
         (float) DM stat. calls cf/ (float) tot terms,
         (float) DM stat . calls min/ (float) tot terms,
        (float) DM stat.calls_compute_rbc/ (float) tot_terms,
         (float)DM_stat.calls_gen_bounds/(float)tot_terms,
         (float) DM stat .calls next_implicant/(float) tot_terms,
         (float) DM_stat.calls_valid_implicant/ (float) tot_terms) ;
\, )
\frac{\text{fatal (s)}}{\text{char}} *s;
char\mathbf{I}fprintf (stderr, "\s\n", s);
    exit (1) ;
```
 $\bar{z}$ 

 $1 - 1$ 

)

```
/* defs.h
    - External definitions for mvl
\star/
finclude <stdio.h>
finclude <setjmp.h>
fdefine MAXBUr 4096
tdefine MAXFATH 64 Idefine MAXVAR 32 Idefine MAX_INT 32765
fdefine YES 1 ldefine NO 0
Idefine EVAL 0<br>Idefine HLV 1
                  \OmegaIdefine HLV
fdefine D_M 0<br>fdefine P_A 1
Idefine PA 1
                                                                         \ddot{\phantom{1}}/* parser definitions and data structures
Idefine TOK_EOF
                      \mathbf{0}Idefine TOK NUMBER 2<br>Idefine TOK VAR 3
fdefine TOK_VAR 3<br>fdefine TOK_COLON 4
Hdefine TOK_COLON
define TOK STAR 5
Idefine TOKLFAREN 6 Idefine TOKCOMMA 7 define TOK REAREH 8
define TOK SIGNED 9
Idefine TOK DONTCARE 10
Idefine TOK SEMI 11<br>Idefine TOK FLUS 12
define TOK PLUS 12<br>#define TOK MINUS 13
#define TOK MINUS
•define TOKEOL 14
Idefine TOK_SYNERR -1
Idefine ERR RADIX RNG -2
Idefine ERR_NVAR_RNG -3<br>Idefine ERR_COEFF_RNG -4
Idefine EPR_COEFF_PNG -4 define ERR_VARINDEX_RNG -5
Idefine ERR_DUF_VAR - -6<br>Idefine ERR_LOWER RNG -7
Idefine ERR_LOWER_RNG
Idefine ERR_UFFER_FHG -8 Idefine ERR_UPFER_LOWER -9
Idefine ERR_UHEXP_EOr -10
extern char expression (MAX BUF+1);
extern int token_type;
extern FILE *yyin, *yyout
/* MVL definitions and data structures */
typedef struct expr_struct Expression;
typedef struct term_struct Term; typedef struct bound_struct Bound;
typedef struct term_struct Implicant;
struct expr struct (
```

```
67
```
 $\mathbf{t}=\mathbf{q}$ 

```
int radix, nvar
     nterm;<br>Term *T
          \starT;
);struct term_struct ( int coeff;
    Bound *B;
\mathbf{I}struct bound_struct ( int lower,
        upper;
I; extern Expression
    E orig,
    Ework,
    Efinal [2];
extern int HEUR, FINAL;
extern int nvar, radix; Term *a11oc_term();
Bound *alloc_bound();
extern char
    if_name [MAX_FATH+1],<br>xf_name [MAX_FATH+1],
    of\_name[MAX\_PATH+1];
extern r_flag,
         e_flag,<br>i_flag,
         x_£lag, m flag,
        Gflag,
         v_f lag,
         q_f lag;
extern TILE *xfile; extern int completed;
extern
int tot_expr,
    tot_terms;
struct mvl_stats ( long
        calls_eval,
        calls<sub>cf</sub>,
        call9_mim,
         calls_gen bounds,
         calls_next_implicant,
         calls_pick_implicant,
        calls_valid_implicant,
        calls_compute_rbc;
); typedef struct mvl_stats MVL_stats;
```
 $\ddot{\phantom{a}}$ 

extern MVL stats

 $\bar{\gamma}$ 

 $V\subset V$ 

 $\epsilon$ 

\*STAT, DM\_stat, FA\_stat, G\_3tat;

extern float FO\_ratio;

int \*mim () int \*next\_coord();<br>Bound \*gen\_bounds(); Term \*next\_lmpll cant () Term \*pick\_implicant () int  $*$ eval(), $*$  eval();

 $\bar{1}$ 

 $\sim$   $\alpha$ 

 $\mathbf{t}=\mathbf{q}$ 

```
/* parse.
    - lex specification file for the Input scanner/parser foe the MVL
    parser/compiler
                                                                       \bar{\phantom{a}}expression grammar:
                      \sim 1
    exp<sub>x</sub> :-
           radix ':' num_var ':' term_list
    term\_list :=term ';'
        I term '+' term_list
    term :<del>-</del><br>coeff '*' var_list
    var_list !« variable
        | variable ' *' var_list
    variable !— var_ld ' (' limit ',' limit ')'
verivication test grammar!
    verification :-
             variable ';'
        | variable verification
constraints:
    radix > m 2
    num_var >« 1
    1 \leq coeff \leq radix (radix == don't care)
    0 \leq limit \leq radix-1 and lower_limit \leq upper_limit
    "x1" < "var_id < "x"x(num_vax)"data structures
    expression
        | radix )
        [ nvar I
        ( nterm )
        ( term * J
```
- An expression structure contains the radix of the logic

 $\bar{z}$ 

```
expression, the number of variables, the number of variables
         and a pointer to an array of terms
     term
         ( coeff J
         t bounds *)
         - A term structure contains a coefficient and a pointer to a list of bounds (length equal to the number of variables
         allowed in the expression)
    bounds
          [ lower J
[ upper J
          { lower J
( upper )
              .
         - A bounds list is an array of pairs (lower and upper bounds)
         which may range over the radix of the expression, one pair
         for each possible variable in the term \star/
linclude "defs.h"
»l\sqrt{\frac{m}{n}} (^\nj*\n (
)
[\lambda t] ]* [٠
\mathbf{I}[0-9]+ [
    strcat (expression, yytext) ;
    return (TOK_NUMBER) ;
I
(+-)(0-9)+ (
    strcat (expression, yytext) ;
    return (TOK_SlGNED)
»"?" (strcat (expression, yytext);
    return (TOK_DONTCARE) ;
»\lceil xX] \lceil 1-9 \rceil (0-9)* (
    strcat (expression, yytext) ;
    return (TOK_VAR)
\mathbf{I}n_{2}n_{1}strcat (expression, yytext) ;
    return (TOK COLON);
\pmb{\}n \times n (
    strcat (expression, yytext)
    return (TOK STAR)
\mathbf{I}\bar{4}
```
 $\mathbf{t}=\mathbf{q}$ 

```
"(" I)
    strcat (expression, yytext);
    return (TOKLPAREN) ;
\lambda" + -
(strcat (expression, yytext) ;
    return (TOK_PLUS) ;
\lambdan = nstrcat (expression, yytext) ;
    return (TOK_MINUS)
\lambda"," (strcat (expression, yytext) ;
    return (TOK_COMMA)
»
")" Istrcat (expression, yytext) ;
    return (TOK_RFAREN)
\lambda• ( \mathbb{R}return (NO)
)
n, n (
    strcat (expression, yytext) ;
    return (TOK_SEMI)
\lambda[ \ \{ \ \{t\} \n\} \ ]expression [0] = '\sqrt{0';
)%%
/* parser NT functions for expressions */
expr ()
( int rad, nvar
    init_expr () ; expression [0] - ' \setminus 0' ;
    if (\{1\}ytext[0] |\{ match({}^n;{}^n))next\_token() ;<br>completed \equiv 0;
    if (token_type — TOK_EOr) return(0);if (lradix_\text{val}() ) (
         syntax_error (TOK_SYNERR);
         return (NO) ;
     \lambdasscanf (yytext, "%d", &rad) ;
     if (rad < 2) ( syntax_error (ERR_RADIX_RNG) ;
         return (NO)
     \lambdaE orig. radix = rad;next token ()
    if {Imatch(":")} (
```
 $\mathbf{U}=\mathbf{V}$ 

```
syntax error (TOK SYNERR) ;
          return (NO)
     \lambdanext token ();
     if (Inum_var() ) (
          syntax_error (TOK_SYNERR);
          return (NO);\lambdasscanf (yytext, "%d", &nvar) ;
     if (nvar < 1) { syntax error (ERR_NVAR_RNG) ;
         return (NO)
     IE_orig.nvar — nvar; next_token();
     if ( (match (":") ) ( syntax_error (TOK_SYNERR) ;
         return (NO) ;
     \lambdanext token ()
    if (Ttermlist () ) ( syntax_erro \cdot (TOK_SYNERR) ;
         return (NO) ;
     \lambdaif (1^m; {n}) (
         syntax_error (TOK_SYNERR) ;
         return (NO)
     Icompleted = 1;return (YES)
\lambdaradix_val ()
I if (token type -- TOK NUMBER)
         return (YES) ;
    return (NO)
)
num_var()
\sqrt{2}if (token_type -- TOK_NUMBER)
        return (YES) ;
    return (NO)
\lambdaterm_list ()
\sqrt{ }register i; if (!term())
         return (NO)
    if (\text{match}(n+n) + \text{match}(n-n))next_token ()
         while (\text{term\_list}() ) ;
    \lambdaelse
          while (term_list());
     for (i-0; i < E_orig.nvar; i++) ( if (E_{\text{orig.}}\bar{T}[E_{\text{orig.}}nterm-1], B[1], lower == -1)E_{\text{orig.T}}[E_{\text{orig.nterm-1}}].B[i].lower = 0;
    \lambda
```
 $\mathbb{Z}^{\mathbb{Z}^2}$  $\mathbf{t} = \mathbf{u}$  .

```
return (YES)
\lambdaterm ()
\sqrt{ }int coeff;
     if ((token_type == TOK_NUMBER) || (token_type == TOK_SIGHED)) (<br>sscanf (yytext, "\d", scoeff);
          if (Irflag) ( if ((\text{coeff} \leq 1) || (\text{coeff} \geq E \text{ origin}, \text{radix}))syntax_error (ERR_COEFF_RNG);
                    return (NO)
                \lambda\rightarrowI<br>else if (token_type ™™ TOK_DONTCARE) (<br>coeff = E_orig.radix;
     »else ( return (NO)
     IE orig.nterm++;
     E_{\text{orig.T}} = \text{alloc\_term}(E_{\text{orig.T}}, \text{coeff}, E_{\text{orig.nterm}});
     next_token();
     if <!match("*") ) ( syntax error (TOK SYNERR) ;
          return (NO)
     )next_token ()
     if (IvarlistO)
         return (NO) ;
     return (YES)
Ivar_list()
( if (Ivariable ()
          return (NO)
     next_token ()
     if (\text{match}(n*n)) (
         next_token();
          while \{\text{var\_list}\}\) ;
     \lambdareturn(YES) ;
Ivariable ()
( int varindex, lower, upper;
     if (!var_id()) return (NO) ;
     sscanf (Syytext [1], "%d", Svarindex) ;
     if ((varindex < 1) || (varindex > E_orig.nvar)) (
          syntax_error (ERR_VARINDEX_RNG) ;
          return (NO) ;
     )varindex--;
     if (E_{\text{orig}}, T[E_{\text{orig}}, nterm-1]. B [varindex]. lower I = -1) (
          syntax_error (ERR_DUP_VAR) ;
          return (NO)
     \mathbf{I}next_token();
     if (Imatch("(")) (
```
 $\mathbf{U}=\mathbf{q}$ 

```
syntax error (TOK_SYNERR) ;
          return (NO) ;
     )next_token();<br>if (\text{limit}() ) (
          syntax_error (TOK_SYNERR) ;
          return (NO) ;
     »sscanf(yytext,"%d",&lower);<br>if ((lower < 0) )| (lower > E_orig.radix-1)) (
          syntax error (ERR_LOWER_RNG) ;
          return (NO)
     \lambdanext_token();<br>if (\overline{\text{Imatch}(\overline{\mathbf{r}}, \overline{\mathbf{r}})}) (
          syntax_error (TOK_SYNERR) ;
          return (NO)
     \lambdanext_token();<br>if (\text{limit}() ) (
          syntax error (TOK_SYNERR) ;
   \bulletreturn (NO)
      ,<br>sscanf (yytext, "%d", Supper) ;
     if ((upper < 0) )| (upper > E_orig.radix-1)) (<br>syntax_error(ERR_UFFER_RNG);
          return (NO)
     .<br>if (upper < lower) (
          syntax_error (ERR_UFPER_LOWER) ;
          return (NO)
     \lambdanext_token();
     if (Imatch(")") (syntax_error (TOK_SYNERR) ;
          return (NO)
      I
     E_orig. T[E_orig.nterm-1]. B [varindex]. lower = lower;
     E orig. T [E orig. nterm-1 ]. B (varindex]. upper = upper;
     return (YES);
var_id()
     if (token_type -- TOK_VAR)
          return (YES) ;
     return (NO)
limit ()
     if (token_type -- TOK_NUMBER)
          return (YES) ;
     return (NO)
/* verification NT functions */
verify()
     register 1; Bound B(MAX_VAR+1) ; Term T;
```
I

 $\sqrt{2}$ 

 $\lambda$ 

(

)

I

 $1-\varepsilon_k$ 

```
int first, first_time = 1;
     int *value, *X;
     for (;;) ( if (\text{match}(\sqrt[n]{r}) )next_token();
         T.B = B;for (i=0; i < nvar; i++)B(i). lower = -1;
         if (!ver_variable(B)
              return; completed = 0;while (ver variable (B));
         if (\{\text{match}(n; ")\})syntax_error (TOK_SYNERR) ;<br>completed = 1;
         if (1v flag)
              continue;
         first -1;
         if (first_time) (
              print\bar{f}("Verticalation: \n\ n\first_time - 0;\ddot{\phantom{a}}\mathbf{I},<br>for (i=0; i < nvar; i++)
              print f (" X%d (%d, %d) \n", i+1, B(i). lower, B[i]. upper);
         printf (\sqrt[n]{n^n}) ;
         while ((X = next\_coord(6T, first)) != NULL)first - 0;value = \text{eval(6E_final[FINAL], X)} ;
               printf (" (");
               for (i=0; i < nvar; i++) (
                   printf ("%d", X(1));
                   if (i+1 < nvar) printf(", ");
               \text{print}(") = 33d\text{n}, \text{value}[E\text{VAL}]) ;
         \mathbf{I}Iprint f("n");
    I
\lambdaver_variable(B)
Bound *B;
\sqrt{2}int varinder, lower, upper
    if (!var_id())
         return(WO);sscanf (Syytext (1], "%d", Svarindex) ;
    if ((varindex < 1) || (varindex > nvar)) (
         syntax_error (ERR_VARINDEX_RNG) ;
         return (HO)
    \mathbf{I}varindex--;
    if (B\{\text{varindex}\}.1 \text{over } != -1) (
         syntax_error (ERR_DUP_VAR) ;
         return(NO) ;
    \lambdanext token () ; if (Imatch("") (
         syntax error (TOK SYNERR) ;
         return (HO)
    )next token ()
    if (\text{limit}()) {
         syntax_error (TOK_SYNERR) ;
```
 $\mathbf{1}=\mathbf{1}$ 

```
return (NO)
     ,<br>sscanf(yytext,"%d",6lower);<br>if ((lower < 0) || (lower > radix-1)) (
          syntax_error (ERR_LOWER_RNG) ;
          return (NO)
      ,
     next token () ; if (Imatch(", ")) (
          syntax_error (TOK_SYNERR) ;
          return (NO) ;
     ,<br>next_token();
         syntax_error(TOK_SYNERR);
          return (NO) ;
     endering (yytext, "$d", supper) ;
     if ((upper < 0) || (upper > radix-1)) (<br>syntax_error(ERR_UFFER_RNG);
          return(NO);)if
(upper < lower) ( syntax error (ERR_UPPER_LOWER) ;
          return(HO);
     I
     next_token();<br>if (\text{match}(")") (
          syntax_error (TOK_SYNERR) ;
          return (NO) ;
     ,<br>B(varindex].lower = lower;
     B (varindex). upper = upper;
     next_token ()
     return (YES) ;
\mathbf{I}/* scanner utility functions
syntax_error (code)
I static char *errors[] = (
                                        \mathbf{m}\frac{1}{2} /* TOK_SYNERR */ "syntax error",
          \frac{7}{7} ERR_RADIX_RHG \frac{1}{7} /* ERR_NVAR_RHG \frac{1}{7}"radix out of range (>» 2)",
          \frac{7}{4} ERR_NVAR_RNG \frac{1}{4}<br>\frac{7}{4} ERR_COEFF RNG \frac{1}{4}"# of var out of range (>= 1)",
          /* ERRCOEFF RNG
                                       "coeff out of range (1 \le coeff \le radix-1)",
                                       "var index out of range (1 to # of var)",
          /* ERR_VARINDEX_RNG */ "
                                   */
          /* ERR_DUP_VAR         */   "<br>/* ERR_LOWER_RNG        */   "
                                        "duplicate variable id",
                                        "lower bound out of range (0 to radix-1)",
          /* ERRUPPERTRNG */<br>/* ERRUPPERTLOWER */
                                        "upper bound out of range (0 to radix-1)",
          /* ERRUPFER LOWER */<br>/* ERRUNEXP EOF */
                                        "upper bound must be >= lower bound",
          /* ERR UNEXP EOr */
                                        "unexpected end of file",
                                        NULL
     I;
     code = abs(code);printf("%s\n%s\n", errors (code), expression);
     exit(1) ;
\mathbf{I}next_token()
```

```
77
```
 $\mathbb{E}$  $\overline{1}$ 

```
\langletoken_type = yylex();<br>if (token_type == TOK_SYNERR) {<br>syntax_error(TOK_SYNERR);
        \mathcal{Y}return (token_type)
 \mathbf{j}match (s) char *a;
 \langleif (!strcmp(s, yytext))
             return (YES)
       else return (NO);
 \,\Delta
```
 $\alpha$ 

 $\sim$  $\mathfrak{t}=\mathfrak{t}$ 

```
/ * dm.c
    - This module implements the Dueck & Miller heuristic for minimizing
    an expression.
\star/
                                                                \mathbf{v}finclude "defs.h"
DueckMiller O
/* ------------
   : function:
       - Ferform the Dueck & Miller heuristic on the input expression
    :algorithm:
       Start with a working copy E_work of the original function E_orig;
       Initialize a final function E_final;
       While (there are still minterms to pick) ( Pick a minterm X from E_work;
            Pick the best implicant 1 for X; Subtract 1 from E_work;
           Add 1 to E_final;
       ) :globals:
       E_orig<br>e_flag
        e_flag<br>m_flag
        q_flag<br>G_flag
       ro ratio
    :side_effects:<br>STAT
       HEUR
       E work
       Efinal[]
    : called_by
       main()tcalls:
       dealloc_expr () dup\_expr()print_terms () pr int_map () mim()
```

```
pick_implicant () subtract_implicant ()
print source ()
```
## $\sqrt{2}$

```
int num_impl = 0;int *X; Term *1;
```
ä,

```
float ratio;
if (E_final[D_M],T := NULL)dealloc_expr(6E_ffinal(D_M) ;
STAT = SDM\_stat;HEUR = D M_idup_expr (&E_work, &E_orig);
E_final [HEUR].nterm = 0;<br>E_final (HEUR].radix - E_orig.radix; ----
E_f inal ( IIEUR J
.nvar ~ E_orig.nvar;
E[final(HEUR) .T = NULL;if (e_flag)
    print_terms (E_ortg) ;
if (m flag) (
     printf(" Orig map (DSM):\n");
    print_map();
\lambdafor (;;) ( if ((X - min(4E_work)) -- NULL)
\Delta .
        break;
    I = pick import(x);num impl++;
    subtract_implicant (I);
    if (i_flag)
        print_implicant ("D&M", X, I);
    if (m flag)
        print_map();
\,ratio = ((float) num\_imp1/(float) E\_orig.nterm);if (FO ratio 1= 0.0) (
    if (ratio > f0_ratio) {
        print_source (SE_orig, "DSM", num_impl)
     1
Iif (Iqflag GS !G_flag) ( printf(" D&M: \frac{4d}{8}-4d implicants - \frac{4}{8}.2f\\n\n",
        num_impl, E_orig. nterm, ratio);
)dealloc expr(SE work);
```

```
80
```
 $\hat{\boldsymbol{z}}$ 

 $\mathbf{1}_{\mathbf{1}_{\mathbf{1}}\cdots\mathbf{1}_{\mathbf{1}}}$ 

 $\mathbf{I}$ 

```
static int cf (E,x)
Expression *E; int x;
/*
          : function:
      - Determine the clustering factor for (x1, x2, x3, x4, \ldots, xn)- Builds a vector of coordinates for cf ()
       - Local to dm.c
   :calls
       C(f):returns:
    - An integer clustering factor
\sqrt{2}int *X;
   X = (\text{int }*) 6x;return (-cf (E, X)) ;
\lambdastatic int C(f(E,X))\ddot{\phantom{a}}Expression *E; int *x;
                 \sim/*
   : function:
      - Compute the clustering factor at X, where X is a vector of
      coordinates
      - Local to dm.c
   :globals
      radix
      nvar
   : side effects:
      STAT
   :called by:
      mim ()
   : calls
      eval()vcopy ()
   : returns
- An integer clustering factor
\mathbf{I}int nterm = E->nterm;register i, j, k;int value(2),
      expanded,
      vall(2),
      val2(2);
   int cf = 0,
      dea = 0,ea = 0;STAT->calls_cf++;
   vcopy (value, _eval (E, X)) ;
   if ((value[EVAL] < 1) || (value[EVAL] >= radix))
      return (MAX_IHT)
   /* for each variable (direction) ... */ for (i=0; 1 < nvar; 1++) (
      expanded = 0;/* If not on a left hand edge, move left */ if (X[1]) (<br> X[1]--;
          vcopy(vall, _eval(E,X));
```
 $\mathcal{A}$ 

 $\lambda$ 

 $\mathbf{L}=\mathbf{q}$ 

```
if \{valid|EVAL}\ > value \{EVAL}\ (
                 expanded++;
                 ea + + ;
            IX[i]++;\mathbf{I}/* if we didn't start on a tight hand edge, move right */
        if (X[i] < (r \cdot d \cdot x - 1)) |
             X[\pm] + +;
             vcopy(val2,_eval(E,X));
             if \{val2|EVAL\} > = value|EVAL}|expanded++;
                ear + f\mathcal{V}X[1] ––;
       I\lambdaif (expanded)
           dea++;
   )/* compute the clustering factor */
                                                                               \ddot{\phantom{a}}cf = (\text{dea} \land (\text{radix-1})) + \text{ea};return (cf) ;
```
 $\mathbf{I}$ 

 $\sim$   $\mu$  $\mathbf{A}=\mathbf{A}$ 

```
static int *mim(E)
Expression *E;
/* ---: function
        - Find the Most Isolated Minterm in the expression pointed to
        by E, and return its coordinates as a vector.
        - Local to dm.c
    :globals:
        nvar
    :side_ef fects:
        STAT
    :called by:
        Dueck_Miller ()
    : calls:
        next_coord()
        eval()
        vcopy () C(f): returns
        - A vector of integers representing the coordinate of the most isolated minterm, or NULL if no more minterms.
        - The value at that location is also returned as the last integer
in the vector.
\overline{ }int cur_val = E->radix,
       cur_Cer - MAX_INT,
       cf,
        value[2],
        term;
   int *X, *next_coord() , i; static int save_coord(MAX_VAR+1);
   STAT->calls_mim++;
    for (term=0; term < E->nterm; term++) (<br>i = 1;
       while ((X=next_{coord}(S (E->T{term})), i)) != NULL) (
           vcopy (value, _eval (E, X));
           if \{value|EVAL\} > 0\} (
               if (value(EVAL) < cur val) (
                   cur\_val = value(EVAL);for (i-0; i < E->nvar; i++) save_coord(i) = X(i);<br>cur_Cr = _cf (E,X);)else if (value (EVALJ «— cur_val) ( cf = cf(E,X);if (c\bar{f} < cur_C\bar{c}\bar{r}) (
                       cur_Cer = cf;for (i=0; i < E->nvar; i++) save_coord(i) = X(i);\lambda)
           »i = 0;
        »
    )if (curCr =- MAXINT)
       return (NULL);
   save_coord (E->nvar] = curval;return (save_coord);
\rightarrow
```
83

 $\mathbf{F}=\mathbf{F}$ 

```
static int valid_implicant (I) Term *I;
   : function:
      - Decide upon the validity of implicant I - Local to dm.c
   :globals
      E_Hork
      E_orig
    :side_effects:
       STAT
   :called by:
      pick_implicant ()
   : calls
      next coord ()
       _eeval()\sim \alphavcopy () •.returns: life valid implicant
if not
\langle\sim \alpha .
   int *X;<br>int init <del>=</del> 1;
   int value = 1 ->coeff;
   int Vo[2J,Vw(2J;
   STAT->calls_valid_implicant++;
   while ((X - next\text{-}root(1, init)) | = NULL)init = 0;
       vcopy (Vw, eval (&E_work, X));
       vcopy (Vo, _eval (SE_orig, X) )
       if (((Vw(EVAL) < value) && |Vw(HLV)|) && (Vo(EVAL) < (radix-1)))
          return (0);\lambdareturn (1) ;
\lambda
```
 $\sim$   $\,$  $\mathbb{E}[\cdot]_{\mathbb{F}_2}$ 

```
static int compute rbc(I)
Term *I;
/*
                  : function:
        - Compute the RBC for the given implicant
        - Local to dm.c
    :globals
       radix
        nvar
    :side_effects:
        STAT
    : called by:
       pick_implicant ()
    : calls
       next coord () evaI()vcopy ()
    : returns
- an integer RBC
\mathfrak{g}\ln t *X;
   int I_value = I->coeff;register i; int value(2),
       neighbor_value[2],
       good,
       bad,
       rbc \approx 0,
        \text{init} = 1;STAT->calls_compute_rbc++;
    /* for each coordinate in the implicant ... */ while ((X = next\_coord(I,init)) != NULL) [
       \text{init} = 0;
        vcopy (value, eval (&E_work, X) ) ;
       if (v \text{alue} \{ \text{EVAL} \} = radix)
           continue;
        /* for each direction ... */
        for (i=0; 1 < nvar; 1++) (
            qood = 0;bad = 0;if (value[EVAL] = I_value)good = 1;/* if there is a left neighbor, examine it */ if ((X[i] \mid = 0) is (X[i] \mid = 1-)B[i].lower) (
                X[1] – – ;
                vcopy (neighbor_value, _eval (&E_work, X)) ;
                X[i]++;if (neighbor value [EVAL] != 0) (
                    neighbor_value(EVAL) (= 0) {<br>if (neighbor_value(EVAL) == (value(EVAL) - l_value))
                        good = 17if (neiqhbor_value(EVALj — value (EVALJ)
                        bad = 1;\lambda\lambda/* if there is a right neighbor, examine it */ if ((X{1}) := (rad{x-1}) 66 (X{1} = -1>B{1}.upper)) [<br>X{1}++;vcopy(neighbor_value,_eval(&E_work,X));<br>X[i]--;
                if (neighbor value [EVAL] \neq 0) (
                    if (neighbor_value(EVAL] \rightarrow (value(EVAL] - I value))
```
 $\lambda$ 

 $\mathbf{t}=\mathbf{y}$ 

```
good = 1;<br>if (neighbor_value[EVAL] == value[EVAL])<br>bad = 1;
                  I
I/* update the rbc */ rbc = (rbc - good) + bad;\mathbf{I}\mathbf{J}^{\dagger}return (rbc);\mathbf{I}
```
 $\mathcal{A}$ 

 $\frac{1}{\sqrt{2}}\left(\frac{1}{\sqrt{2}}\right)^{2}$ 

 $\mathbf{A}=\mathbf{y}$  .

```
static Term *pick_implicant (X) int *x;/.
    : function:
        - rick the beat implicant for minterm X rglobals
        radix
    : side_effects:
        STAT
    : called_by:
        Dueck_Miller()
    :calls
        init implicant ()
        gen_bounds () next implicant () eva\overline{1}()vcopy () compue_r be (
        copy_implicant
        valid_implicant ()
    : returns
- A pointer to a term representing the best Implicant
\sqrt{ }int cur_rbc = MAX_1INT,
        \text{rbc} = 0;Implicant *I;<br>static Bound = I_bound[MAX_VAR+1];
    static Term I_best;
    Bound *B; int V[2];
    STAT->calls_pick_implicant++;
    I best.B = \bar{I} bound;
    init_implicant (X);
    B = gen bounds (X) ;
    while (\bar{I}I = next_implicant(B)) \equiv NULL (
        vcopy (V, eval (SE orig, X));
        if (V[UVAL] = \{radix-1\}) (
            for (I-\text{coeff} = X[nvar]; I-\text{Coeff} < xadjax; (I-\text{Coeff})++) (
                if (validimplicant (I) ) ( rbc = compute_rbc(1);
                    if (tbc < cur<sub>rbc</sub>) (
                        cur rbc = rbc;
                         copy_implicant (6I_best, I);
                     \lambda\lambda)
        \mathbf{I}else ( I->coeff = X[nvar];
            if (validimplicant (I) ) ( rbc = compute\_rbc (1);if (rbc < cur_rbc) ( cur rbc = rbc;
                    copy_implicant (4I_best, I);
                I
            I
        \lambda»return (SI best) ;
\overline{)}
```
 $\lambda$ 

 $\mathbf{t}=\mathbf{q}$ 

## /\* pa .c

- This module implements the Pomper-Armstrong heuristic for minimizing an expression.

 $\bar{\lambda}$ 

## »/

```
linclude "defs.h"
```

```
Pomper Armstrong () /»
   : function
      - Perform the Pomper S Armstrong heuristic on the input expression
   tglobals
      ro_ratio
      E_orig
      e flag
      m_flag<br>g_flag
      i flag
      G_flag
   :side_effects:
      STAT
      MEUR E_work
      E_final|)
   : called_by:
      main ()
   : calls : dealloc_expr () dup exp<sub>x</sub>()prlnt_terms {) print_map () mlm () pick_implicant()
      subtract_implicant()
      print_source () »/
\sqrt{2}int num\_impl = 0;
   int *X; Term *I;
   Termfloat ratio;
   if (E_final[F_A], T != NUL)dealloc\_expr (E_final[P_A]) ;
   STAT = SFA\_stat;HEUR = F N;
   dup_expr (SE_vork, 8E_orig)
```
÷.

```
E_final [HEUR] .nterm = 0;
E[final [HEUR] . radix = E orig. radix;
E_f final [HEUR] . nvar = E_c orig. nvar;
E[final [HEUR] .T = NULL;
if (e_{flag})print_terms (&E_orig) ;
 if (m_f1ag) (
     printf(" Orig map (F&A):\n");
     print_map();
Ifor (i:) (
     if ((X = min(6E_work)) == NULL)break;
þ,
     I = plot implicant (X);
    num\_imp1++;subtract_implicant (I) ;
     if (i_fig)print implicant ("P&A", X, I) ;
     if (m flag)
         print_map();
\lambdaratio = ((float) num\_imp1/(float)E_of.nterm);if (FO\_ratio I = 0.0) (
    if (ratio > FO\_ratio) (
         print_source (SE_orig, "PSA", num_impl)
     )
 \overline{\text{if}} (lq_flag \overline{\text{if}} ig_flag) (
     printf(" PSA: %4d/%-4d implicants - %4 . 2f %%\n\n",
         num_impl, E_orig . nterm, ratio) ;
Idealloc_expr (&E_work) ;
```
Ì

 $\lambda$ 

 $\mathbf{1}=\mathbf{1}$ 

```
static int *mim(E)
Expression *E;<br>\frac{1}{2} + --------------
                      -----------------
                                                                  --------------
    : function
        - Return a vector corresponding to the coordinates of the current Host Isolated Minterm
    :globals
        radix
        nvar
    : side_effects:
        STAT
    : called by:
        Fomper_Armstrong (
    :calls:
        next_coord (
         eva\tilde{1} ()
        vcopy () random ()
    : returns
        - A vector of integers representing the current Most Isolated
        Minterm, or HULL if no more minterms.
        - The last integer in the vector is the value of the function at
that coordinate.
\left(int weight - MAX_INT;
    int tmp;
    int 'X, i, *next_coord();
    int first;<br>static int
                save\_coord(MAX_VAR+1) = (-1) ;
    int value [2];
    int term; STAT->calls_mim++;
    for (term =0; term < E->nterm; term++) (
        first = 1;
        while ((X=next_{\text{coord}}(k(->T{term})),first)) != NULL) (
            vcopy(value, _eval(E,X)) ;
            if ((value[\bar{EVAL}] > 0) && (value[EVAL] l = radix)) (
                tmp = random();
                if (tmp < weight) ( for (i=0; i < n \text{var}; i+1)save coord [i] = X[i];save\_coord(nvar) = value [EVAL];
                     weight = tmp;\lambdafirst - 0;\lambda)if (weight !» MAXINT)
       return (save_coord) ;
    return (NULL)
\mathbf{I}
```
 $\mathbf{t}=\mathbf{y}$ 

```
static int random()
/*
  : function:
    - Return a number between 0 and 32766 using a linear congruential
    method
  : called by:
mim ()<br>-------------------
                \bar{\mathbf{t}}static long a=100001;
```
 $\cdot$ 

a =  $(a*125)$  % 2796203;<br>return((int)(((float) a/2796203)\*32767));  $\begin{array}{c} \hline \end{array}$ 

 $\bar{1}$ 

 $\mathbf{r}$ 

 $\sim$   $\mu$  $\mathbf{E}(\mathbf{r},\mathbf{r})$ 

```
static int valid_implicant (I)
Term *I;
   : function
       - Decide upon the validity of implicant I
    : globals
       radix
    : side_effects:
       STAT
    :called<sub>.by:</sub>
       pick_implicant () :calls
       next_coord () _eeval()vcopy ()
    : returns
        num zeroed if valid
          if not
\mathbbmss{1}\lambdaint *X; int init = 1;
                                                                \bar{a}int num_zeroed — 0; int value -1->coeff;
   int V \circ [2], V w[2];STAT->calls\_valid\_implicant++;while ((X - next-coord(I, init)) \rightarrow NULL) (
        \text{init} = 0;vcopy (Vw, eval (&E_work, X)) ;
        vcopy (Vo, _eval (SE_orig, X) )
        if <((Vw(EVALJ < value) SS IVw(HLVJ) SS (Vo|EVAL) < (radix-1))) return (0)
       if (Vw|EVAL \leq value)
           num zeroed++;
   )return (num zeroed);
```
 $\lambda$ 

 $\sim 4$ 

 $\mathbf{1}=\mathbf{1}$ 

```
static Term *pick_implicant (X) int *X;
                  1 + -. . . . . . . .
    : function:
        - Pick the best implicant for minterm X iglobals : nvar
        radix
    : side effects:
       STAT
    : called by:
       Pomper_Armstrong ()
    : calls
        init_implicant()
        gen_bounds () next implicant () eva\overline{1}()vcopy () copy_implicant ()
    : returns
     - A pointer to a Term representing the best Implicant.
\frac{1}{2}\sqrt{2}int cur_num_zeroed — -1, cur\_num covered  = -1;int num_covered,
       num_zeroed;
    Implicant *I; static Bound I bound (MAX VAR+1);
    static Term I_best;
    Bound *B; int V(2);
   register i; STAT->calls_pick_implicant++;
   I best.B = I bound;
   init_implicant (X) ;B = \overline{gen} bounds (X) ;
   while ((1 = next\_implicit(B)) |= NULL)vcopy (V, eval (6E_orig, X));<br>if (V[EVAL] == (radix-1)) (
            for (I-\text{coeff} = X(nvar); I-\text{coeff} < radix; (I-\text{coeff})++)if (num zeroed = valid implicant (1)) {
                     num covered = 1;
                     for (i=0; i < nvar; i+1)num\_covered *= (1->B[1].upper - 1->B[1].lower + 1);if ( (num_zeroed > cur_num_zeroed) | | ( (numzeroed m" cur_num_zeroed) 6& (num\_covered = cur\_num\_covered))) I cur_num_zeroed = num zeroed;
                         cur num covered = num covered;
                         copy implicant (5I best, I);
                     I
                \rightarrow\lambda\lambdaelse ( I->coeff = X[nvar];if (num_zeroed = valid_implicant (1)) {
                num covered = 1;for (i=0; 1 < nvar; 1++)num\_covered *= (I->B[i].upper - I->B[i].lower + 1);
                if ( (num_zeroed > cur_num_zeroed) | | ( (num zeroed —— cur num zeroed) SS
```
 $\overline{1}$ 

 $\mathbf{E}=\mathbf{E}$ 

```
(num\_covered = cur\_num\_covered))) ( cur num zeroed ™ num zeroed;
                     cur_num_covered = num_covered;
                     copy_implicant (£I_be3t, I) ;
                \begin{array}{c} \hline \end{array})
    \mathbf{I}\bar{J}return (s1_best);
```
 $\cdot$  $\bar{1}$ 

 $\mathbf{j}$ 

 $\mathcal{A}$ 

 $\mathbf{E}=\mathbf{q}^{\top}$
```
/* common.c
    - Heuristic support functions common to DSM and PSA. \starlinclude "defs.h"
int *eval(E,x)
Expression *E; int x; / * - - -: function:
          - Evaluate the expression at (x1, x2, x3, x4, x5... xn)- Builds a vector of coordinates for _eval|)
    :calls
         _{\text{eval(}}treturns
        - A vector containing the integer result 0 \leq v \leq 1 () \leq v radix
       and a flag set if the value reached the highest logic value
\sqrt{2}int *X;
    X = (\text{Int}^*) kx;return (eval(E, X) ) ;
)
int * eval(E,X)
Expression *E; int *x;<br>\frac{1}{4} + \frac{1}{4} + \frac{1}{4} + \frac{1}{4} + \frac{1}{4} + \frac{1}{4} + \frac{1}{4} + \frac{1}{4} + \frac{1}{4} + \frac{1}{4} + \frac{1}{4} + \frac{1}{4} + \frac{1}{4} + \frac{1}{4} + \frac{1}{4} + \frac{1}{4} + \frac{1}{4} + \frac{1}{4}: function
         - Evaluate the expression at X, where X is a vector of coordinates
    :globals
        nvar radix
    : side_effects:
        STAT
    :called by:
         mim() ~ pa.c
         valid_implicant() - pa.c
         plot_{mp}ldcant () - pa.c
         min() - dm.cvalid implicant () - dm.c
         plot\_{impl}implicant () - dm.c
         _{c} cf ()
         compute_rbc () eval () gen_bounds () print_map ()
    : returns
```

```
95
```

```
- A vector with the value of the expression at the specified
        coordinate as its first element, and a flag set if this value
  has attained the highest logic value (I1LV)
\sqrt{2}int nterm = E->nterm;
    register i, j, k; int out of bounds;
    static int V12);
register rml — radix-1;
    STAT->calls_eval++;
    V[EVAL] = 0;V(HLV) = 0;/* for each term ... */ for (i=0; 1 < nterm; 1++) {
        /* for each variable ... */ for (j=0, out_of_bounds=0; j < nvar; j++) (
            if ((X[j] < E \rightarrow T[i], B[j].1ower) | |
                 ({\vec{x}}[j] > {\vec{E}} - > T[1].B[j].upper)) ( out of bounds = 1;
                 break;
            I
         .<br>if (out of bounds)
            continue;
        /* if this is a don't care, return the radix */ if (E-\geq T[i].\text{coeff} \Rightarrow radix) {<br>v[EVAL] = radix;
            return (V);)
        V[EVAL] += E->T[i].coeff;
        if (V[EVAL] >= rml) {
            /* set a flag which means E orig was saturated at this X */
            V(HLV) = 1;)if (V[EVAL] > rm1) (
            V[EVAL] = rm1;Ielse If (V[HLV] 66 (V[EVAL] \leq 0)) (
            V[EVAL] = radix;
            return (V)
         ,
    )return (V)
\mathbf{I}
```
 $\bar{\mathcal{A}}$  $\mathbf{1}=\mathbf{1}$ 

```
int *next_coord (T, first) Term *T;int first;
/*
   : function:
       - Compute the next possible coordinate for term *T
       - If first —— 1, initialize the coord vector
    :called by:
       min() - pa.c
       valid\_implicit () - pa.c
       mim() - dm.c
       valid_implicant() - dm.c
       compute_rbc () :returns
- An integer vector containing the coordinates.
( static int coord(MAX_VAR+1);
   static i;
   /* if the first time through, load the vector */
   if (first) ( \simfor (i=0; i < nvar; i+1) (
          coord[i] = T->B[i].lower;\lambda)<br>else (
       i = 0;coord(i)++;for (::) (
           if (coord[i) > T->B[iJ .upper) ( coord[i] = T->B[i].lower;1++;
              if (i > m \text{nu})return (NULL) ;
              coord[i]+;
          \mathbf{I}else ( break;
          I
      I
   \mathcal{L}return (coord)
\mathbf{I}
```
 $\mathcal{A}$ 

 $V\in \mathcal{V}$ 

```
Pound *gen bounds (X) int *X;
/«
   : function
       - Generate the permissible bounds around location X in the
       working expression
   :globals
       radix
       nvar E_work
       E_orig
   :side_effects:
      STAT
   : called by:
       pick_implicant (
) - pa . c pick_implicant () - dm.c
   :calls
       _eeval()vcopy ()
   : returns
- A bounds array
\left(static Bound B [MAX VAR+1];
   int nterm = E work.nterm;
   register i, j, \overline{k};
   int value, Vw(2), Vo(2);
   int Xp [MAX_VAR+1];
   value = X[nvar];
   STAT->calls\_gen\_bounds++;/* for each variable (direction)... */ for (i=0; i < nvar; i++ ) ( /* dup the coordinate */ for \{j=0; j < n\text{var}; j++) Xp[j] = X[j];B[i].lower = X[i];/* while not on a left hand edge, move left */ while (Xp[i] > 0) [
          X_{\rm P}[1] —–;
          vcopy (Vw, _eval (6E_work, Xp)) ;
           vcopy (Vo, eval(KE orig.Xp));
           /* if can't expand to left .... */ if (! ((value > Vw[EVAL]) && (Vo[EVAL] < (radix-1)))) {
              B[i].lower = Xp[i];
          \lambdaelse
              break;
       )
```
 $\sim$   $\alpha$  $\mathbf{1}=\mathbf{1}$ 

```
/* dup the coordinate */
 for (j=0; j < nvar; j++) Xp[j] = X|jJ;
B[i].upper = X[i];
 /* while not on a right hand edge, move right */
while (Xp[i] < (radix-1)) (
    Xp[i]++;vcopy (Vw,_eval (5E_work, Xp) )
     vcopy (Vo, _eval (SE_orig, Xp) )
/* if can't expand to right ... */ if (!((value > Vw[EVAL]) && (Vo[EVAL] < (radix-1)))) {
         B[i].upper = Xp[i];
    \mathbf{I}else
        break;
)
```
 $\ddot{\phantom{a}}$ 

)return (B) ;  $\overline{)}$ 

 $\mathcal{A}$ 

 $\sim$   $\pm$ 

 $\mathbf{1}=\mathbf{1}$ 

```
/* Working structures for picking the next implicant within bounds */
static Bound IB [MAX_VAR+1]; /* Current bounds */<br>static Term I; /* Implicant */
                               \frac{1}{4} Implicant */
static int
    I_var,
    I_first,
    Ival;
                              /* Where we start */
int X_orig(MAX_VAR+l)
init_implicant (X)
int *X;<br>/* -----------
    : function:
        - Initialize the static term structure above from which successive
        implicants will be returned
       - X is the starting minterm
    : side_ef feet s
        - The structures above
    :called_by
        pick_implicant() - pa.c
        pick_implieant ()- dm.c
                              _ ./
\left(int nterm — E work.nterm;
    register i;
    /* initialize the implicant */
    I.B = I.B;I. \text{coeff} = X[\text{nvar}];for (i=0; i < n \text{var}; i++) (
        I.B[1] .upper = X[1];I.B[1].1ower = X[1];\mathbf{I}_{\perp}var = 0;
    I<sup>val</sup> = X (nvar);
    for (i=0; i < n \text{var}; i++) X orig(i) = X(i);
\lambdaTerm *next_implicant (B) Bound *B;
   : function:
       - On each call, return the next implicant within bounds B
    :side effects:
       STAT
    : called by:
        \texttt{pick\_implicit}() - \texttt{pa.c}pick_implicant () - dm.c
    : returns
       - An implicant as a term structure
./
\sqrt{2}int nterm — E_work . nterm;
   int Xp(MAX VAR+1);
    STAT->calls_next_implicant++;
    if (I first) (
       I first = 0;
       return(6I);Iwhile (I var < nvar) (
```
 $\sim$   $\alpha$ 

 $\mathbf{E} = \mathbf{E}$ 

```
/* expand left */
    I.B[I_var]. lower--;
     /* if we can't go further left, then ... */ If (I.B(I_var) .iower < B (I_varJ . lower) (
         /* move back and go right */
         I.B[I\_var].lower = X_orig[I\_var];
         1 . B { I_var J . upper++;
         /* If we can't go further right, then ... */ if (I.B[I\_var], upper > B[I\_var], upper) (
            /* reset and go to the next higher dimension */
             I.B( Ivar ].upper = X_orig Ivar ];
             I_ var++;
            continue;
        )
    \sum_{i=1}^{i} var = 0;
    return (SI)
Ireturn (NULL)
```
 $\mathbf{I}$ 

 $\epsilon$  $\mathbf{1}=\mathbf{1}$ 

```
int copy impl leant (dest, sre) Term *dest,*src;
                           : function:
        - Copy the implicant pointed to by arc to dest
    :called_by:
         pick_implicant (
) - pa.c
        pick_implicant () - dm.c
                                                    ------------------------------ */
I register i;
    dest - 2coeff = src - 2coeff;for (i=0; i < n \text{var}; i++) (
         dest->B{i].lower = src->B{i].lower;<br>dest->B{i].upper = src->B{i].upper;
    J
I
subtract_implicant(I)
Term *1;
               : function
         - Add implicant I to the working expression as a negative term
        (negated coefficient)
        - Add implicant I to tthe final expression
    :globals
        HEUR
        nvar
    : side_ef fects : E_work
        \overline{E}final[]
  ---------------
                          *
I register i,term;
    term » E_work . nterm; E_work . nterm++; \overline{E_{\text{work}}}.T = alloc_term(F_work.T, - (I->coeff) , E_work .nterm) ;<br>for (i=0; i < nvar; 1++) (
    for (i=0; i < nvar; i++) |<br>E_work.T[term].B[i].lower = I->B[i].lower;
        E work. T [term]. B [i]. upper = I->B [i]. upper;
    )term = E_final (HEUR) .nterm;<br>E_final (HEUR) .nterm++;
    E_final (HEUR].T = alloc_term (E_final (HEUR].T, I->coeff, E_final (HEUR].nterm);<br>for \{i=0; i < nvar; i++) (
        E_final (HEUR].T[term].B[i].lower - I->B[i].lower;
        E_final(HEUR] . T[term] . B[i] . upper = I->B[i] . upper;
    I
)
/* vcopy ()
    - copies the value vector from 8 to d
*/vcopy (d, s) int *d, *s;
\mathbf{I}d[0] = s[0];d[1] = s[1];\mathbf{I}
```
 $\mathbf{1}=\mathbf{1}$ 

```
linclude "defs.h"
/* memory allocation functions */
Term *alloc_term(p, coeff, n)
Term *p;
Int \text{coeff}, n;/# _
   : function:
      - Allocate apace for a term array, initializing the last element
      - If p Is NULL, allocate new space
      - If p is not, realloc
   : returns
     - A pointer to the Term
*/
\overline{\mathbf{I}}char *malloc ()
, *realloc ()
   Bound *alloc_bound ()
   if (p = MUL) (
      if ((p*(Term *)malloc(sizeof (Term) *n| ) — NULL)
        fatal ("alloc_term(): out of memory\n");
      p->coeff = coeff;
      p->B = alloc_bound \langle) ;
   Ielse ( if ((pm(Term *)realloc(p, sizeof(Term) *n)) == NULL)
         fatal ("alloc_Term(): out of memory\n");
      p[n-1]. coeff - coeff;
      p[n-1].B = alloc_bound();
   Ireturn (p)
)
Bound *alloc_bound () /«
         : function;
      - Allocate space for E_orig.nvar bounds entries and initialize
      each bound to -1, E_{\text{orig.}~rad1x-1}.
      - If p is NULL, allocate new space
   :globals
      E orig
   : returns
- A pointer to the Bound array
                          v
( Bound *p;
   char *malloc ()
   register i;
```

```
\begin{array}{lll} \texttt{if} & ((\texttt{p=}(Bound \texttt{ *}) \texttt{male}(\texttt{sizeof}(Bound) \texttt{ * }(E\_orig.\texttt{nvax}))) \texttt{ == NULL}) \\ & & \texttt{fatal("alloc\_bound}(): \texttt{ out of memory} \backslash \texttt{n*}); \end{array}for (i=0; i < E_{orig.nvar; i++) (<br>
p(i). lower = -1;<br>
p(i). upper = E_{orig.radix-1};\bar{ }return (p);
```
 $\bar{\mathbf{v}}$ 

 $\bar{1}$ 

l,

 $\mathbf{r}$ 

 $\sim$   $\pm$ 

 $\mathbb{C}[\mathbb{Z}_4]$ 

```
init_expr () /*
   : function:
     - Initialize E_work, E_orig and E_final
   :side_effects:
     E_work
      E_orig
E final
\left(E work. T = HULL;E_{\text{orig.T}} = \text{NULL};
   E_{\text{o}}rig.nvar = 0;
  E_{\text{orig.}}nterm = 0;<br>E_{\text{orig.}}radix = 0;
   E[\text{final}(0].T - \text{NULL};Efinal (1) .T - NULL;
\, )
dealloc_expr (e) Expression *e;
                /*
  : function
- Deallocate the expression pointed to by e
( Term *p;
   register i;
  if (e->T |= NULL) (for (p = e->T, i=0; i < e->nterm; i++)if (p[i], B] = NULLfree(p[1].B);
      free (p) ;
  )
\bar{1}
```
 $\bar{1}$ 

 $\sim 10$ 

 $\mathbf{Y}=\mathbf{y}$ 

```
dup_expr (E_dest , E_src)
Expression *E_dest,*E_src;<br>/* ---------------------------
    : function:
        - Duplicate the expression pointed to by E_src by allocating
        and copying into the expression pointed to by E_dest.
    : calls
alloc bound ()
\overline{1}Term *T; Bound *B;
    register i, j;
    char *malloc();
    E dest->radix - E_src->radix;
    E_dest->nvar — E src->nvar; E_{\text{dest}-\text{interm}} = E_{\text{src}-\text{interm}};if ((T=(Term * ) mal loc (sizeof (Term) * (E_dest->nterm) ) ) — HULL)
        fatal ("dup_expr () : out of memory\n") ;
    for (i=0; 1 < E_src->nterm; i++) (
        T[i].coeff - E_src->T[i].coeff;
        T[i].B = alloc_bound();
        for (j=0; j < E src->nvar; j++) {
            T[i], B[j], 1ower - E_src->T[i], B[j], 1ower;
            T[i].B[j].upper = E_src->T[i].B[j].upper;I
    \stackrel{\prime}{E} dest->T = T;
\mathbf{I}
```
 $\bar{z}$ 

 $\mathbb{E}[\cdot]$  .

```
/* mvltest.c
     - A test source file generator
*/
linclude <stdio.h>
                                                                                     \ddot{\phantom{a}}char
*version = "\nMVLTEST V1.0 Copyright 1988 Maval Postgraduate School\n\n",
*usage = "usage: mvltest \{-aN -rN -rN -rN -rN\}\n\frac{r}{n},*help\left| \cdot \right| - \left| \cdot \right| - BH
                  - Cycle the random seed N times (default = 0)",
     " -rll - Set radix to N (default -4)",<br>" -iN - Set number of inputs to N (def
     " -1N - Set number of inputs to N (default = 2)",<br>" -tN - Set number of terms to N (default = 1)",
     " -tN - Set number of terms to N (default -1)",<br>" -oN - Set number of output to N (default - 1)"
          -oN - Set number of output to N (default = 1)*,
    HULL
I; \ddot{\phantom{a}}main (argc, argv)
char *argv();
\sqrt{2}int nterms «» 1; int reps = 1,
          radix -4,
          nvar — 2,
         \text{coeff} - 1;int seed = 0;
     int i,j,k;
     int *b, *get_bound ()
    float random();
    char *p;
    register ap;
     for \{ap=1; ap < argc; ap++\} [
         p = argv[ap];if ({^*}p)+ - '-'') (
               while (*p) ( switch (*p++) (
                     case ' r
'
                         sscanf(p, "*d", &radix);
                         *_{p} - '\0';
                         break; case 'i':
                          sscanf (p, "%d", &nvar) ;
                          *_{p} - ' \ 0';break; case 't':
                         sscanf (p, "%d", &nterms) ;
```

```
*_{P} - '\0';
                        break; case ' o'
                        sscanf (p, "%d", &reps) ;
                        *_{p} - '\0';
                        break; case 's' :
                        sscanf (p, "%d", &seed) ;
                        *_{p} - '\0';
                        break; case ' -' :
                        fprint f (stderr, "%9%s", version, usage) ;
                        for (a p=0; h=1 p(a p); a p+1)fprintf(stderr, "%s\n", help[ap]);
                        exit (0)
                   default:
                         fprintf(stderr,"mvltest: unknown switch - %c\n",p[-1]);
                         fprintf(stderr, "%s", usage);
                        exit (1);
                   \mathbf{I}\left\vert \right\rangleI
     )for (i=0; i < seed; i++) random();
     for (1 = 0; 1 < \text{reps}; 1++) (
          printf("*d:%d:", radix, nvar )
          for (j-0; j < nterms; j+4) ( printf ("\n +%d", (int) (random() * (float) (radix-1) ) +1)
              for (k=1; k \le m \text{var}; k++) (
                    b = get\_bound(train);printf ("*X%d (%d, %d) ",k,b(0),b|lj )
              I
         )print(f(\nmid \n\frac{n}{n});
    \rightarrow\bf{l}int *get_bound (radix)
\sqrt{ }static int b[3];
    float random();
     for (;;) (b[0] = (int)(random()*((float)(radix)-0.001));
         b(1) = (int) (random() * ((float) (radix) - 0.001));if (b[0] \le b[1]]
              break;
    )return (b)
I
float random()
( static long a=100001;
    a = (a*125) $ 2796203;
    return) (float) a/2796203)
\begin{array}{c} \end{array}
```
 $\ddot{\phantom{1}}$ 

 $\mathcal{A}$  $\mathbf{1}=\mathbf{1}$ 

```
I Makefile for mv1\ddot{\phantom{1}}CrLAGS"-0
OBJS-main.o dm.o pa.o common.o parse.o alloc.o
all: mvl mvltest
mvl: $(OBJS)
    cc $ (CrLAGS) $ (OBJS) -o mvl -11
mvltest: mvltest. o c6 $(CTLnGS) mvltest. o -o mvltest
main.o: maln.c
main.o: main.c<br>alloc.o: alloc.c
parse.o: parse.c
dm . o ! dm .
pa .o: pa . c common. o! common.
parse. c: parse. 1 lex parse.
   niv -f lex.yy.c parse, c
```
mvltest.o: mvltest.c

 $\cdot$ 

 $V\subset \mathfrak{g}$ 

## LIST OF REFERENCES

- 1. Kerkhoff, H. G. and Butler, J. T., "A Module Compiler for High-Radix CCD-PLA's", Preprint, submitted to VLSI Integration.
- 2. Kawahito, S., Kameyama, M., Higuchi, T. and Yamada, H., A Multiplier Chip With Multiple- Valued Bi-Directional Current-Mode Logic Circuits, Proceedings of the 1987 International Symposium on Multiple- Valued Logic, pp. 172-180, May 1987.
- 3. Gamal, A. E., et. al., A CMOS 32b Wallace Tree Multiplier-Accumulator, Dig. IEEE Int. Solid-State Circuit Conference, THPM 15.5, 1986.
- 4. Brayton, R. K., Hachtel, G. D., McMullen, C. T., and Sangiovanni-Vincentelli, A., Logic Minimization Algorithms for VLSI Synthesis, Kluwer Academic, Boston, Massachusetts, 1984.
- 5. Pomper, G. and Armstrong, J. A., Representation of Multivalued Functions Using the Direct Cover Method, IEEE Transactions on Computing, September 1981, pp. 674-679.
- 6. Dueck, G. W. and Miller, D. M., A Direct Cover MVL Minimization Using the Truncated Sum, Proceedings of the 17th International Symposium on Multiple- Valued Logic, May 1987, pp. 221-227.
- 7. Tirumalai, P., and Butler, J. T., Analysis of Minimization Algorithms For Multiple- Valued Programmable Logic Arrays, Proceedings of the 18th Inter national Symposium on Multiple- Valued Logic, May 1987, pp. 226-236.
- 8. Ko, Y. H., *Design of Multiple-Valued Programmable Logic Array*, Master's Thesis, Naval Postgraduate School, Monterey, California, December 1988.

## BIBLIOGRAPHY

Butler, J. T. and Kerkhoff, H. S., Multiple- Valued CCD Circuits, Computer, Volume 21, #24, April 1988, pp. 58-69.

Current, K. W., High Density Integrated Computing Circuitry With Multiple-Valued Logic, IEEE Journal of Solid State Circuits, Vol. SC-15, February 1980.

Onneweer, S. P. and Kerkhoff, H. G., High-Radix Current-Mode CMOS Circuits Based on the Truncated-Difference Operator, Proceedings of the Inter national Symposium on Multiple- Valued Logic, May 1987, pp. 188-195.

## INITIAL DISTRIBUTION LIST

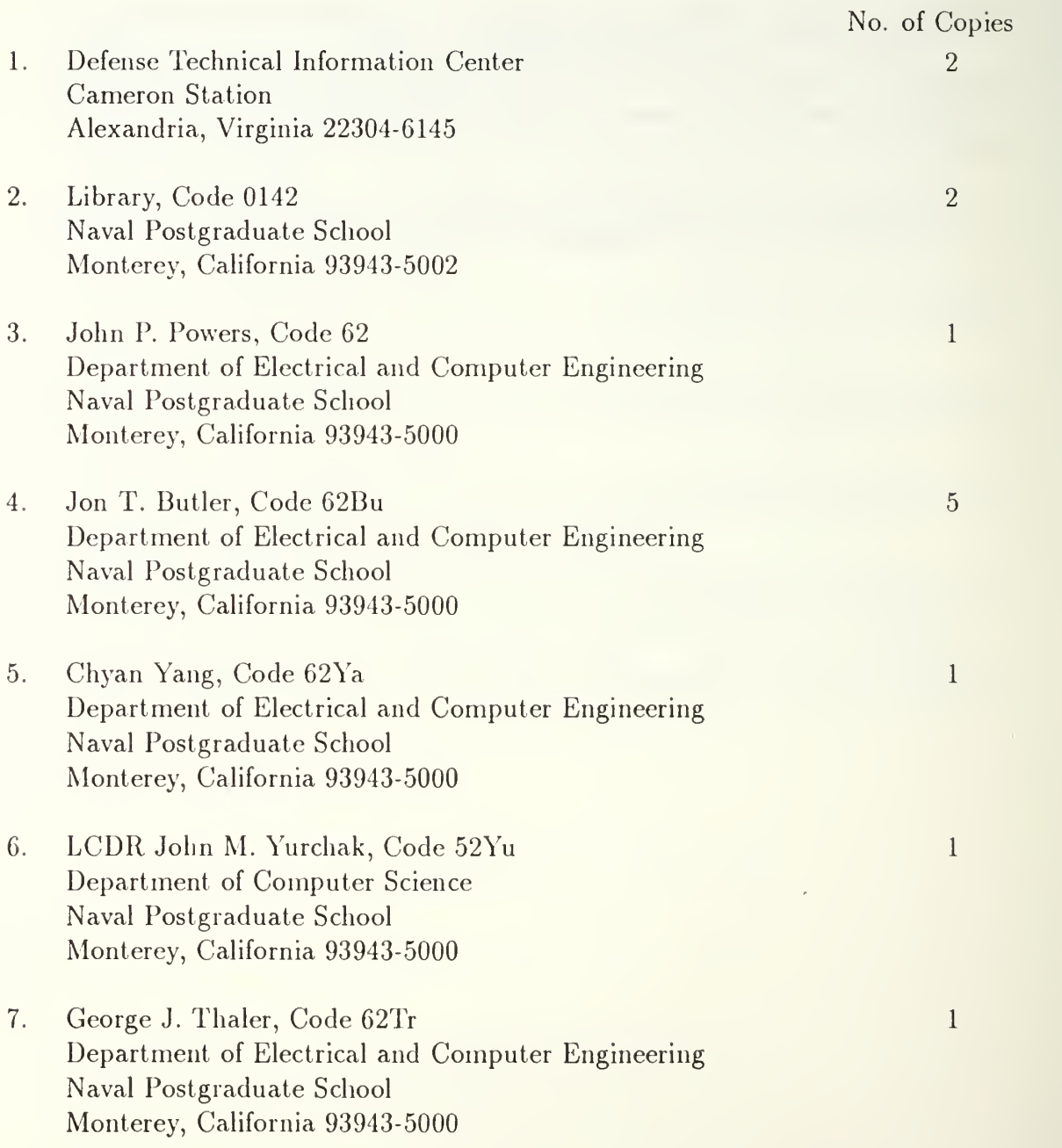

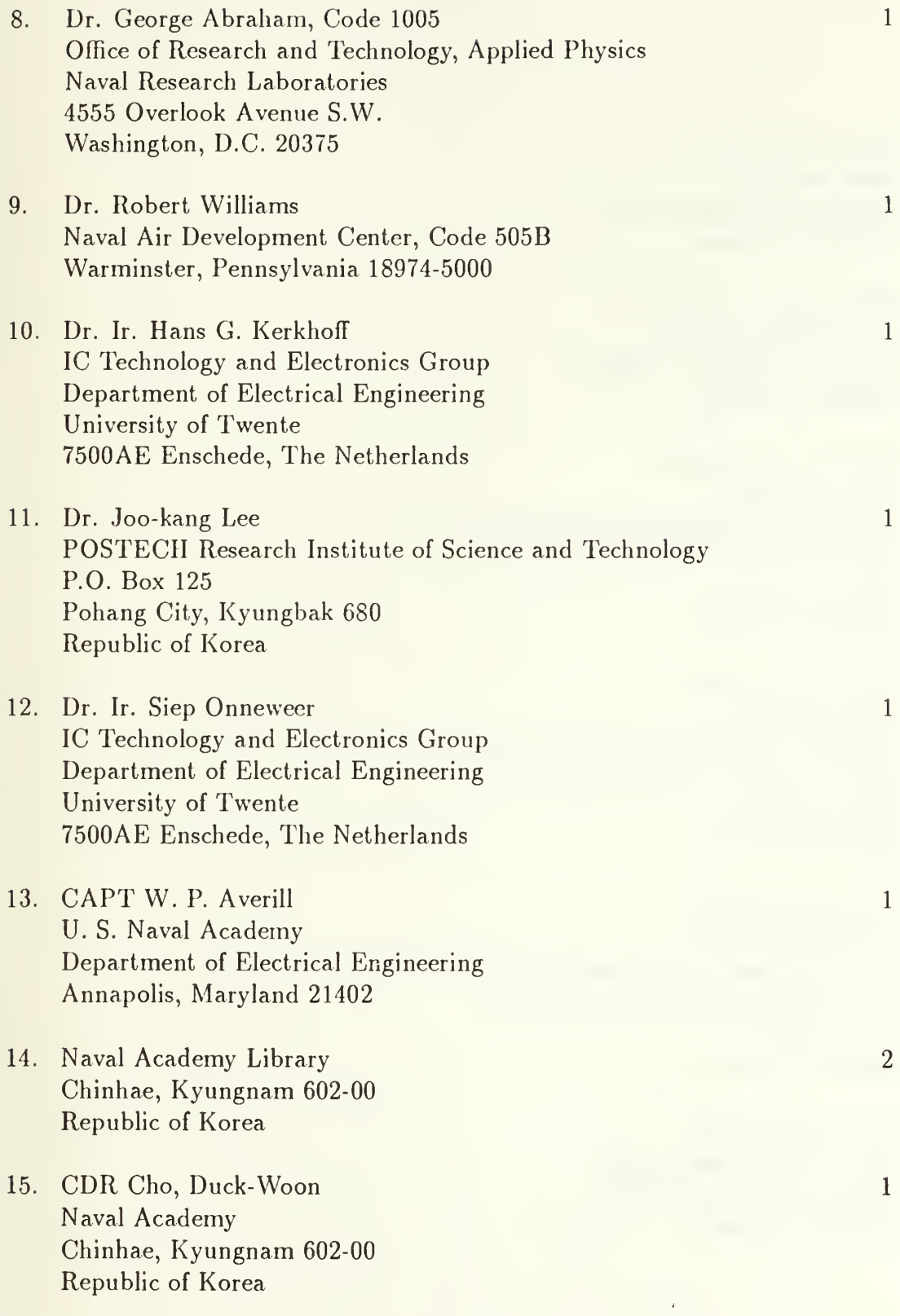

- 16. CDR Baek, Chii-Ki Naval Academy Chinhae, Kyungnam 602-00 Republic of Korea
- 17. LCDR Kwon, Yong-Soo Naval Academy Chinhae, Kyungnam 602-00 Republic of Korea
- 18. CAPT Yim, Man-Taek P.O. Box 201-01 Computer Center Naval Headquarters Sin Kil <sup>7</sup> Dong, Young Dong Po Gu Seoul 150-09 Republic of Korea
- 19. CDR Kim, Kook-Bo P.O. Box 201-01 Computer Center Naval Headquarters Sin Kil <sup>7</sup> Dong, Young Dong Po Gu Seoul 150-09 Republic of Korea
- 20. LT Han, Kyung-Sub P.O. Box 201-01 Computer Center Naval Headquarters Sin Kil <sup>7</sup> Dong, Young Dong Po Gu Seoul 150-09, Republic of Korea
- 21. LT Lee, Hoon-Seop 1069-42 Nam-Hyeon Dong Kwan-AK Gu, Seoul 151-00 Republic of Korea

 $\,1$ 

 $\mathbf{1}$ 

 $\mathbf{1}$ 

 $\mathbf{1}$ 

 $\mathbf{1}$ 

 $\overline{2}$ 

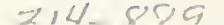

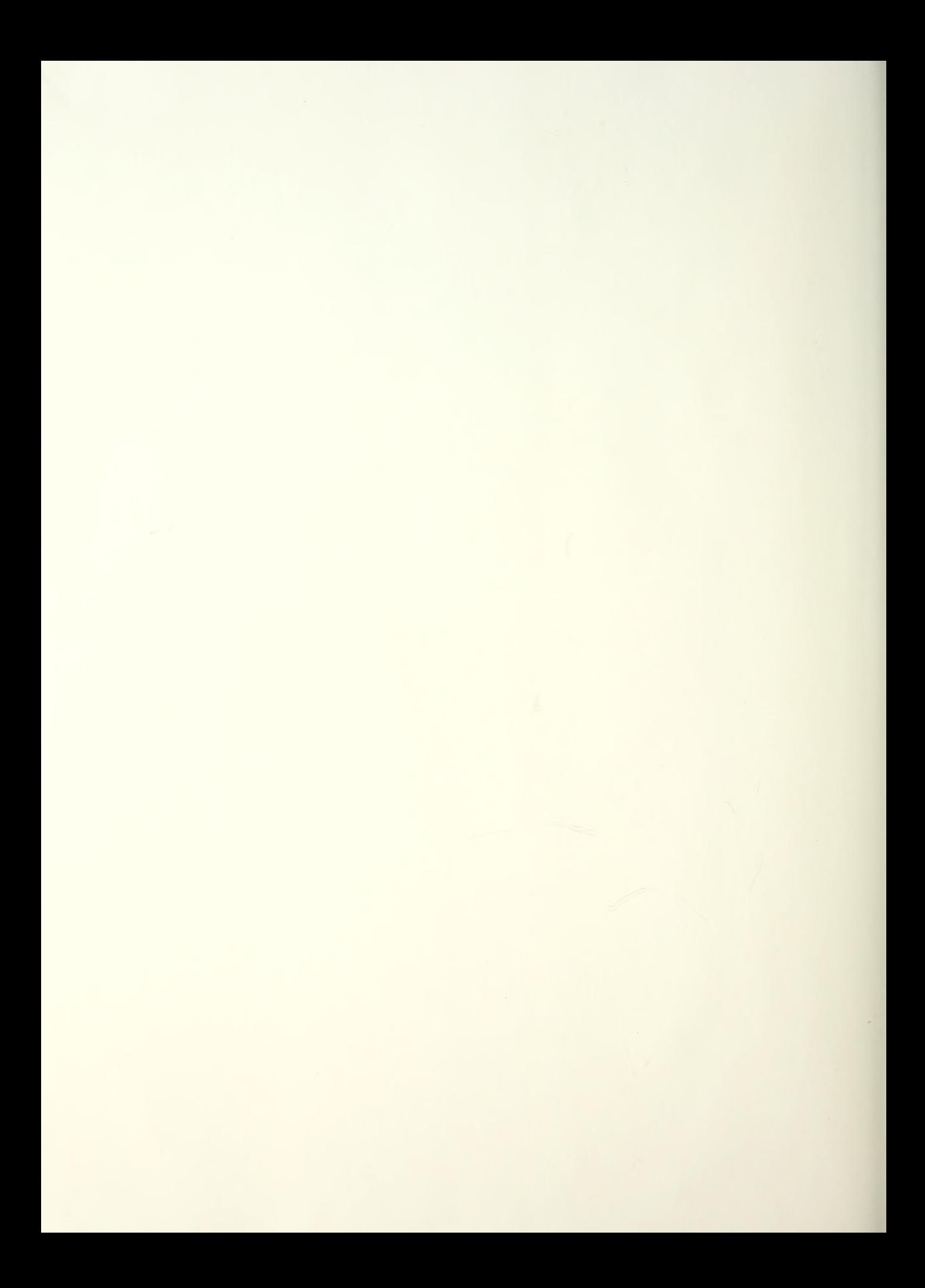

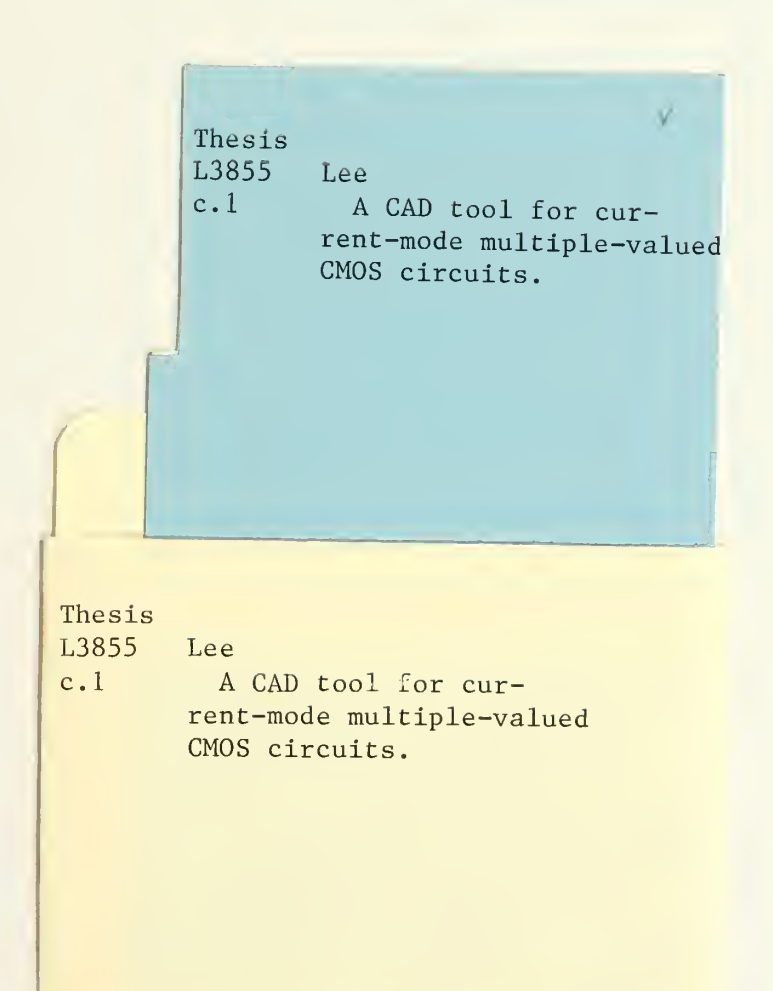

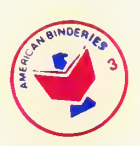

 $-$ 

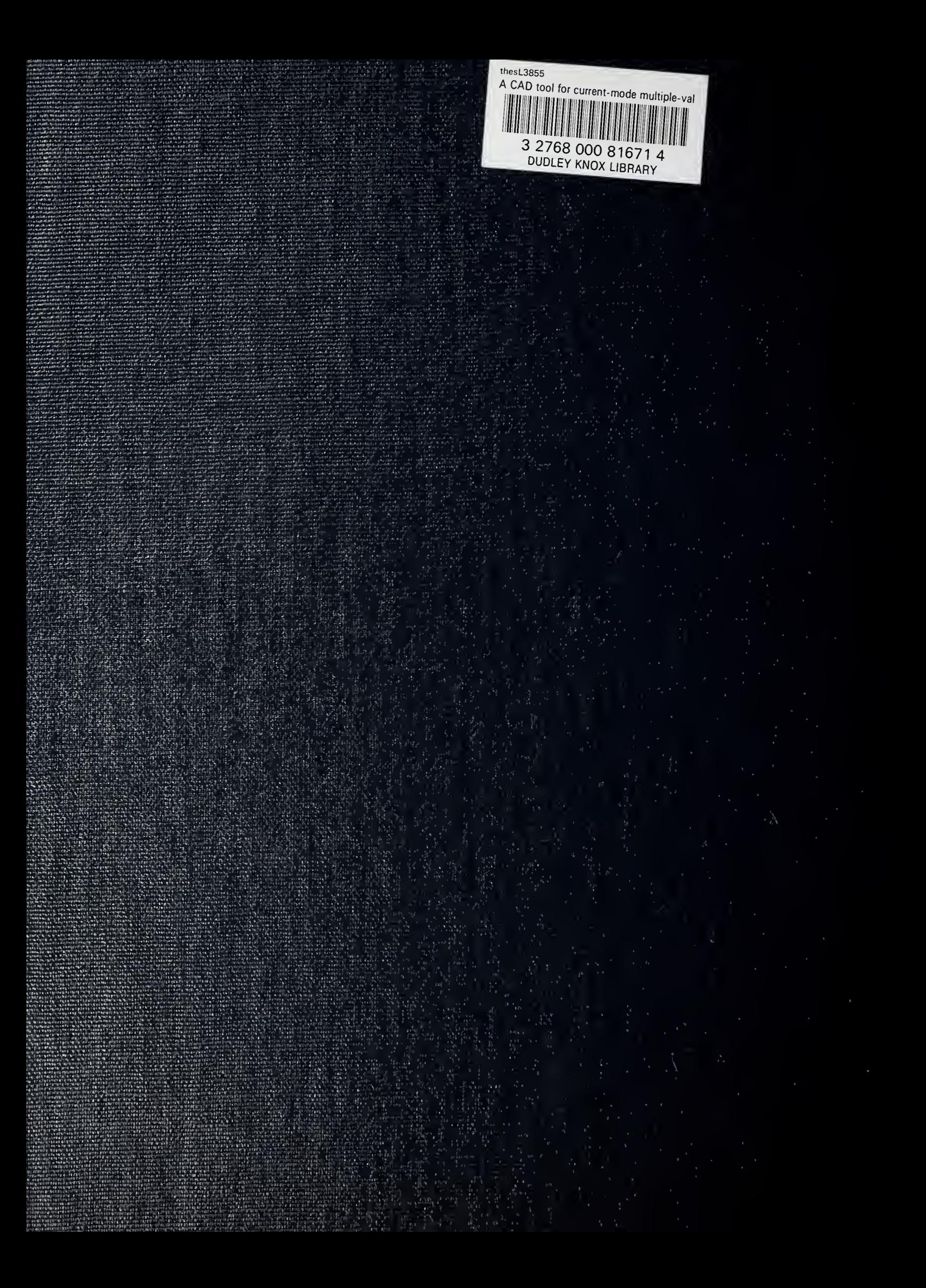